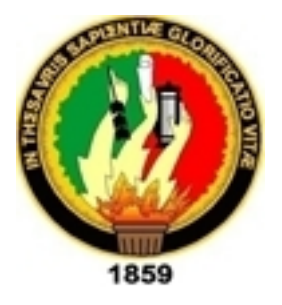

# **Universidad Nacional de Loja Área de la Energía, las Industrias y los Recursos Naturales no Renovables**

## **Carrera de Tecnología en Electrónica y Telecomunicaciones**

**Tema:**

**Brazo Robótico Controlado por un Control Joystick de forma Inalámbrica, montado sobre una Base Móvil.**

**Autores:**

**Jorge Enrique Caraguay Jaén. Andrés Miguel Loja Vega.**

**Director:**

**Ing. Andy Fabricio Vega León.**

**Periodo:**

**2011**

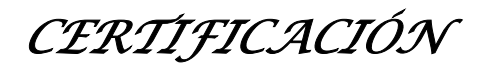

Ing. Andy Fabricio Vega León **Docente de la Universidad Nacional de Loja**

#### **Certifica:**

Que el presente trabajo practico de investigación ha sido dirigido y revisado cuidadosamente, por la cual está autorizada para ser presentado.

**Ing. Andy Fabricio Vega León**

# AGRADECIMIENTO

Agradecemos a nuestros padres que en todo momento de la realización de la presente extendieron su gran ayuda hacia nosotros, de la misma manera agradecemos a todos los docentes de la Carrera de Tecnología Electrónica que nos impartieron sus conocimientos los cuales han sido de mucho apoyo para la realización de la misma. De todo corazón a todas las personas que de alguna u otra manera contribuyeron para que el proyecto se realizara con éxito.

### Los autores

**Jorge Enrique Caraguay Jaén Andrés Miguel Loja Vega**

# DEDICATORIA

Este proyecto de fin de Carrera está dedicado a nuestros padres a cambio del sacrificio que hicieron hacia nosotros. A nuestros compañeros de promoción por la ayuda mutua durante el avance de la carrera. Y a los estudiantes que vayan a indagar temáticas similares que se presentan en el mismo.

## Los autores

**Jorge Enrique Caraguay Jaén Andrés Miguel Loja Vega**

# **ÍNDICE GENERAL**

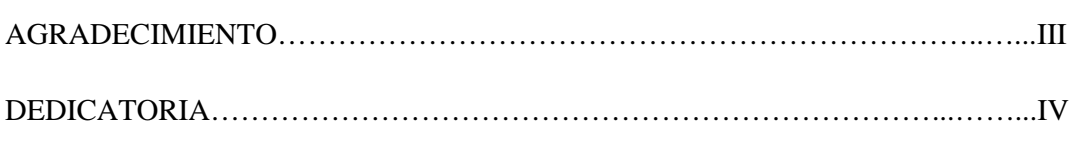

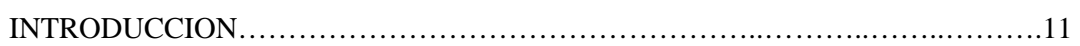

### **CAPITULO I**

## **DESCRIPCIÓN TÉCNICA**

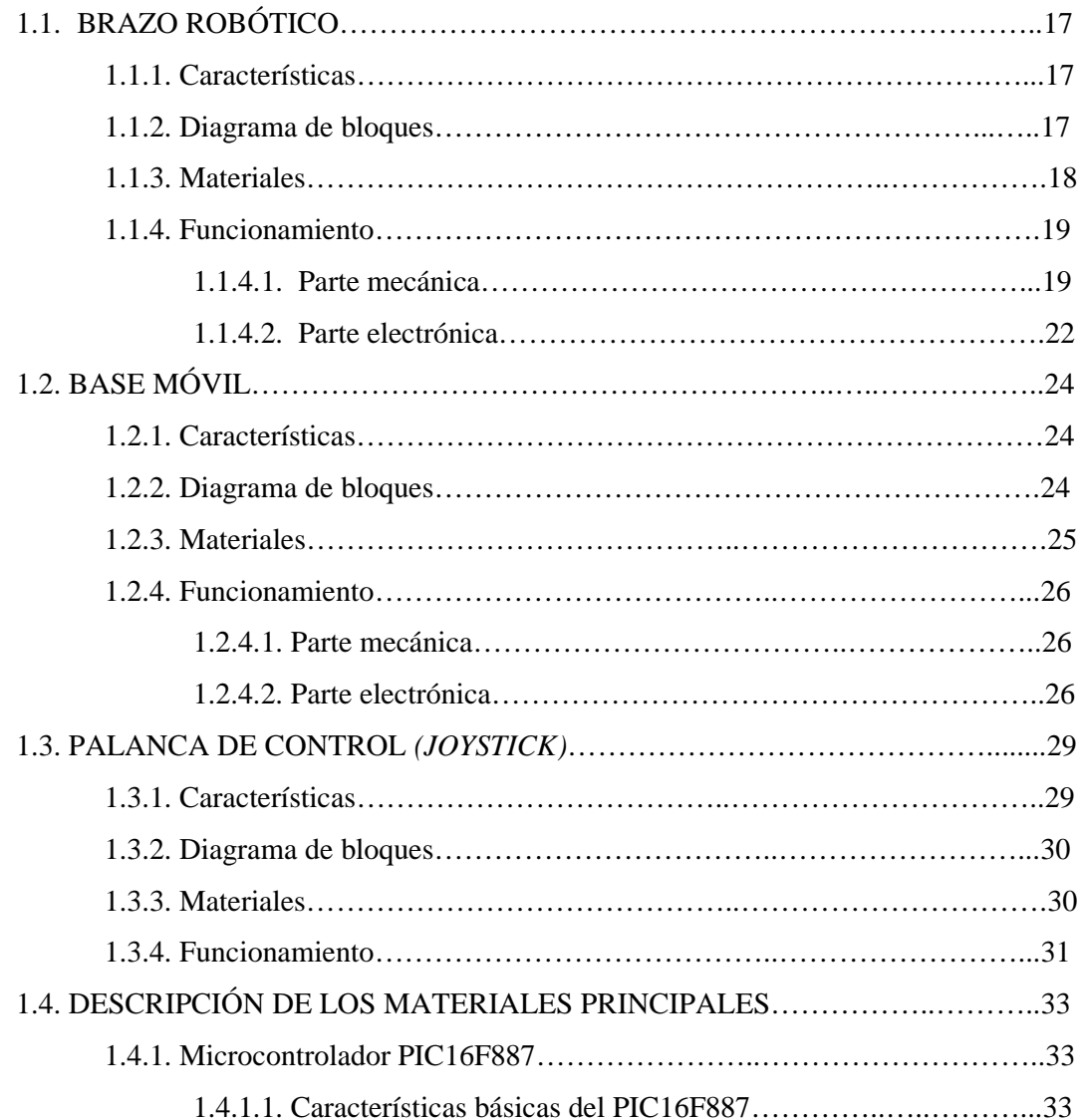

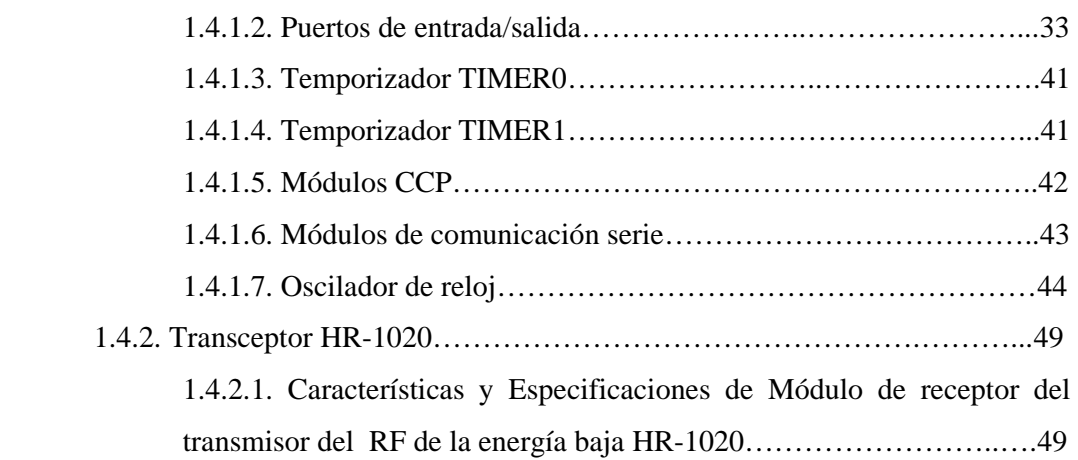

## **CAPITULO II METODOLOGÍA**

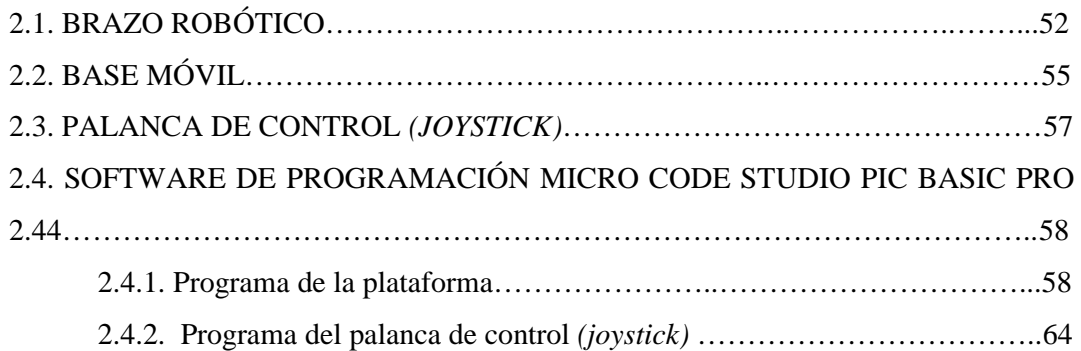

## **CAPITULO III REVISIÓN BIBLIOGRÁFICA**

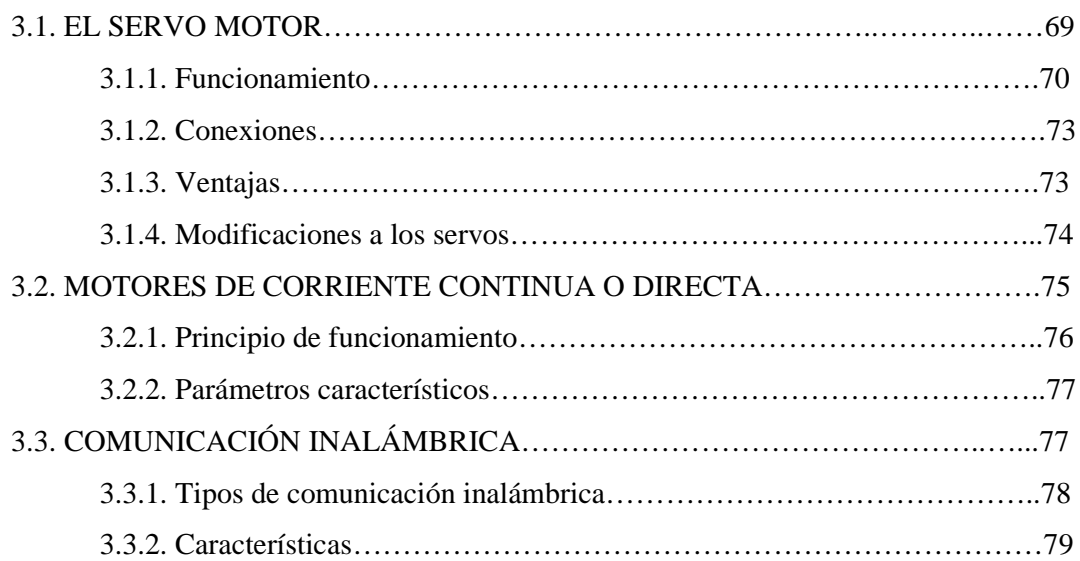

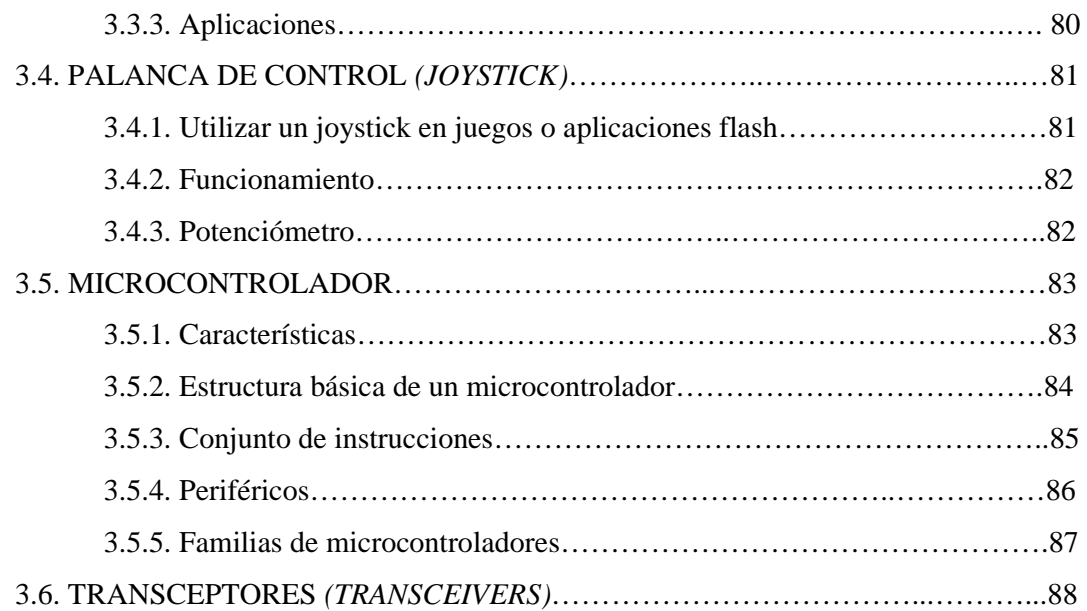

### **CAPITULO IV**

### **CONCLUSIONES Y RECOMENDACIONES**

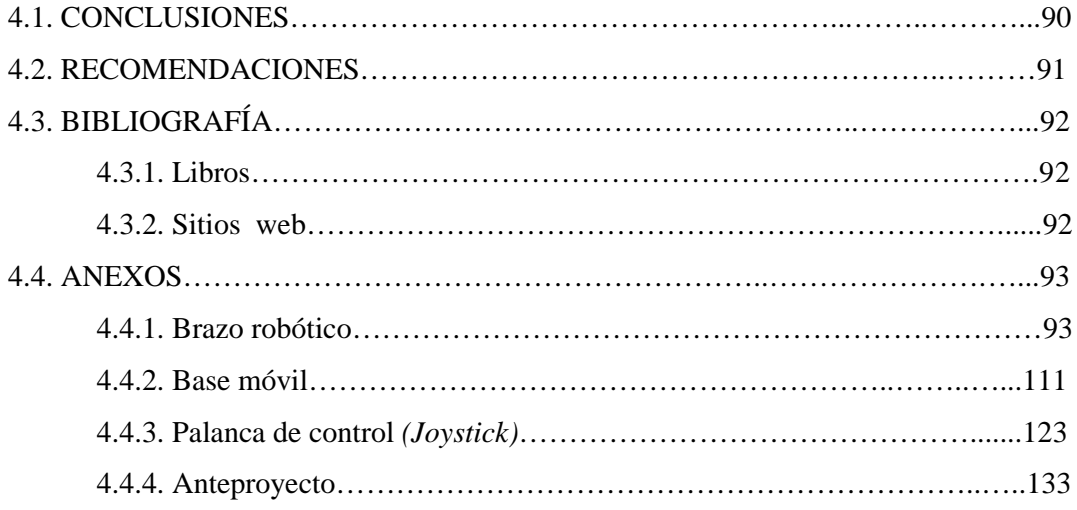

## **ÍNDICE DE FIGURAS**

## **CAPITULO I DESCRIPCIÓN TÉCNICA**

Pág.

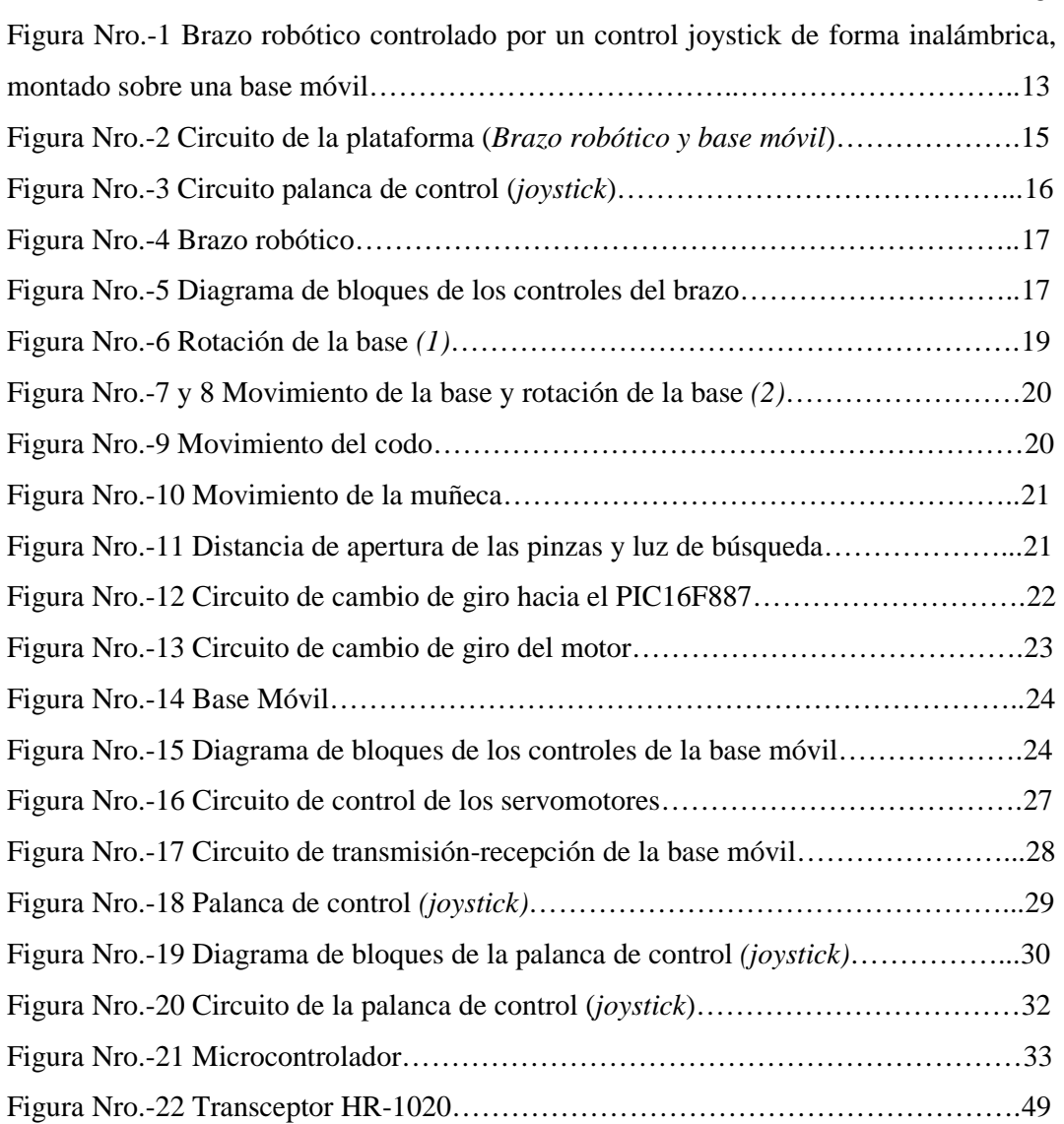

## **CAPITULO III REVISIÓN BIBLIOGRÁFICA**

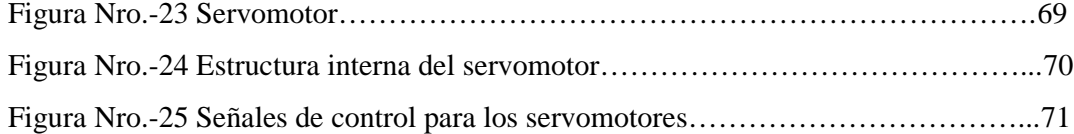

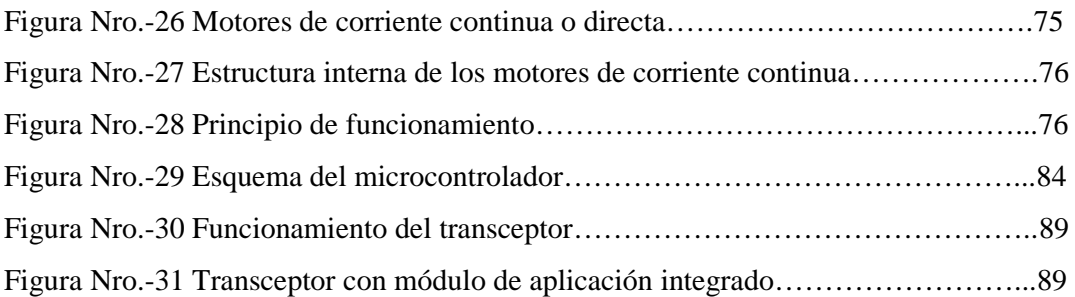

## **ÍNDICE DE TABLAS**

## **CAPITULO I DESCRIPCIÓN TÉCNICA**

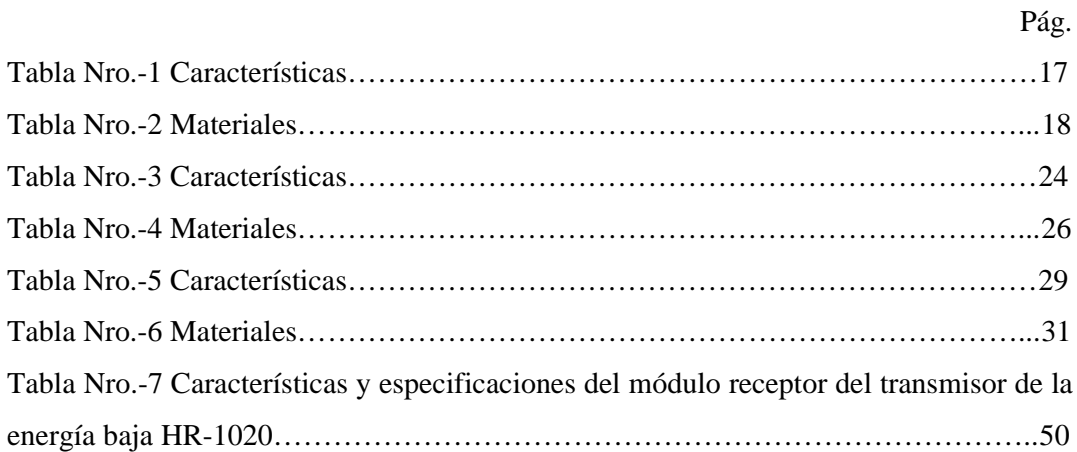

## **CAPITULO III REVISIÓN BIBLIOGRÁFICA**

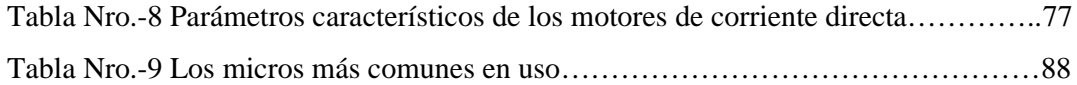

#### **INTRODUCCIÓN**

En 1920, el escritor checoslovaco Karel Capek escribió su obra de teatro. Los robots universales de Rossum *(RUR Universal Robots)* con la cual, seguramente sin proponérselo, añadió una nueva palabra al vocabulario: robot. La puesta en escena de la premier en Praga, un año más tarde, seguía fielmente la temática de la obra: la exploración de la pérdida de identidad del hombre en una civilización basada en la tecnología.

La palabra robot no es casual en ese contexto; proviene del vocablo checo robota, que tiene connotaciones de trabajo rutinario, forzado o dificultoso.

En 1941, otro escritor, el famoso Isaac Asimov, recalcó la expresión robótica para designar la tecnología aplicada en los robots. Una vez más, la ficción se anticipó a la ciencia. Sólo en 1956 se fundó la primera compañía de robots *(creada por George Devol y Joseph Engel berger)* y en 1961, General Motors ensambló el primer robot industrial del mundo en su fábrica de Nueva Jersey. Dos años después se creó otro adelanto: el Rancho Arm, el primer brazo controlado por una computadora. Y, en 1970, el Shakey fue el primer robot móvil comandado por inteligencia artificial.

El ámbito profesional del tecnólogo electrónico requiere, adquisición de estudios teóricos-prácticos los cuales impliquen una acción científico-técnica. Frente a la ausencia del conocimiento de la tecnología robótica que contraste con la necesidad de comprensión teórica-práctica de este tema, este proyecto nos proporciona aprendizajes significativos de las características técnicas, funcionamiento de aquellos elementos que conforman el movimiento, el control, la sensibilidad y la aplicación de la lógica programable que requieren los sistemas en los que vamos a trabajar.

Los fundamentos teóricos correspondientes al aprendizaje del funcionamiento de componentes de electrónica analógica y electrónica digital nos han permitido tener la capacidad de realizar este proyecto, sin embargo es necesaria una investigación de la ciencia de la robótica debido a que es una rama de la informática con una amplia diferencia en lo correspondiente a temas principales como los diferentes tipos de software de lógica programable e inteligencia artificial.

El uso de componentes tales como transistores, circuitos integrados, microcontroladores *(PICS)*, sensores; los cuales dentro de la tecnología electrónica han sido estudiados y también de los nuevos elementos que se presentaran debido a la robótica; dará sustento a la realización del proyecto.

Con esta investigación buscamos la aplicación de los conocimientos adquiridos para determinar la estabilidad del sistema y la sensibilidad que tiene hacia las variaciones de movimiento.

A demás trataremos de conocer las aplicaciones de este proyecto en la sociedad con respecto a los diferentes sectores industriales, transportación, que emplean el uso de máquinas de transportación de objetos de un lugar a otro.

Este circuito es alimentado con una fuente de corriente continua, lo que hace apto su uso aún en suspensiones de energía en la red de servicio eléctrico, ya que puede funcionar con el uso de baterías. Esto es posible gracias al bajo consumo general del artefacto.

Este proyecto investigativo brinda una fuente de conocimiento y construcción sobre temas similares para quienes vayan a indagar éste documento.

De esta forma nos planteamos los siguientes objetivos:

#### **General:**

 Construir un brazo robótico controlado por un control joystick de forma inalámbrica, montado sobre una base móvil.

#### **Específicos:**

- Construir un instrumento robótico que preste una comprensión práctica del conocimiento de algunas características técnicas de los sistemas robóticos, en donde se aplicaran funciones de control y movimiento.
- Aplicar la automatización, telecomunicaciones y programación de microcontroladores como ramas de la electrónica.

### **CAPITULO I**

### **DESCRIPCIÓN TÉCNICA**

### **Brazo robótico controlado por un control joystick de forma inalámbrica, montado sobre una base móvil**

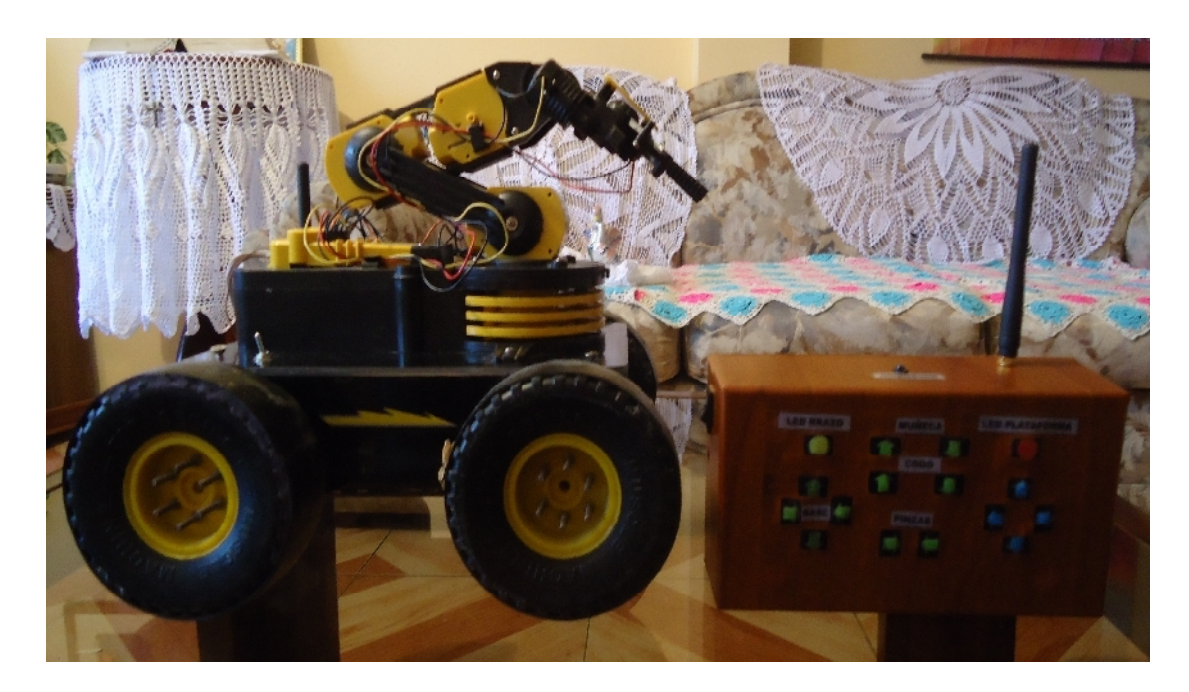

### **Figura Nro.-1 Brazo robótico controlado por un control joystick de forma inalámbrica, montado sobre una base móvil.**

El brazo está controlado por una tarjeta receptora que recibe órdenes desde un módulo transmisor de comunicación inalámbrica.

Para producir los pulsos con la precisión que se necesita para posicionar los servos se utiliza una tarjeta de control basada en un microcontrolador. Éste recibe los comandos de posicionamiento a través de control joystick, los decodifica y envía los pulsos a través de transceptores correspondientes a cada uno de los servos.

El circuito tiene una alimentación de 5 voltios CC para los circuitos integrados, con 7.5 voltios CC servos y 3V para los motores de CC.

La primera placa que se ubica en el interior de la base móvil, tiene un microcontrolador PIC16F887 cuyos puertos están conectados a una segunda placa en la que se encuentran

transistores TIP 127 PNP y TIP 122 NPN para el control de los motores de CC del brazo robótico.

Los puertos también están directamente conectados tanto a los servomotores que pertenecen a las ruedas de la base móvil como al transceptor que recepta señales de ordenes desde un segundo transceptor que se encuentra en la palanca de mando conectado en el interior a una placa que contiene un segundo PIC16F887.

Finalmente el programa se basa en rutinas de interrupción para manejar los pulsos que se envían desde el microcontrolador de la palanca de mando al microcontrolador de la base móvil y del brazo robótico, de acuerdo a las funciones que se determinaron previamente a nuestro proyecto (*Ver figuras Nro.-2 y 3*).

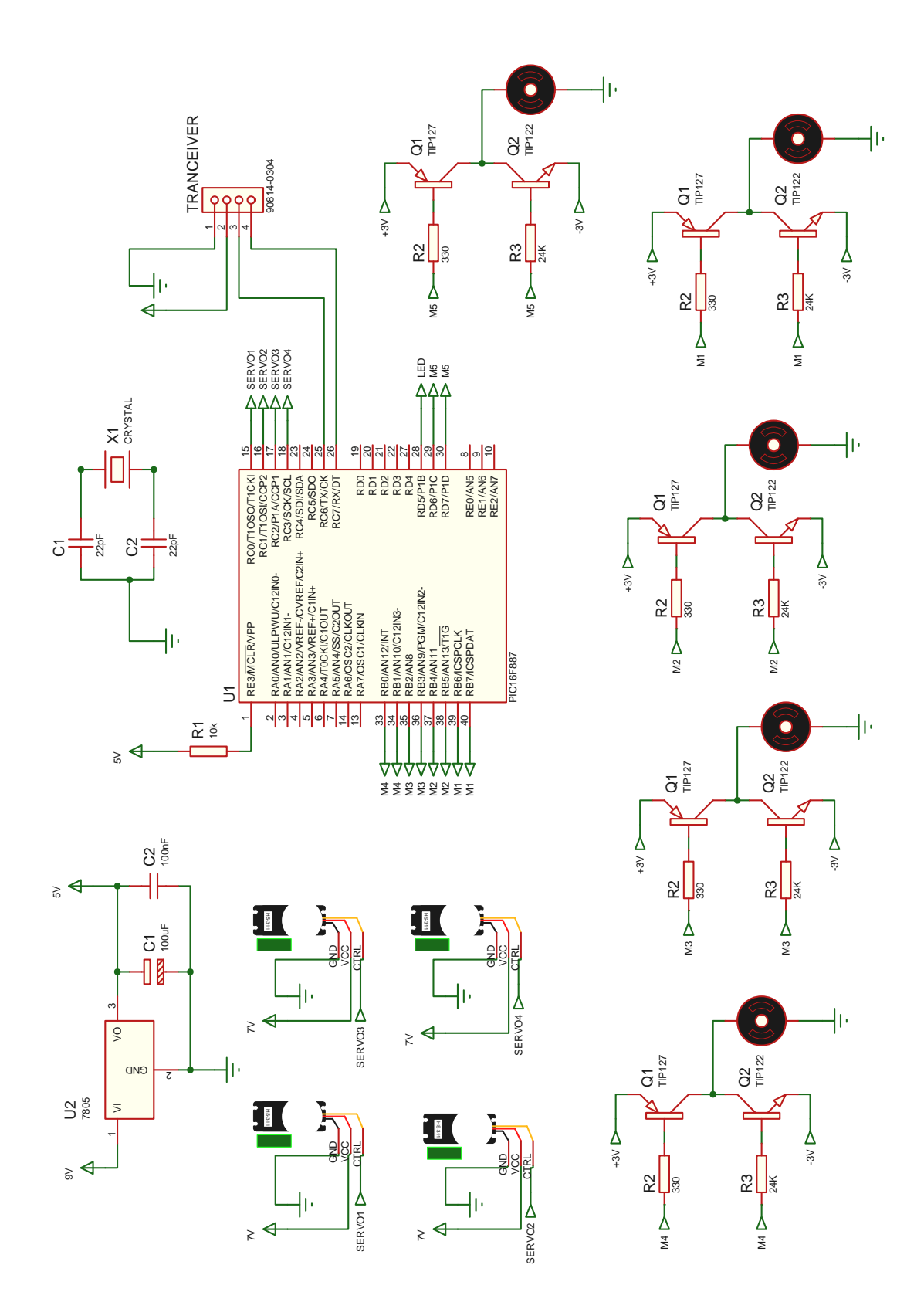

**Figura Nro.-2 Circuito de la plataforma (***Brazo robótico y base móvil***).**

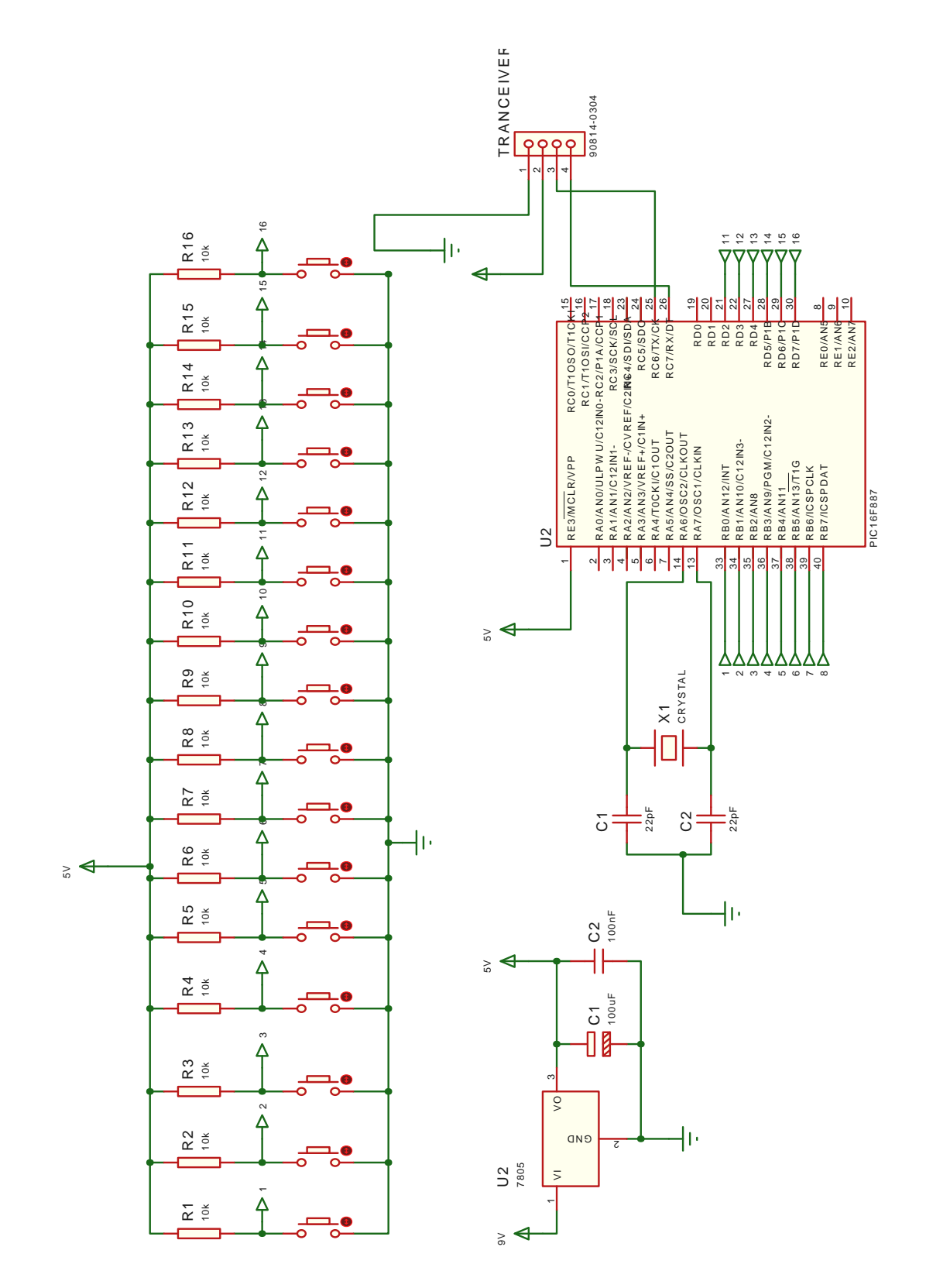

**Figura Nro.-3 Circuito palanca de control (***joystick***).**

#### **1.1. Brazo robótico**

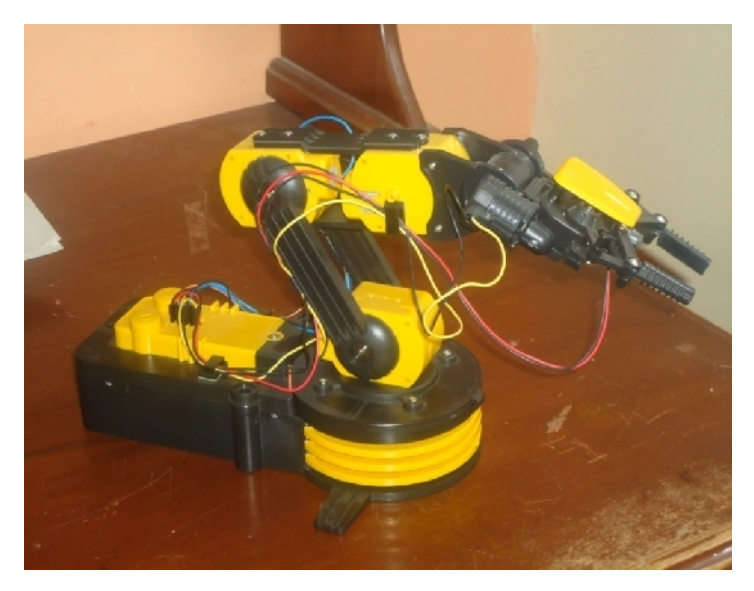

**Figura Nro.-4 Brazo robótico.**

#### **1.1.1. Características**

| <b>MÁXIMO</b><br>LEVANTAMIENTO | <b>DIMENSIONES</b> |                  | <b>PESO</b> | <b>FUENTE DE</b><br><b>PODER</b> |
|--------------------------------|--------------------|------------------|-------------|----------------------------------|
|                                | Largo              | 220mm/9.0"       |             |                                  |
| 100g                           | Ancho              | $160$ mm/6.3"    | 658g        | 4 baterías tipo "D"              |
|                                | Alto               | $380$ mm $/15$ " |             |                                  |

**Tabla Nro.-1 Características**

#### **1.1.2. Diagrama de bloques**

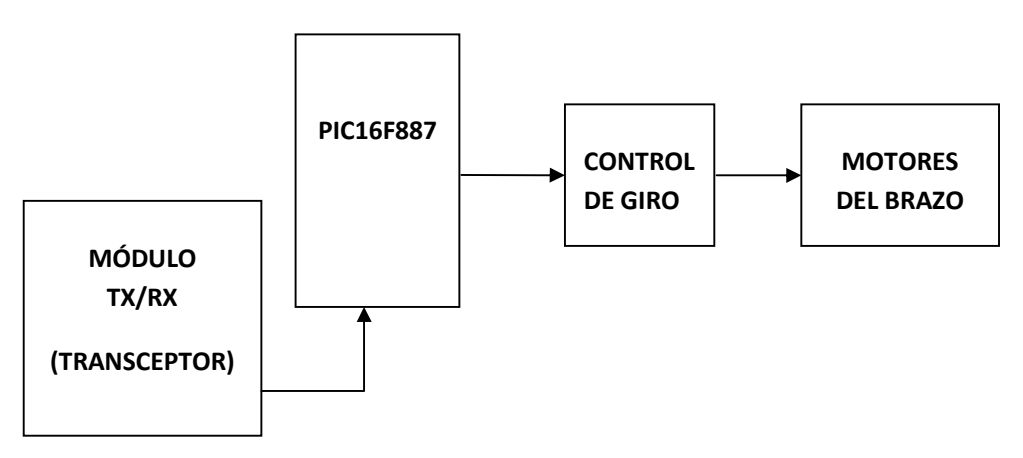

**Figura 5. Diagrama de bloques de los controles del brazo.**

#### **1.1.3. Materiales**

| Nro.                                                 | <b>COMPONENTES</b>                               | <b>DESCRIPCIÓN</b> | <b>CANTIDAD</b> |  |  |
|------------------------------------------------------|--------------------------------------------------|--------------------|-----------------|--|--|
| $\mathbf{1}$                                         | <b>Motores</b>                                   | Marca DYS,         | 5               |  |  |
| $\overline{2}$                                       | Piñones                                          | Gris/32/10T        | 10              |  |  |
| 3                                                    | Piñones                                          | Marrón/32/10T      | 5               |  |  |
| $\overline{\mathbf{4}}$                              | Piñones                                          | Azul/32T           | 5               |  |  |
| 5                                                    | Piñones                                          | Negro/10T          | $\overline{4}$  |  |  |
| 6                                                    | Piñones                                          | Blanco/10T         | $\mathbf{1}$    |  |  |
| $\overline{7}$                                       | Eje                                              | 2x20(mm)           | 9               |  |  |
| 8                                                    | Eje                                              | 2x16(mm)           | $\mathbf{1}$    |  |  |
| 9                                                    | Tornillo autorroscante                           | 2.3x7(mm)          | 5               |  |  |
| 10                                                   | Tornillo autorroscante                           | 2.6x6(mm)          | 11              |  |  |
| 11                                                   | Tornillo autorroscante                           | 2.6x10(mm)         | 19              |  |  |
| 12                                                   | Tornillo autorroscante<br>con arandela integrada | 2.6x6(mm)          | 12              |  |  |
| 13                                                   | Tornillo de Máquina                              | 2.6x6(mm)          | 10              |  |  |
| 14                                                   | Tornillo autorroscante                           | 3x11(mm)           | $\overline{4}$  |  |  |
| 15                                                   | Tornillo autorroscante                           | 3x16(mm)           | 3               |  |  |
| 16                                                   | Tuerca                                           | 2.6x20(mm)         | 16              |  |  |
| 17                                                   | Arandela                                         | 2.6x6.5(mm)        | 3               |  |  |
| 18                                                   | Terminal de Batería<br>con Cable                 |                    | $\mathbf{1}$    |  |  |
| 19                                                   | Terminal de Batería<br>con Conector              |                    | $\mathbf{1}$    |  |  |
| 20                                                   | <b>LED</b>                                       | Ultrabrillante     | $\mathbf{1}$    |  |  |
| 21                                                   | Banda Adhesiva                                   | Negro/25x7.5(mm)   | $\overline{2}$  |  |  |
| 22                                                   | Broche para Cable                                | Negro/14x9(mm)     | $\overline{3}$  |  |  |
| 23                                                   | Parte Plástica                                   | A/Amarillo         | $\overline{4}$  |  |  |
| 24                                                   | Parte Plástica                                   | <b>B/Amarillo</b>  | 5               |  |  |
| 25                                                   | Parte Plástica                                   | N/Negro            | 13              |  |  |
| 26                                                   | Parte Plástica                                   | D/Negro            | 3               |  |  |
| 27                                                   | Parte Plástica                                   | E/Negro            | 6               |  |  |
| 28                                                   | Parte Plástica                                   | F/Negro            | 10              |  |  |
| Nota: ver gráficos del brazo robótico en los anexos. |                                                  |                    |                 |  |  |

**Tabla Nro.-2 Materiales**

#### **1.1.4. Funcionamiento**

#### **1.1.4.1. Parte mecánica**

En primer lugar consideremos que el brazo se encuentra totalmente extendido a 0º con respecto a un eje imaginario de coordenadas desde el punto de base del brazo hacia el frente, es decir, extendido en dirección opuesta a la base móvil.

El brazo robot está compuesto por 5 motores de corriente continua, los cuales están distribuidos de la siguiente manera:

El primer motor se encuentra en el interior de la base del brazo robot, cuando el brazo se encuentra hacia al frente con un ángulo de 0º como se consideró anteriormente, puede girar tanto hacia la izquierda como a la derecha 135º, es decir, el total de 270º *(Ver figura Nro.- 6).*

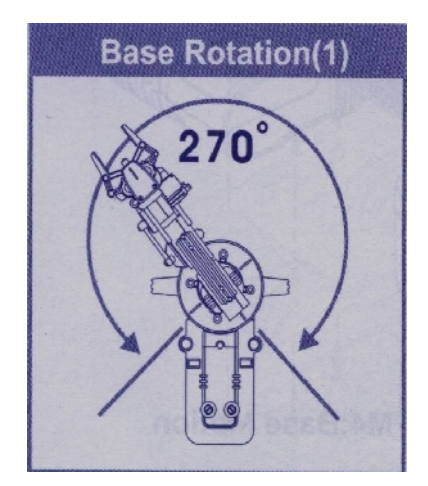

**Figura Nro.-6 Rotación de base (1).**

Un segundo motor que se ubica sobre la base que corresponde al hombro del brazo robot permitirá que este rote desde los 0º que consideramos hacia adelante, se incline hacia atrás en un ángulo de 180º. De la misma manera el motor de la base le permitirá el giro de 135º hacia la izquierda como hacia la derecha, es decir, un total de rotación de 270º *(Ver figuras Nro.- 7 y 8).*

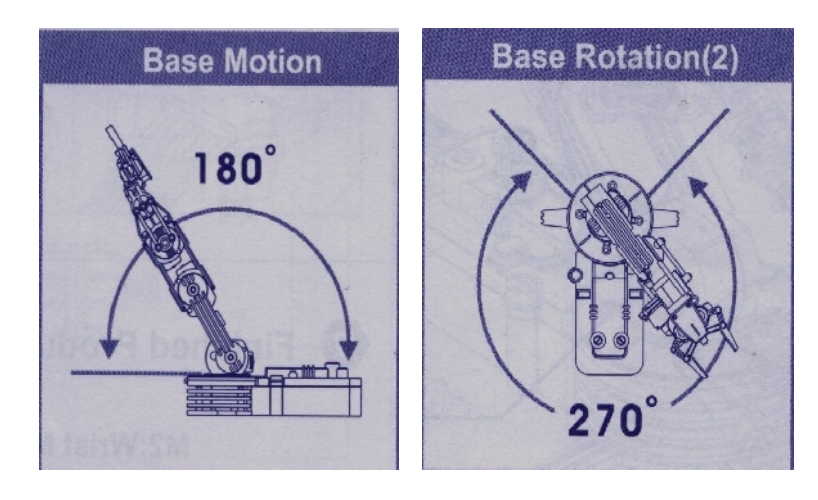

**Figura Nros.- 7 y 8 Movimiento de la base y Rotación de la base (2).**

Consideremos ahora que el brazo está a 90º, un tercer motor que corresponde al codo del brazo robot le permite rotar 300º respecto a un eje imaginario de coordenadas cuyo origen es el punto del mismo *(Ver figura Nro.- 9).*

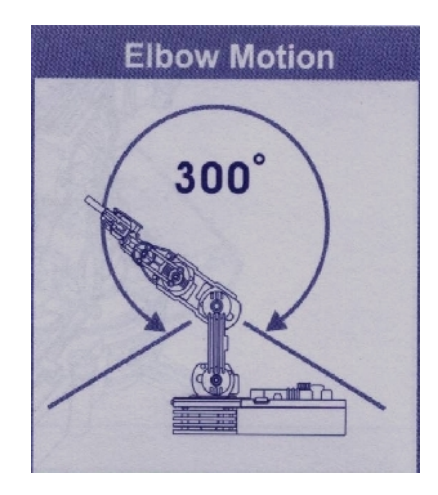

**Figura Nro.-9 Movimiento del codo.**

Ahora es necesario considerar que el cuarto motor correspondiente a la muñeca del brazo, se encuentra a 180º respecto a un eje imaginario de coordenadas tomando como punto de referencia el mismo motor, que posee una rotación tanto hacia arriba como hacia abajo de 60º, es decir, una rotación total de 120º. *(Ver figura Nro.- 10).*

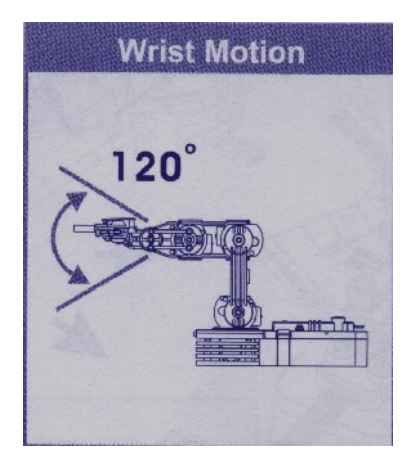

**Figura Nro.-10 Movimiento de la muñeca.**

Finalmente el quinto motor perteneciente a las pinzas del robot, permite que las mismas tengan una apertura máxima de 1.77'' *(43.365mm) (Ver figura Nro.- 11).*

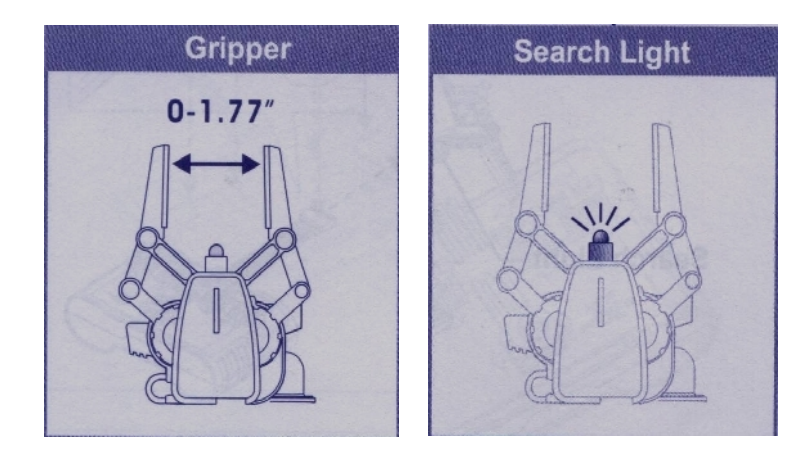

**Figura Nro.-11 Distancia de apertura de las pinzas y luz de búsqueda.**

En la figura Nro.- 12 se puede observar que cada motor de corriente continua que permiten la movilidad del brazo, están conectados al microcontrolador PIC16F887 de la siguiente manera:

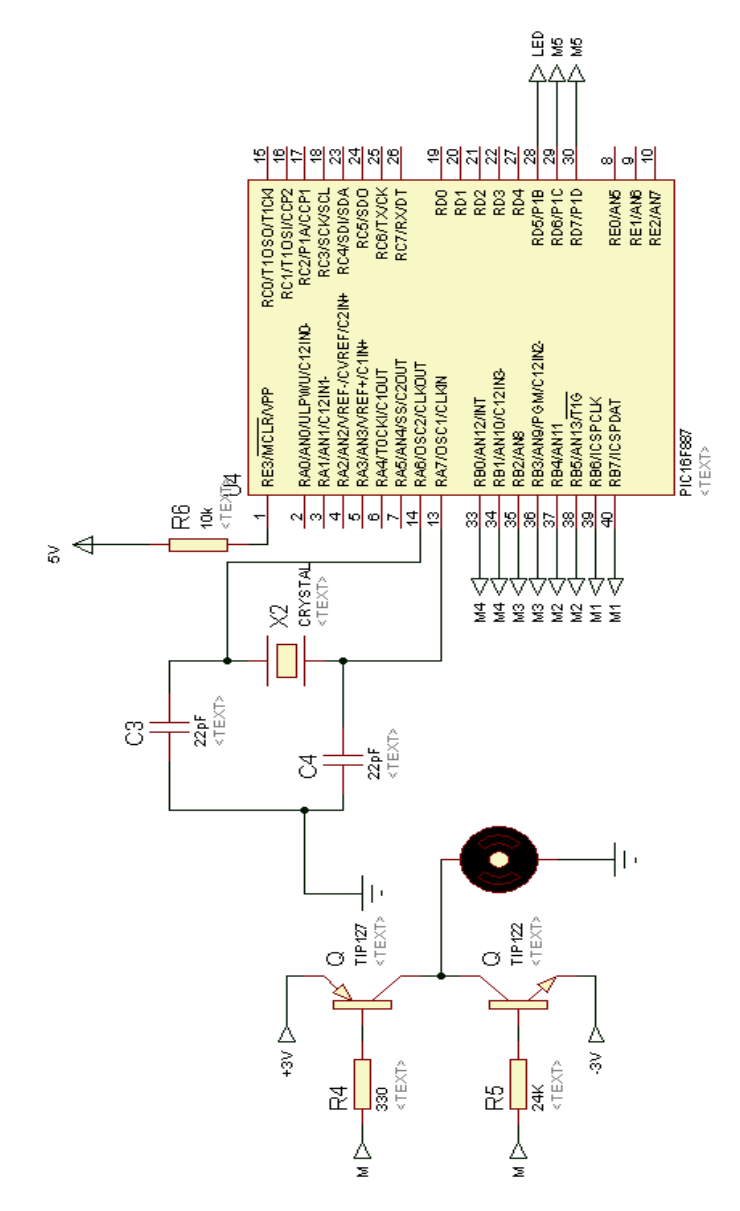

**Figura Nro.- 12 Circuito de cambio de giro hacia el PIC 16F887.**

El M1 *(motor 1)* que corresponde a las pinzas está conectado a los puertos B6 y B7, el M2 que corresponde a la muñeca está conectado a los puertos B4 y B5, el M3 que corresponde al codo está conectado a los puertos B2 y B3, el M4 que corresponde al

hombro está conectado a los puertos B0 y B1, el M5 que corresponde a la base está conectado a los puertos D6 y D7 y el LED al puerto D5 del PIC 16F887.

Los dos puertos del microcontrolador que utiliza cada motor se conectan de la siguiente manera: el primero mediante una resistencia de 330 que se acopla a la base de un transistor TIP127 PNP cuyo emisor recibe 3V positivos del paquete de baterías tipo D y el segundo mediante una resistencia de 24KΩ que se acopla a la base de un transistor TIP 122 NPN cuyo emisor recibe -3V donde los colectores de ambos transistores funcionaran como conmutadores *(Ver figura Nro.- 13).*

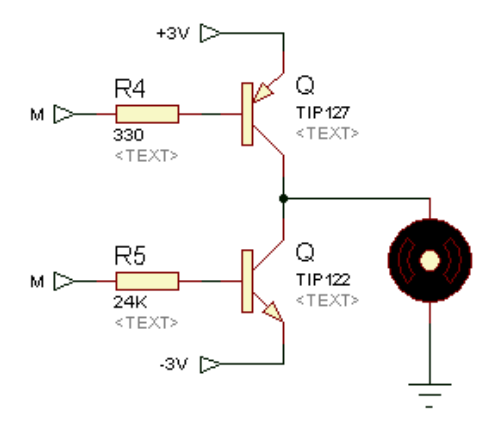

**Figura Nro.- 13 Circuito de cambio de giro del motor.**

Primero es necesario considerar que los transistores hacen la función de conmutadores, es decir, abren y cierran un circuito.

En caso del transistor TIP 127 PNP constantemente recibe un pulso de 1L proveniente del microcontrolador de modo que el motor permanecerá estático por lo contrario cuando reciba un pulso de 0L el motor girará a la derecha.

En contraste el transistor TIP 122 NPN continuamente recepta un pulso de 0L que mantendrá estático al motor y por lo opuesto cuando reciba un pulso de 1L el motor rotará a la izquierda.

La razón de que la resistencia en el primer transistor sea menor *(330Ω),* se debe a que el transistor TIP 127 PNP necesita una corriente adecuada para que este entre en su punto de trabajo. A diferencia que el segundo transistor TIP 122 NPN necesita una resistencia mayor *(24KΩ)* para que la corriente se compense, es decir, que las corrientes en el colector de ambos transistores sean iguales para que el motor al momento de realizar los giros estos sean a la misma velocidad.

#### **1.2. Base móvil**

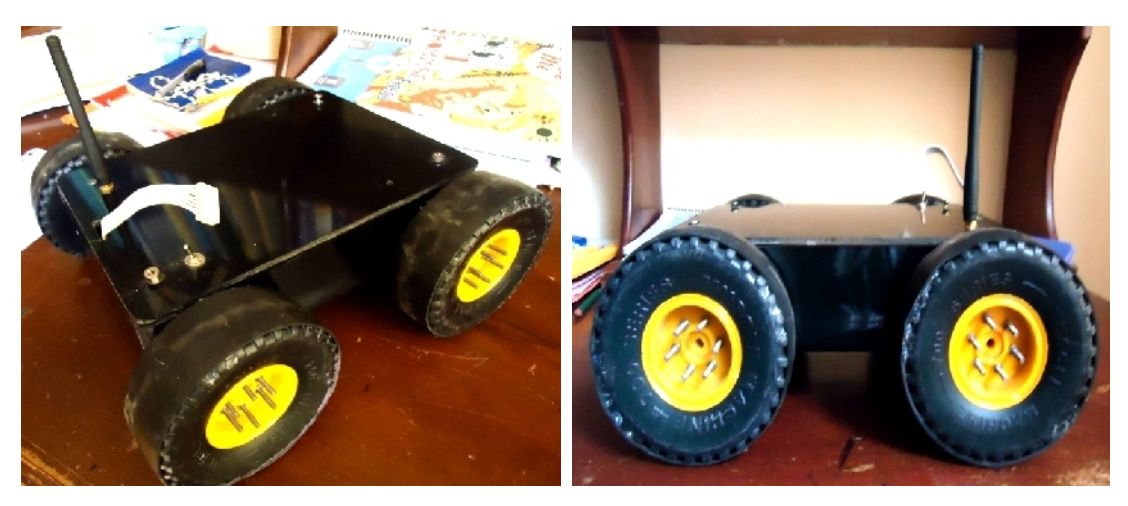

**Figura Nro.-14 Base móvil.**

#### **1.2.1. Características**

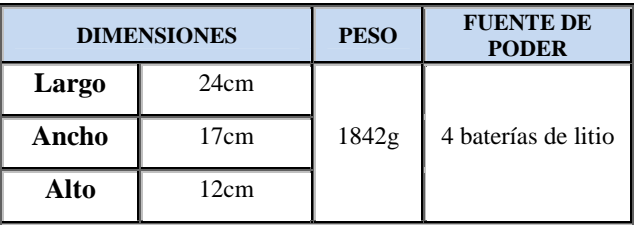

**Tabla Nro.-3 Características.**

#### **1.2.2. Diagrama de bloques**

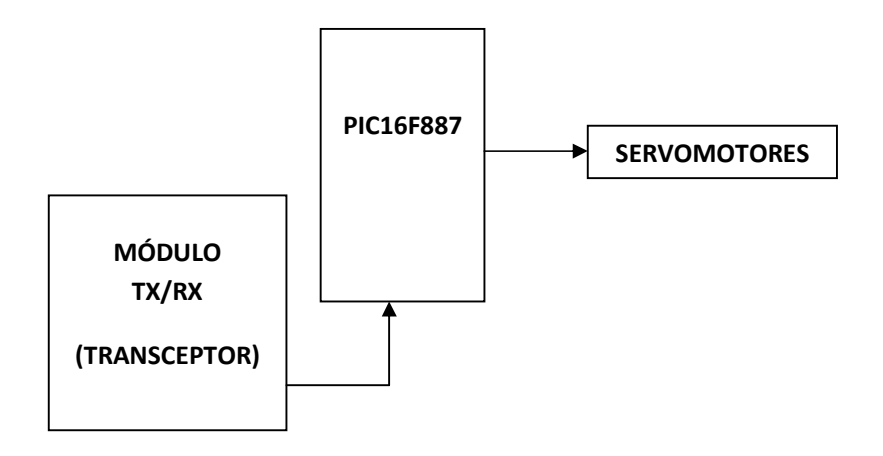

**Figura Nro.-15 Diagrama de bloques del control de la base móvil.**

### **1.2.3. Materiales**

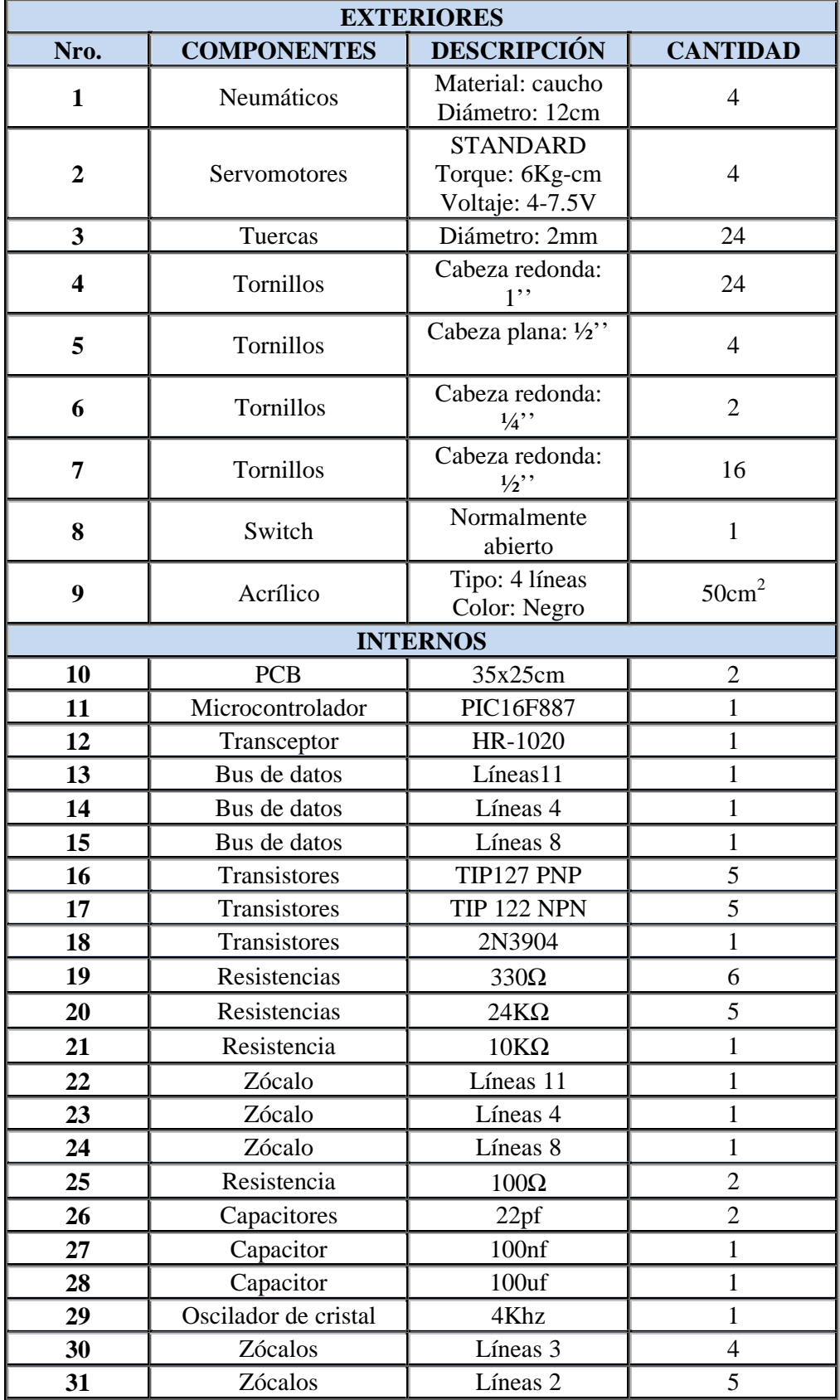

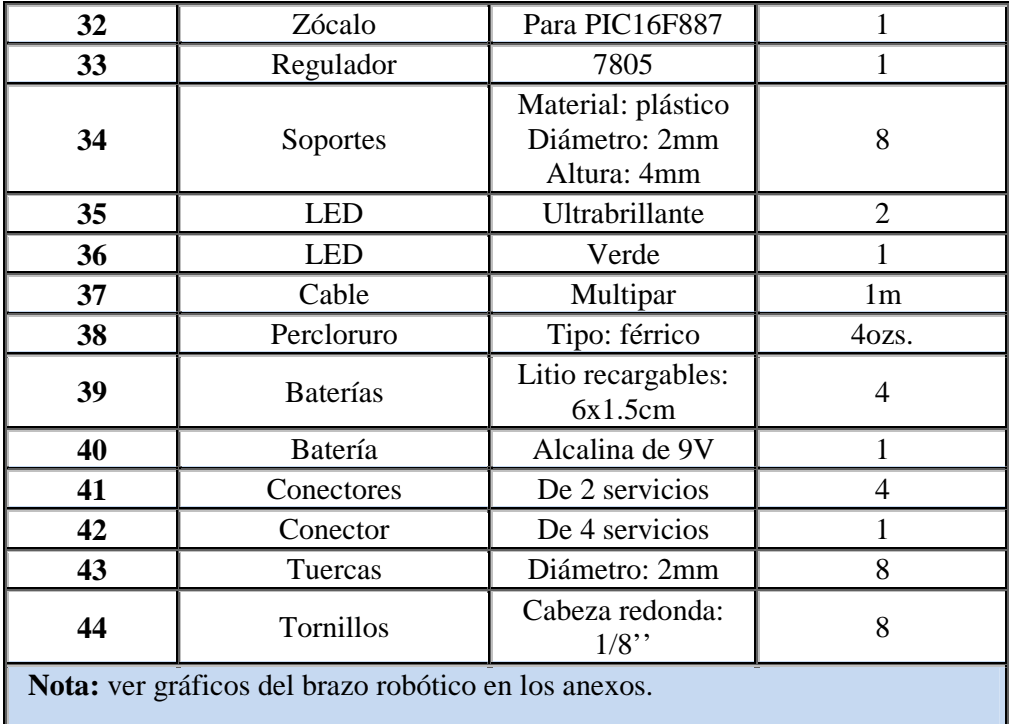

#### **Tabla N.-4 Materiales**

#### **1.2.4. Funcionamiento**

#### **1.2.4.1. Parte mecánica**

La plataforma contiene a los cuatro servos los cuales por su fabricación permiten un giro de 360º.

Sin embargo, para la aplicación en este caso del movimiento de la plataforma; se necesita que los servos giren más de 360º. Para dicha función es necesario trucar los servos, ya que en su interior se encuentra un potenciómetro de 5KΩ que debe ser regulado al 50%, es decir, 2.5KΩ y así permitir que el eje de los motores gire hacia la derecha como hacia la izquierda.

#### **1.2.4.2. Parte electrónica**

Los servomotores están alimentados con 7.5V originados por cuatro baterías de litio recargables conectadas en serie.

Los conductores de datos de los cuatro servomotores están conectados directamente al PIC16F887 en los puertos C0, C1, C2 y C3 *(Ver figura Nro.- 16).*

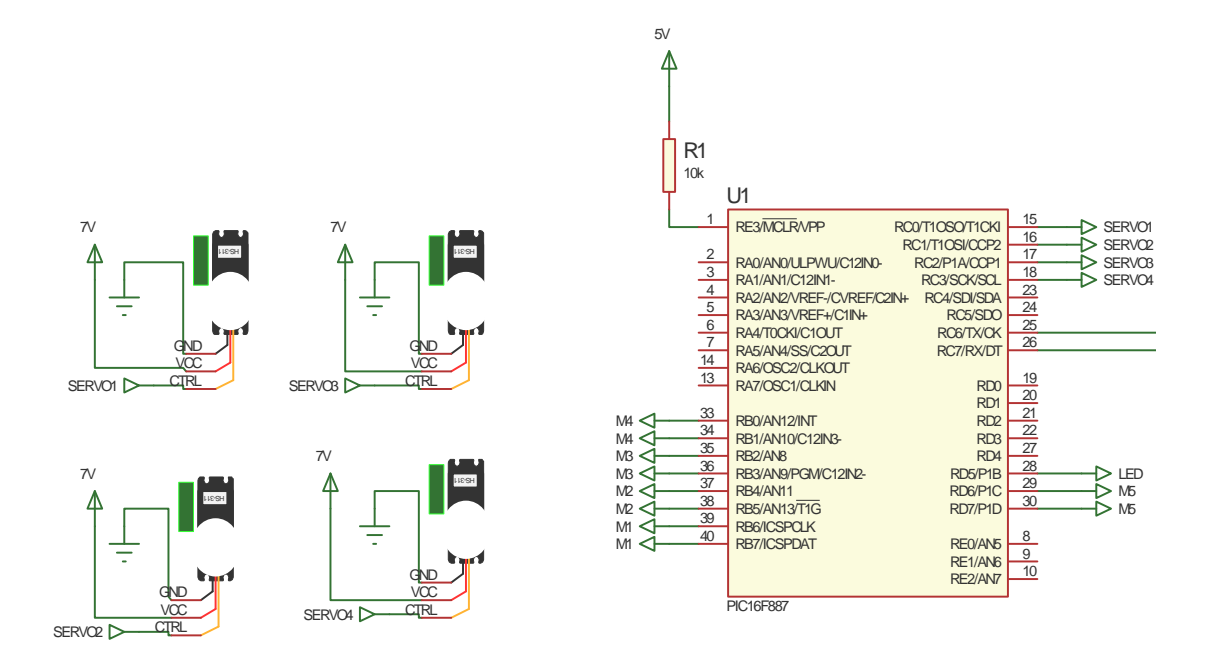

**Figura Nro.-16 Circuito de control de los servomotores.**

El microcontrolador envía a través de los puertos mencionados anteriormente una modulación por ancho de pulso PWM *(en inglés de pulse-width modulation, en español modulación por ancho de pulsos),* estos pulsos tienen un periodo de duración de 20ms, en donde 1.5ms de duración de un pulso hará que el servo se mantenga estático, mientras que en 1ms el servomotor girará a la izquierda y en 2ms en cambio lo hará a la derecha hasta más de 360º permitidos por el proceso de trucado ya que sin esto solo puede llegar a180º o de acuerdo al fabricante.

Por lo tanto para que la base móvil se dirija hacia adelante se debe enviar pulsos de 2ms a los servos de la izquierda para que estos giren a la derecha, tomando la perspectiva de la base, debido a que estos servos se encuentran recostados sobre su parte lateral derecha. Y 1ms a los servos de la derecha para que estos giren hacia la izquierda ya que en cambio estos servos están recostados sobre su parte lateral izquierda.

Para que la base móvil se dirija hacia atrás las instrucciones son todo lo inverso a lo descrito anteriormente, es decir, que los servomotores de la izquierda recibirán pulsos de 1ms y los de la derecha 2ms.

Ahora para que la base se movilice a la derecha, todos los servos deben recibir pulsos de 2ms.

En cambio para que la base se dirija hacia la izquierda, todos los servos deben recibir pulsos de 1ms.

Finalmente para que los servomotores se detengan estos deberán recibir pulsos de 1.5ms.

Todos estos pulsos mencionados anteriormente son originados desde el puerto C7 del PIC16F887 que está configurado como receptor, que recibe órdenes desde el transceptor HR-1020 que cumple la función de recibir la señal enviada desde otro transceptor HR-1020 que se encuentra en la palanca de control *( Ver figura Nro.-17).*

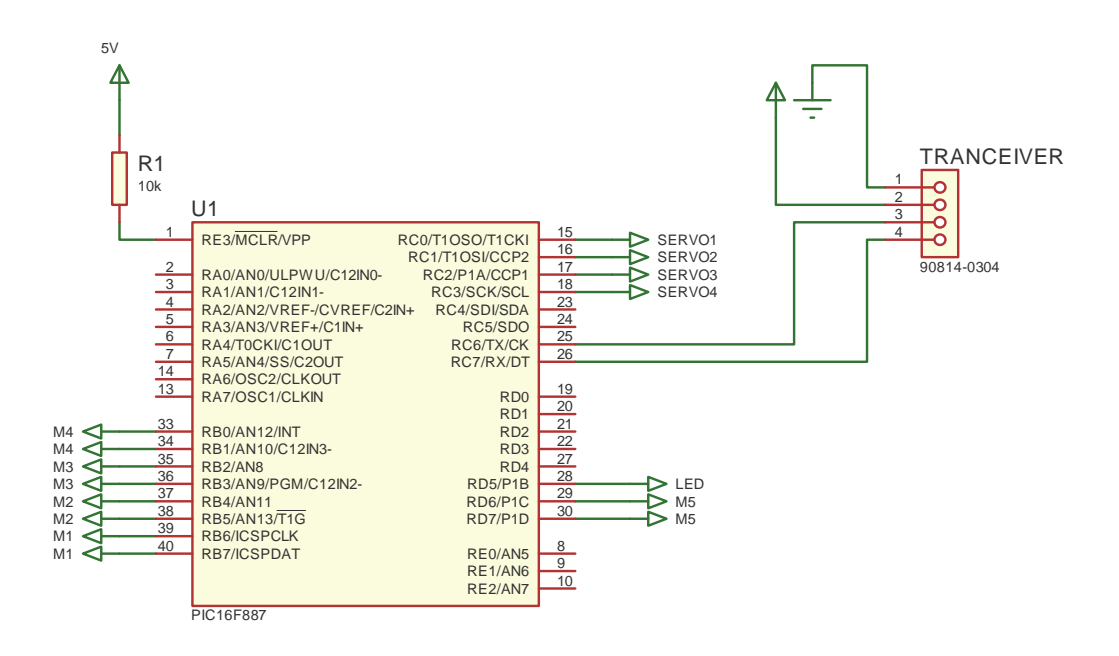

**Figura Nro.-17 Circuito de transmisión-recepción de la base móvil.**

### **1.3.Palanca de control** *(joystick)*

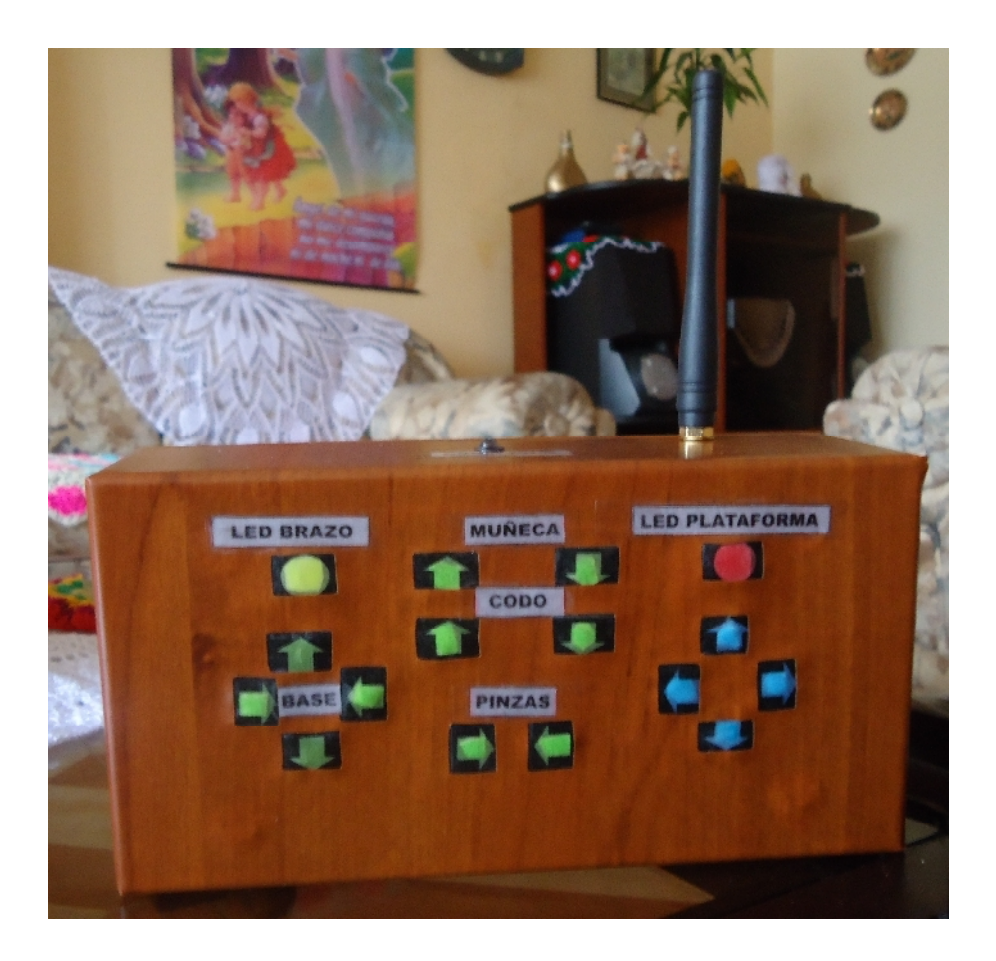

**Figura Nro.-18 Palanca de control** *(joystick).*

### **1.3.1. Características**

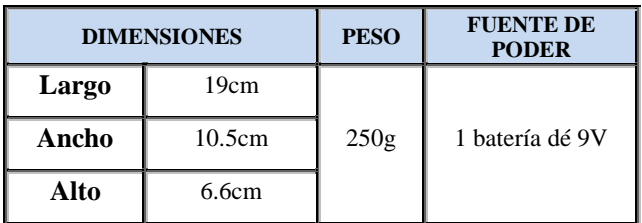

**Tabla Nro.-5 Características**

### **1.3.2. Diagrama de bloques**

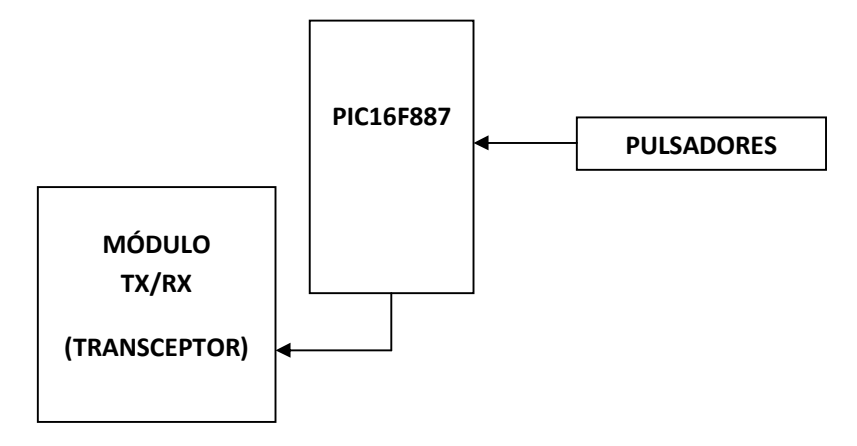

**Figura Nro.-19 Diagrama de bloques de la palanca de control.**

#### **1.3.3. Materiales**

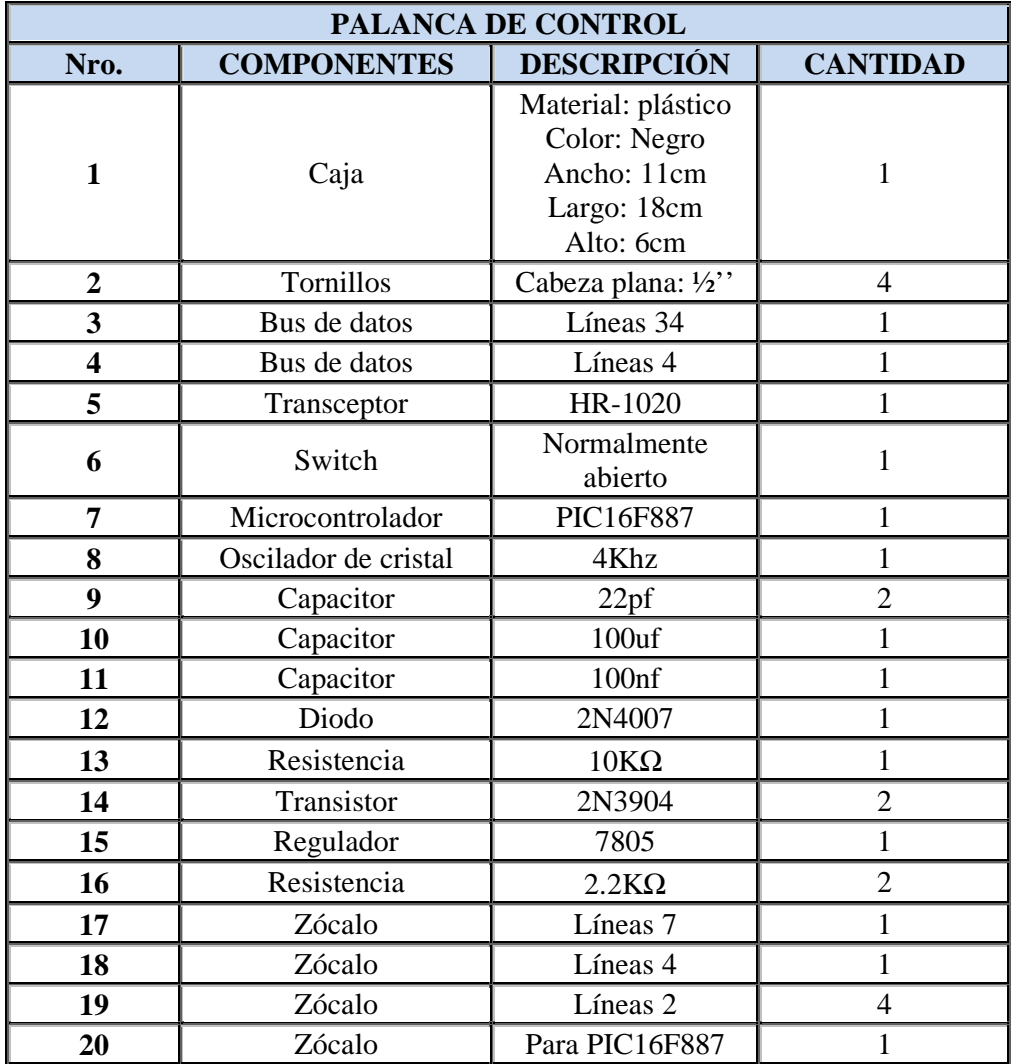

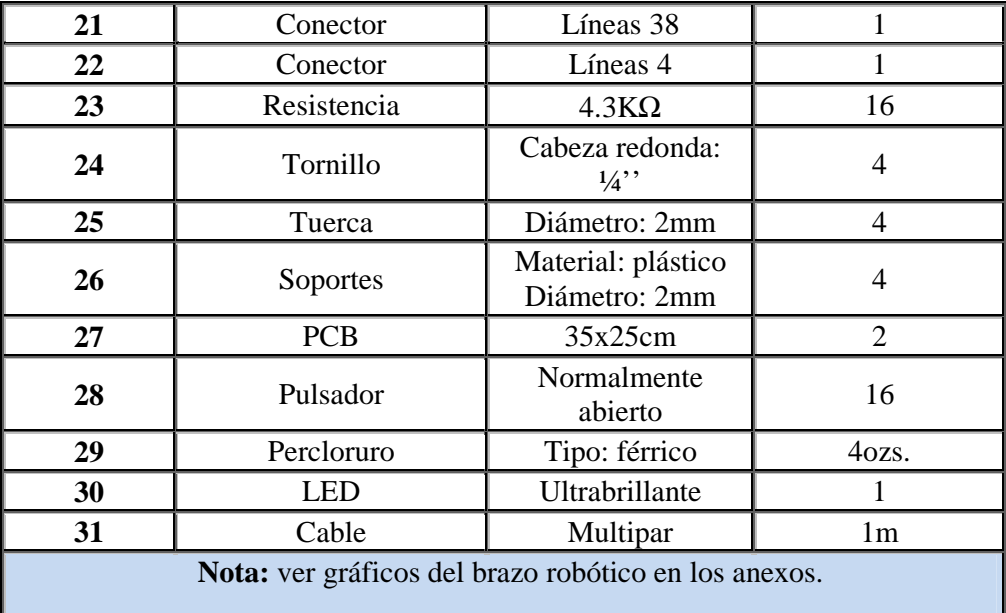

#### **Tabla Nro.-6 Materiales**

#### **1.3.4. Funcionamiento**

Se ha dispuesto de una placa que aloja a los pulsadores que cumplirán el proceso de envío de datos cada uno con su función específica, estas señales son transferidas mediante un bus de datos a una segunda tarjeta electrónica que se encuentra el PIC16F887 el cual se encargará de enviar las ordenes establecidas por el puerto C7 que actuará como un transmisor de señales hacia el transceptor HS-1020 que enviara dichas señales a la plataforma donde se encuentran los motores de corriente continua del brazo robótico y los servomotores de las ruedas de la base móvil, que serán recibidas por el segundo transceptor HS-1020.

Todos estos componentes de la palanca de control están alimentados por un batería de 9V *(Ver figura Nro.-20).*

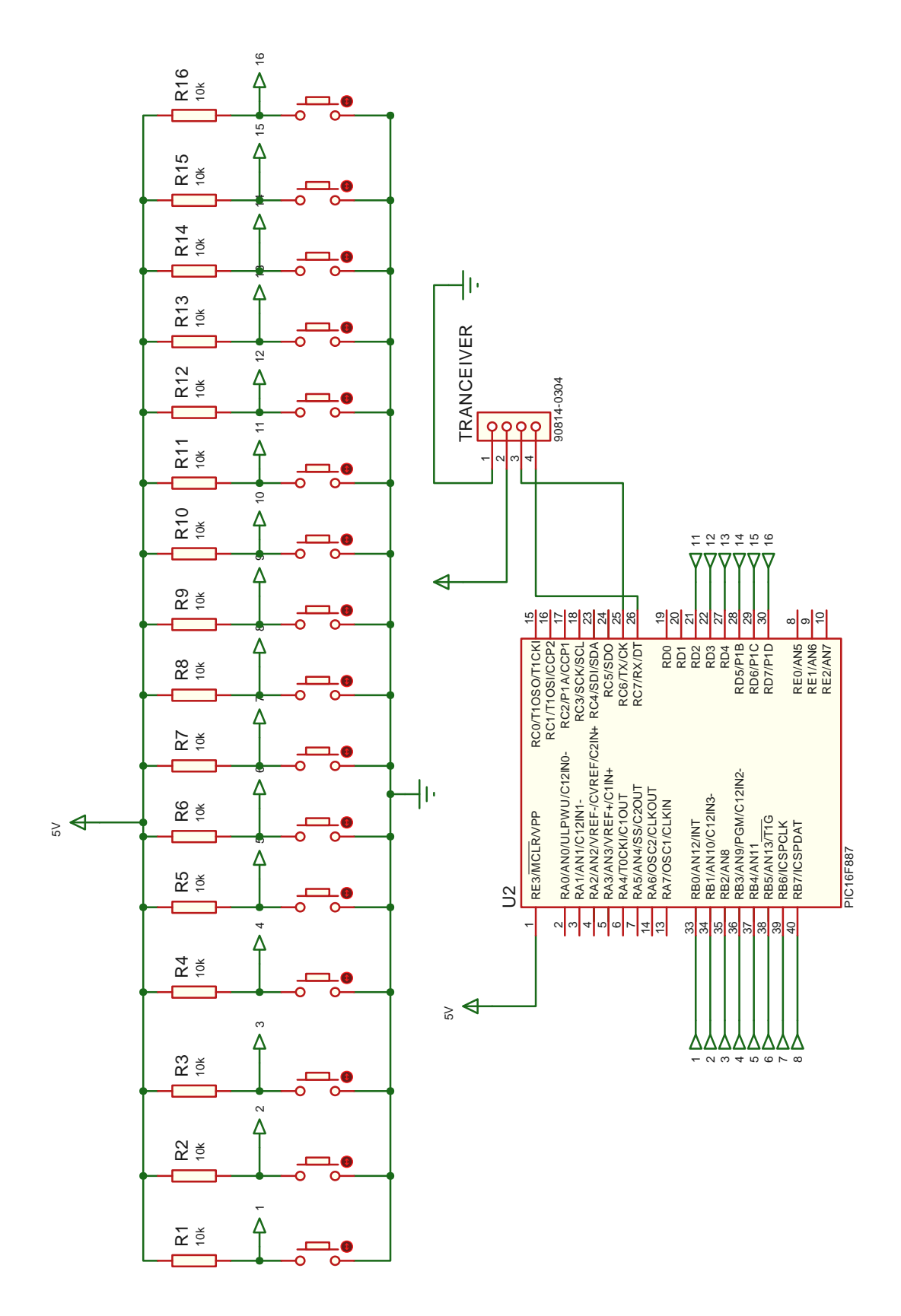

**Figura Nro.-20 Circuito de la palanca de control (***joystick***).**

#### **1.4. Materiales principales**

#### **1.4.1. Microcontrolador PIC16F887**

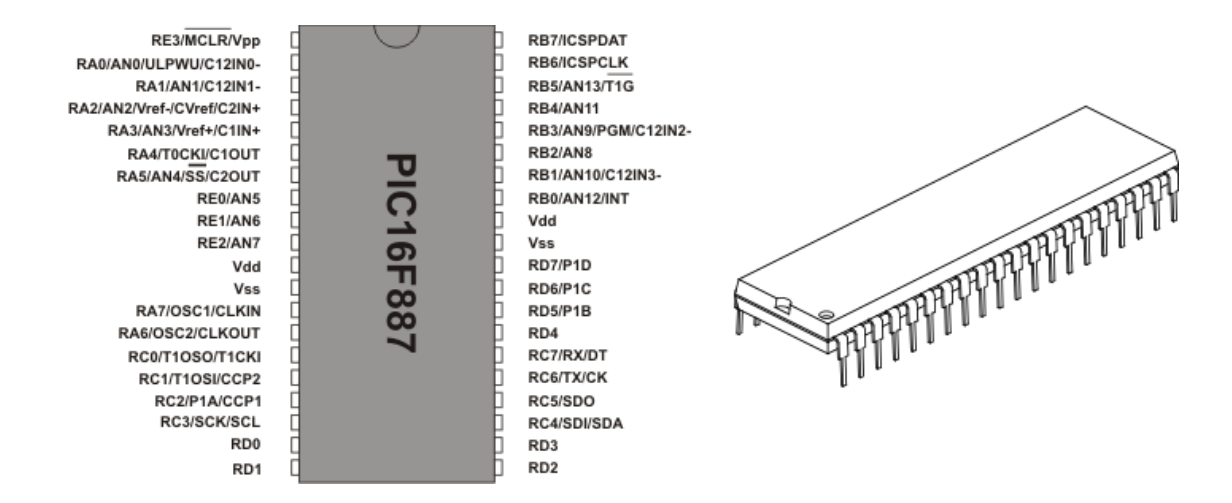

**Figura Nro.-21 Microcontrolador PIC16F887.**

El PIC16F887 es un producto conocido de la compañía Microchip. Dispone de todos los componentes disponibles en la mayoría de los microcontroladores modernos. Por su bajo precio, un rango amplio de aplicaciones, alta calidad y disponibilidad, es una solución perfecta aplicarlo para controlar diferentes procesos en la industria, en dispositivos de control de máquinas, para medir variables de procesos etc. Algunas de sus características principales se enumeran a continuación.

#### **1.4.1.1. Características básicas del PIC16F887**

- **Arquitectura RISC** *(del inglés reduced instruction set computer en español instrucciones reducido conjunto de equipos)*
	- o El microcontrolador cuenta con solo 35 instrucciones diferentes
	- o Todas las instrucciones son uni-ciclo excepto por las de ramificación
- **Frecuencia de operación 0-20 MHz**
- **Oscilador interno de alta precisión**
	- o Calibrado de fábrica.
	- o Rango de frecuencia de 8MHz a 31KHz seleccionado por software.
- **Voltaje de la fuente de alimentación de 2.0V a 5.5V**
	- o Consumo: 220uA *(2.0V, 4MHz)*, 11uA *(2.0 V, 32 KHz)* 50nA *(en modo de espera).*
- **Ahorro de energía en el Modo de suspensión**
- **Brown-out Reset** *(BOR)* **con opción para controlar por software**
- **35 pines de entrada/salida**
	- o alta corriente de fuente y de drenador para manejo de LED
	- o resistencias pull-up programables individualmente por software
	- o interrupción al cambiar el estado del pin
- **Memoria ROM** *(en inglés read-only memory, en español memoria de sólo lectura)* **de 8K con tecnología FLASH**
	- o El chip se puede re-programar hasta 100.000 veces
- **Opción de programación serial en el circuito**
	- o El chip se puede programar incluso incorporado en el dispositivo destino.
- **256 bytes de memoria EEPROM** *(en inglés Electrically-Erasable Programmable Read-Only Memory, en espagnol Eléctricamente borrable memoria de sólo lectura programable)*
	- o Los datos se pueden gr[abar m](http://es.wikipedia.org/wiki/Idioma_ingl%C3%A9s)ás de 1.000.000 veces
- **368 bytes de memoria RAM** *(en inglés random-access memory, en español memoria de acceso aleatorio)*
- **Convertidor Analógico/Digital:**
	- o 14 canales
	- o resolución de 10 bits
- **3 temporizadores/contadores independientes**
- **Temporizador perro guardián**
- **Módulo comparador analógico con**
	- o Dos comparadores analógicos
	- o Referencia de voltaje fija *(0.6V)*
	- o Referencia de voltaje programable en el chip
- **Módulo PWM incorporado**

**Módulo USART** *(en inglés Receiver / Transmitter Synchronous / Asynchronous Universal, en español Receptor / Transmisor Sincrónico /Asincrónico Universal)*

- **Mejorado**
	- o Soporta las comunicaciones seriales RS-485, RS-232 y LIN2.0
	- o Auto detección de baudios
- **Puerto Serie Síncrono Maestro** *(MSSP)*
	- o Soporta los modos SPI e I2C

#### **Descripción de pines**

La mayoría de los pines del microcontrolador PIC16F887 son multipropósito como se. Por ejemplo, la asignación RA3/AN3/Vref+/C1IN+ para el quinto pin del microcontrolador indica que éste dispone de las siguientes funciones:

- RA3 Tercera entrada/salida digital del puerto A
- AN3 Tercera entrada analógica
- Vref+ Referencia positiva de voltaje
- C1IN+ Entrada positiva del comparador C1

La funcionalidad de los pines presentados anteriormente es muy útil puesto que permite un mejor aprovechamiento de los recursos del microcontrolador sin afectar a su funcionamiento. Estas funciones de los pines no se pueden utilizar simultáneamente, sin embargo se pueden cambiar en cualquier instante durante el funcionamiento.

Las siguientes tablas se refieren al microcontrolador DIP de 40 pines.

#### **Unidad central de procesamiento** *(CPU)*

Con el propósito de explicar en forma clara y concisa, sin describir profundamente el funcionamiento de la CPU, vamos a hacer constar que la CPU está fabricada con la tecnología RISC ya que esto es un factor importante al decidir qué microcontrolador utilizar.

RISC, lo que proporciona al PIC16F887 dos grandes ventajas:

• La CPU cuenta con sólo 35 instrucciones simples. Cabe decir que para poder programar otros microcontroladores en lenguaje ensamblador es necesario saber más de 200 instrucciones.

• El tiempo de ejecución es igual para casi todas las instrucciones y tarda 4 ciclos de reloj. La frecuencia del oscilador se estabiliza por un cristal de cuarzo. Las instrucciones de salto y de ramificación tardan ocho ciclos de reloj en ejecutarse. Esto significa que si la velocidad de operación del microcontrolador es 20 MHz, el tiempo de ejecución de cada instrucción será 200ns, o sea, el programa ejecutará 5millones de instrucciones por segundo.

#### **Memoria**

El PIC16F887 tiene tres tipos de memoria: ROM, RAM y EEPROM. Como cada una tiene las funciones, características y organización específicas, vamos a presentarlas por separado.

#### **Memoria ROM**

La memoria ROM se utiliza para guardar permanente el programa que se está ejecutando. Es la razón por la que es frecuentemente llamada "memoria de programa". El PIC16F887 tiene 8Kb de memoria ROM *(en total 8192 localidades).* Como la memoria ROM está fabricada con tecnología FLASH, su contenido se puede cambiar al proporcionarle un voltaje de programación especial *(13V).*

No obstante, no es necesario explicarlo en detalles puesto que se realiza automáticamente por un programa especial en la PC y un simple dispositivo electrónico denominado programador.

#### **Memoria EEPROM**

Similar a la memoria de programa, el contenido de memoria EEPROM está permanentemente guardado al apagar la fuente de alimentación. Sin embargo, a diferencia de la ROM, el contenido de la EEPROM se puede cambiar durante el funcionamiento del microcontrolador. Es la razón por la que esta memoria *(256 localidades)* es perfecta para guardar permanentemente algunos resultados creados y utilizados durante la ejecución del programa.
## **Memoria RAM**

Es la tercera y la más compleja parte de la memoria del microcontrolador. En este caso consiste en dos partes: en registros de propósito general y en los registros de funciones especiales *(SFR).* Todos estos registros se dividen en cuatro bancos de memoria de los que vamos a hablar más tarde en este capítulo.

Aunque los dos grupos de registros se ponen a cero al apagar la fuente de alimentación, además están fabricados de la misma forma y se comportan de la manera similar, sus funciones no tienen muchas cosas en común.

# **1.4.1.2. Puertos de entrada/salida**

Con el propósito de sincronizar el funcionamiento de los puertos de E/S *(Entrada/Salida)* con la organización interna del microcontrolador de 8 bits, ellos se agrupan, de manera similar a los registros, en cinco puertos denotados con A, B, C, D y E. Todos ellos tienen las siguientes características en común:

- Por las razones prácticas, muchos pines de E/S son multifuncionales. Si un pin realiza una de estas funciones, puede ser utilizado como pin de E/S de propósito general.
- Cada puerto tiene su propio registro de control de flujo, o sea el registro TRIS correspondiente: TRISA, TRISB, TRISC etc. lo que determina el comportamiento de bits del puerto, pero no determina su contenido.

Al poner a cero un bit del registro TRIS *(pin=0),* el pin correspondiente del puerto se configurará como una salida. De manera similar, al poner a uno un bit del registro TRIS *(bit=1),* el pin correspondiente del puerto se configurará como una entrada. Esta regla es fácil de recordar:  $0 =$  Entrada 1 = Salida.

# **Puerto PORTA y registro TRISA**

El puerto PORTA es un puerto bidireccional, de 8 bits de anchura. Los bits de los registros TRISA y ANSEL controlan los pines del PORTA. Todos los pines del PORTA se comportan como entradas/salidas digitales. Cinco de ellos pueden ser entradas analógicas *(denotadas por AN):*

RA0 = AN0 *(determinado por el bit ANS0 del registro ANSEL)* RA1 = AN1 *(determinado por el bit ANS1 del registro ANSEL)* RA2 = AN2 (*determinado por el bit ANS2 del registro ANSEL)* RA3 = AN3 *(determinado por el bit ANS3 del registro ANSEL)* RA5 = AN4 *(determinado por el bit ANS4 del registro ANSEL)*

Similar a que los bits del registro TRISA determinan cuáles pines serán configurados como entradas y cuáles serán configurados como salidas, los bits apropiados del registro ANSEL determinan si los pines serán configurados como entradas analógicas o entradas/salidas digitales.

#### **Puerto PORTB y registro TRISB**

El puerto PORTB es un puerto bidireccional, de 8 bits de anchura. Los bits del registro TRISB determinan la función de sus pines.

Similar al puerto PORTA, un uno lógico *(1)* en el registro TRISB configura el pin apropiado en el puerto PORTB y al revés. Los seis pines de este puerto se pueden comportar como las entradas analógicas *(AN).* Los bits del registro ANSELH determinan si estos pines serán configurados como entradas analógicas o entradas/salidas digitales:

RB0 = AN12 *(determinado por el bit ANS12 del registro ANSELH)* RB1 = AN10 *(determinado por el bit ANS10 del registro ANSELH)* RB2 = AN8 *(determinado por el bit ANS8 del registro ANSELH)* RB3 = AN9 *(determinado por el bit ANS9 del registro ANSELH)* RB4 = AN11 *(determinado por el bit ANS11 del registro ANSELH)* RB4 = AN11 *(determinado por el bit ANS11 del registro ANSELH)*

Cada bit de este puerto tiene una función adicional relacionada a algunas unidades periféricas integradas.

### **PIN RB0/INT**

El pin RB0/INT es la única fuente "verdadera" de la interrupción externa. Se puede configurar de manera que reaccione al borde ascendente de señal *(transición de cero a uno)* o al borde descendente de señal *(transición de uno a cero).*

# **PINES RB6 Y RB7**

El PIC16F887 no dispone de ningún pin especial para la programación *(el proceso de escribir un programa en la ROM).* Los pines que generalmente están disponibles como los pines de E/S de propósito general, se utilizan para este propósito. Para decir con más precisión, son los pines del puerto PORTB utilizados para la transmisión de señal de reloj *(RB6)* y de datos *(RB7)* al cargar el programa. Además, es necesario suministrar el voltaje de alimentación Vdd *(5V)* así como el voltaje apropiado Vpp *(12-14V)* para la programación de memoria FLASH. Durante la programación, el voltaje Vpp se aplica al pin MCLR. El programa se puede cargar al microcontrolador aún después de haber sido soldado en el dispositivo destino.

## **Puerto PORTC y registro TRISC**

El puerto PORTC es un puerto bidireccional, de 8 bits de anchura. Los bits del registro TRISC determinan la función de sus pines. Similar a otros puertos, un uno lógico *(1)* en el registro TRISC configura el pin apropiado del puerto PORTC como entrada.

#### **Puerto PORTD y registro TRISD**

El puerto PORTD es un puerto bidireccional de 8 bits de anchura. Los bits del registro TRISD determinan la función de sus pines. Similar a otros puertos, un uno lógico *(1)* en el registro TRISD configura el pin apropiado del puerto PORTD como entrada.

## **Puerto PORTE y registro TRISE**

El puerto PORTE es un puerto bidireccional, de 4 bits de anchura. Los bits del registro TRISE determinan la función de sus pines. Similar a otros puertos, un uno lógico *(1)* en el registro TRISE configura el pin apropiado del puerto PORTE como entrada.

La excepción es el pin RE3, que siempre está configurado como entrada.

Similar a los puertos PORTA y PORTB, en este caso los tres pines se pueden configurar como entradas analógicas. Los bits del registro ANSEL determinan si estos pines serán configurados como entradas analógicas *(AN)* o entradas/salidas digitales:

RE0 = AN5 *(determinado por el bit ANS5 del registro ANSEL);* RE1 = AN6 *(determinado por el bit ANS6 del registro ANSEL);* RE2 = AN7 *(determinado por el bit ANS7 del registro ANSEL).*

# **Registros ANSEL y ANSELH**

Los registros ANSEL y ANSELH se utilizan para configurar el modo de entrada de un pin de E/S como analógico o como digital.

La regla es la siguiente:

Para configurar un pin como una entrada analógica, el bit apropiado de los registros ANSEL o ANSELH se debe poner a uno *(1)*. Para configurar un pin como una entrada/salida digital, el bit apropiado se debe poner a cero *(0).*

El estado lógico de los bits del registro ANSEL no tiene influencia en las funciones de salidas digitales. Al intentar a leer un pin de puerto configurado como una entrada analógica, el resultado es siempre 0.

De todos modos, los puertos son probablemente los módulos más simples dentro del microcontrolador. Se utilizan de la siguiente manera:

- Al diseñar un dispositivo, seleccione un puerto por el que el microcontrolador comunicará al entorno periférico. Si se utiliza sólo entradas/salidas digitales, seleccione cualquier puerto. Si utiliza alguna de las entradas analógicas, seleccione los puertos apropiados que soportan tal configuración de los pines *(AN0-AN13).*
- Cada pin del puerto se puede configurar como salida o como entrada. Los bits de los registros TRISA, TRISB, TRISC, TRISD y TRISE determinan cómo se comportarán los pines apropiados de los puertos PORTA, PORTB, PORTC, PORTD y PORTE.
- Si utiliza alguna de las entradas analógicas, primero es necesario poner a uno los bits apropiados de los registros ANSEL y ANSELH en el principio de programa.
- Si utiliza resistencias o botones de presión como una fuente de señal de entrada, conéctelos a los pines del puerto PORTB, ya que tienen las resistencias pull-up.
- Con frecuencia se necesita responder tan pronto como los pines de entrada cambien su estado lógico. Sin embargo, no es necesario escribir un programa para comprobar el estado lógico de los pines. Es mucho más simple conectar estas entradas a los pines del puerto PORTB y habilitar que ocurra una interrupción con cada cambio de voltaje.

# **1.4.1.3. Temporizador TIMER0**

El temporizador Timer0 tiene una amplia gama de aplicaciones en la práctica. Sólo unos pocos programas no lo utilizan de alguna forma. Es muy conveniente y fácil de utilizar en programas o subrutinas para generar pulsos de duración arbitraria, en medir tiempo o en contar los pulsos externos *(eventos)* casi sin limitaciones.

El módulo del temporizador Timer0 es un temporizador/contador de 8 bits con las siguientes características:

- Temporizador/contador de 8 bits;
- Pre-escalador de 8 bits *(lo comparte con el temporizador perro guardián);*
- Fuente de reloj interna o externa programable;
- Generación de interrupción por desbordamiento; y
- Selección del flanco de reloj externo programable.

# **1.4.1.4. Temporizador TIMER1**

El módulo del temporizador Timer1 es un temporizador/contador de 16 bits, lo que significa que consiste en dos registros *(TMR1L y TMR1H).* Puede contar hasta 65535 pulsos en un solo ciclo, o sea, antes de que el conteo se inicie desde cero.

Similar al temporizador Timer0, estos registros se pueden leer o se puede escribir en ellos en cualquier momento. En caso de que ocurra un desbordamiento, se genera una interrupción si está habilitada.

El temporizador Timer1 tiene las siguientes características:

- Temporizador/contador de 16 bits compuesto por un par de registros;
- Fuente de reloj interna o externa programable;
- Pre-escalador de 3 bits;
- Oscilador LP opcional;
- Funcionamiento síncrono o asíncrono;
- Interrupción por desbordamiento;
- "Despierta" al microcontrolador *(salida del modo de reposo)* por desbordamiento *(reloj externo)*; y
- Fuente de reloj para la función de Captura/Comparación.

# **1.4.1.5. Módulos CCP**

El módulo CCP *(Captura/Comparación/PWM)* es un periférico que le permite medir y controlar diferentes eventos.

El modo de captura proporciona el acceso al estado actual de un registro que cambia su valor constantemente. En este caso, es el registro del temporizador Timer1.

El modo de comparación compara constantemente valores de dos registros. Uno de ellos es el registro del temporizador Timer1. Este circuito también le permite al usuario activar un evento externo después de que haya expirado una cantidad de tiempo predeterminada.

PWM *(en inglés Pulse Width Modulation, en español modulación por ancho de pulsos)* puede generar señales de frecuencia y de ciclo de trabajo variados por uno o más pines de salida.

El microcontrolador PIC16F887 dispone de dos módulos CCP - CCP1 y CCP2.

Ambos son idénticos en modo normal de funcionamiento, mientras que las características del PWM mejorado están disponibles sólo en el modo CCP1.

## **Módulo CCP1**

Una parte central de este circuito es un registro CCPR1 de 16 bits que consiste en registros CCPR1L y CCOR1H. Se utiliza para capturar y comparar sus valores con los números almacenados en el registro del temporizador Timer1 *(TMR1H y TMR1L).*

Si está habilitado por software, puede ocurrir el reinicio del temporizador Timer1 al igualarse los valores en modo de Comparación. Además, el módulo CCP1 puede generar señales PWM de frecuencia y de ciclo de trabajo variados.

Los bits del registro CCP1CON están en control del módulo CCP1.

# **1.4.1.6. Módulos de comunicación serie**

El USART es uno de los primeros sistemas de comunicación serie. Las versiones nuevas de este sistema están actualizadas y se les denomina un poco diferente - EUSART.

# **EUSART**

El módulo Transmisor/Receptor Universal Síncrono/Asíncrono mejorado *(Enhanced Universal Synchronous Asynchronous Receiver Transmitter - EUSART)* es un periférico de comunicación serie de entrada/salida. Asimismo es conocido como Interfaz de comunicación serie *(Serial Communications Interface - SCI).* Contiene todos los generadores de señales de reloj, registros de desplazamiento y búfers de datos necesarios para realizar transmisión de datos serie de entrada/salida, independientemente de la ejecución de programa del dispositivo. Como indica su nombre, aparte de utilizar el reloj para la sincronización, este módulo puede establecer la conexión asíncrona, lo que lo hace único para algunas aplicaciones. Por ejemplo, en caso de que sea difícil o imposible proporcionar canales especiales para transmisión y recepción de datos y señales de reloj *(por ejemplo, mando a distancia de radio o infrarrojas),* el módulo EUSART es definitivamente la mejor opción posible.

El EUSART integrado en el PIC16F887 posee las siguientes características:

- Transmisión y recepción asíncrona en modo Full*-*duplex;
- Caracteres de anchura de  $8 9$  bits programables;
- Detección de dirección en modo de 9 bits:
- Detección de errores por saturación del búfer de entrada; y
- Comunicación HalfDuplex en modo síncrono.

#### **1.4.1.7. Oscilador de reloj**

La señal de reloj se genera por uno de los dos osciladores integrados.

Un oscilador externo está instalado fuera del microcontrolador y conectado a los pines OSC1 y OSC2. Es denominado 'externo' porque utiliza componentes externos para generar una señal de reloj y estabilizar la frecuencia. Estos son: cristal de cuarzo, resonador cerámico o circuito resistor - capacitor. El modo de funcionamiento del oscilador se selecciona por los bits, que se envían durante la programación, denominados Palabra de Configuración.

El oscilador interno consiste en dos osciladores internos separados:

El HFINTOSC es un oscilador interno de alta frecuencia calibrado a 8MHz. El microcontrolador puede utilizar una señal de reloj generada a esta frecuencia o después de haber sido dividida en el pre-escalador.

El LFINTOSC es un oscilador interno de baja frecuencia calibrado a 31 kHz. Sus pulsos de reloj se utilizan para funcionamiento de los temporizadores de encendido y perro guardián, asimismo puede utilizarse como fuente de señal de reloj para el funcionamiento de todo el microcontrolador.

El bit SCS (*en inglés System Clock Select, en español selección del reloj del sistema*) del registro OSCCON determina si una fuente de señal de reloj del microcontrolador será interna o externa.

## **Registro OSCCON**

El registro OSCCON gobierna el microcontrolador y las opciones de selección de frecuencia. Contiene los siguientes bits: bits de selección de frecuencia *(IRCF2, IRCF1, IRCF0),* bits de estado de frecuencia *(HTS, LTS),* bits de control de reloj del sistema *(OSTA, SCS).*

## **Modos de reloj externo**

El oscilador externo se puede configurar para funcionar en uno de varios modos, lo que habilita que funcione a diferentes velocidades y utilice diferentes componentes para estabilizar la frecuencia. El modo de funcionamiento se selecciona durante el proceso de escribir un programa en el microcontrolador. Antes que nada, es necesario activar el programa en una PC que se utilizará para programar el microcontrolador. En este caso, es el programa PICflash. Pulse sobre la casilla del oscilador y seleccione uno de la lista desplegable. Los bits apropiados se pondrán a uno automáticamente, formando parte de varios bytes, denominados Palabra de Configuración.

Durante el proceso de la programación del microcontrolador, los bytes de la Palabra de Configuración se escriben en la memoria ROM del microcontrolador y se almacenan en los registros especiales no disponibles al usuario. A base de estos bits, el microcontrolador "sabe" qué hacer, aunque eso no se indica explícitamente en el programa.

Modo de funcionamiento se selecciona después de escribir y compilar un programa

# **Oscilador externo en modo EC** *(en inglés external clock, en español reloj externo)*

El modo EC utiliza un oscilador externo como una fuente de señal de reloj. La máxima frecuencia de señal de reloj está limitada a 20 MHz.

Las ventajas del funcionamiento del oscilador externo en modo EC son las siguientes:

- La fuente de reloj externa independiente está conectada al pin de entrada OSC1. El pin OSC2 está disponible como pin de E/S de propósito general;
- Es posible sincronizar el funcionamiento del microcontrolador con los demás componentes incorporados en el dispositivo;
- En este modo el microcontrolador se pone a funcionar inmediatamente después de encenderlo. No se requiere esperar para estabilizar la frecuencia.
- Al deshabilitar temporalmente la fuente de reloj externa, se detiene el funcionamiento del dispositivo, dejando todos los datos intactos. Después de reiniciar el reloj externo, el dispositivo sigue funcionando como si no hubiera pasado nada.

## **Oscilador externo en modo LP, XT u HS**

Los modos LP, XT y HS utilizan un oscilador externo como una fuente de reloj cuya frecuencia está determinada por un cristal de cuarzo o por resonadores cerámicos conectados a los pines OSC1 y OSC2. Dependiendo de las características de los componentes utilizados, seleccione uno de los siguientes modos:

- **Modo LP** (*Baja potencia*) se utiliza sólo para cristal de cuarzo de baja frecuencia. Este modo está destinado para trabajar con cristales de 32.768 KHz normalmente embebidos en los relojes de cristal. Es fácil de reconocerlos por sus dimensiones pequeñas y una forma cilíndrica. Al utilizar este modo el consumo de corriente será menor que en los demás modos.
- **Modo XT** se utiliza para cristales de cuarzo de frecuencias intermedias hasta 8 MHz. El consumo de corriente es media en comparación con los demás modos.
- **Modo HS** (*Alta velocidad*) se utiliza para cristales de reloj de frecuencia más alta de 8 MHz. Al utilizar este modo el consumo de corriente será mayor que en los demás modos.

#### **Resonadores cerámicos en modo XT u HS**

Los resonadores cerámicos son similares a los cristales de cuarzo según sus características, por lo que se conectan de la misma manera. A diferencia de los cristales de cuarzo, son más baratos y los osciladores que hacen uso de ellos son de calidad más baja. Se utilizan para las frecuencias de reloj entre 100 kHz y 20 MHz.

#### **Oscilador externo en modos RC y RCIO**

El uso de los elementos para estabilizar la frecuencia sin duda alguna tiene muchas ventajas, pero a veces realmente no es necesario. En la mayoría de casos el oscilador puede funcionar a frecuencias que no son precisamente definidas, así que sería una pérdida de dinero embeber tales elementos. La solución más simple y más barata es estas situaciones es utilizar una resistencia y un capacitor para el funcionamiento del oscilador. Hay dos modos:

**Modo RC.** Cuando el oscilador externo se configura a funcionar en modo RC, el pin OSC1 debe estar conectado al circuito RC como se muestra en la figura a la derecha. La señal de frecuencia del oscilador RC dividida por 4 está disponible en el pin OSC2. Esta señal se puede utilizar para la calibración, sincronización o para otros propósitos.

**Modo RCIO.** De manera similar, el circuito RC está conectado al pin OSC1. Esta vez, el pin OSC2 está disponible para ser utilizado como pin de E/S de propósito general.

En ambos casos se le recomienda utilizar los componentes como se muestra en la figura. La frecuencia de este oscilador se calcula por medio de la fórmula  $f = 1/T$  según la que:

- $f = \text{frecuencia}$  [Hz];
- $T = R * C = constant$ e de tiempo [s];
- $R =$  resistencia eléctrica  $[$ ]; y
- $C =$  capacitancia del condensador [F].

#### **Modos de reloj interno**

El circuito del oscilador interno consiste en dos osciladores separados que se pueden seleccionar como la fuente del reloj del microcontrolador:

El oscilador HFINTOSC está calibrado de fábrica y funciona a 8Mhz. La frecuencia de este oscilador se puede configurar por el usuario por medio de software utilizando los bits del registro OSCTUNE.

El oscilador LFINTOSC no está calibrado de fábrica y funciona a 31kHz.

Similar al oscilador externo, el interno también puede funcionar en varios modos. El modo de funcionamiento se selecciona de la misma manera que en el oscilador externo por medio de los bits que forman *Palabra de configuración*. En otras palabras, todo se lleva a cabo dentro del software de PC antes de escribir un programa en el microcontrolador.

# **Oscilador interno en modo INTOSC**

En este modo, el pin OSC1 está disponible para ser utilizado como pin de E/S de propósito general. La señal de frecuencia del oscilador interno dividida por 4 está disponible en el pin OSC2.

# **Oscilador interno en modo INTOSCIO**

En este modo, los dos pines están disponibles como pines de E/S de propósito general.

## **Configuración del oscilador interno**

El oscilador interno consiste en dos circuitos separados:

1. El oscilador interno de alta frecuencia HFINTOSC está conectado al post-escalador (*divisor de frecuencias*). Está calibrado de fábrica y funciona a 8 Mhz. Al utilizar el post-escalador, este oscilador puede producir una señal de reloj a una de siete frecuencias. La selección de frecuencia se realiza dentro del software utilizando los pines IRCF2, IRCF1 y IRCF0 del registro OSCCON.

El HFINTOSC está habilitado al seleccionar una de siete frecuencias *(entre 8 Mhz y 125 kHz)* y poner a uno el bit de la fuente de reloj del sistema *(SCS)* del registro OSCCON. Como se muestra en la siguiente figura, todo el procedimiento se realiza por medio de los bits del registro OSCCON.

2. El oscilador de baja frecuencia LFINTOSC no está calibrado de fábrica y funciona a 31 KHz. Está habilitado al seleccionar la frecuencia *(bits del registro OSCCON)* y poner a uno el bit SCS del mismo registro.

# **1.4.2. Transceptor HR-1020**

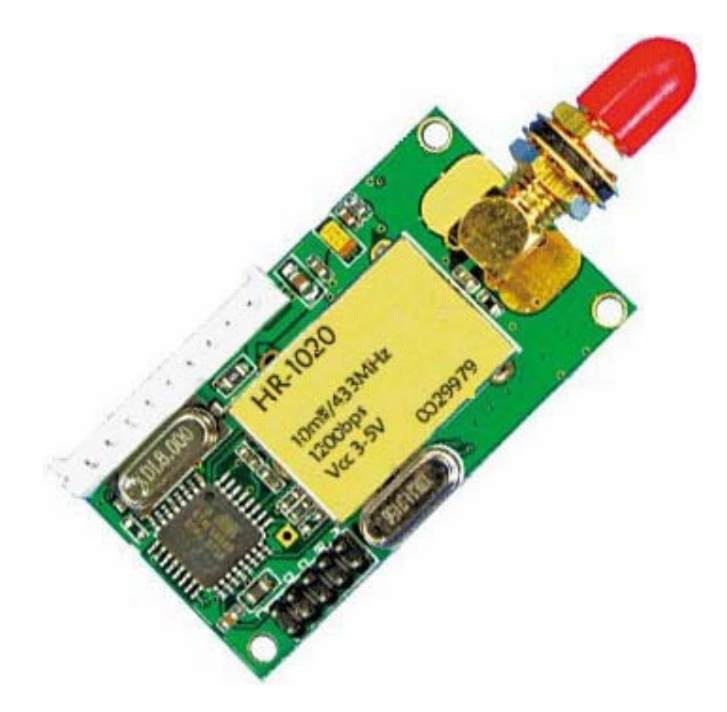

**Figura Nro.-22 Transceptor HR-1020.**

**1.4.2.1. Características y Especificaciones de Módulo de receptor del transmisor del RF de la energía baja HR-1020**

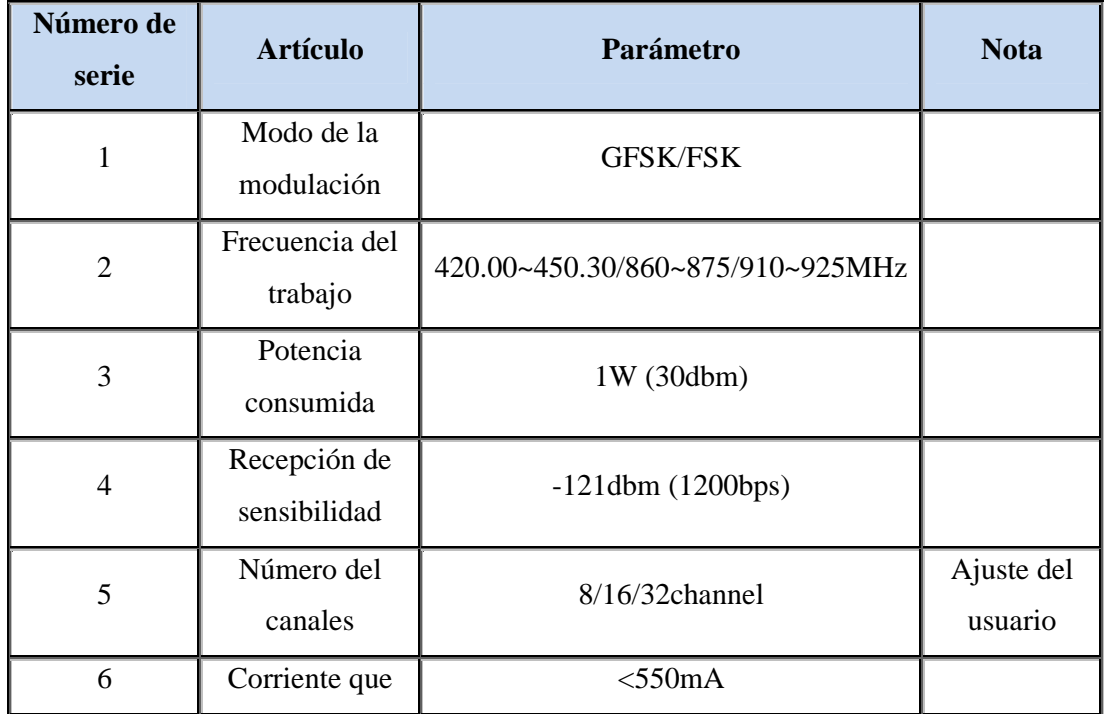

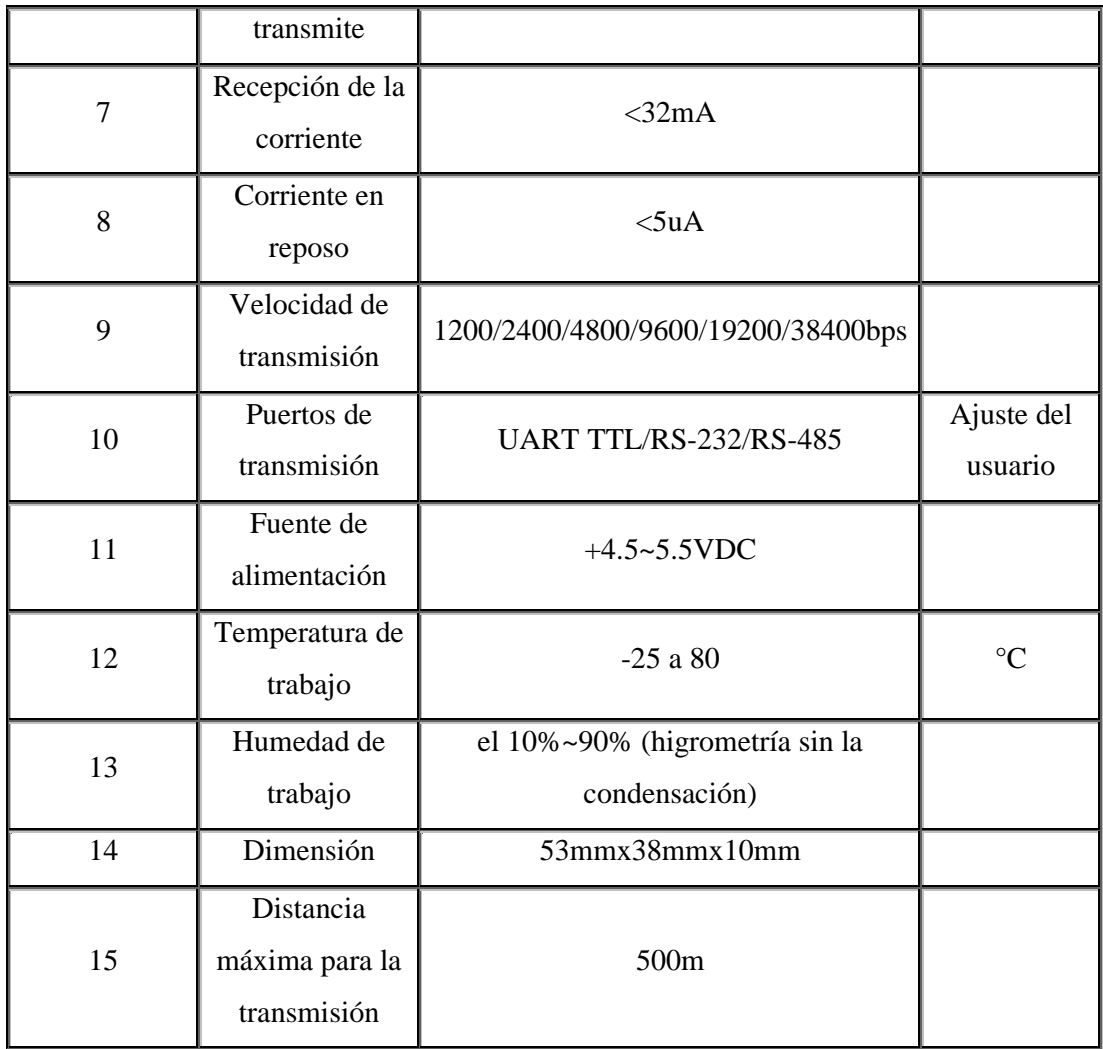

# **Tabla Nro.-7 Características y Especificaciones de Módulo de receptor del transmisor del RF de la energía baja HR-1020.**

Transmisión de la energía baja con la energía de la transmisión de 30dbm/1W.

# **Banda de frecuencia del ISMO, requiriendo en el uso del punto de la frecuencia**.

Frecuencia portadora de 433MHz *(HR-1020 F433)*, 915MHZ *(HR-1020 F915),* 868MHz *(HR-1020 F868).*

# **Distancia de transmisión larga**

Dentro de la gama de visibilidad, la distancia de transmisión confiable es >4500 m

# **Transmisión de datos transparente**

El interfaz transparente de los datos se ofrece para adaptarse a cualquier protocolo estándar o no estándar del usuario. Cualquier dato falso generado en el aire puede ser filtrado automáticamente.

# **Multicanal**

La configuración estándar HR-1020 proporciona 8 canales. Si las necesidades de usuario, él se pueden ampliar a 16/32 de los canales, haciendo frente al modo múltiple de la combinación de la comunicación del usuario.

# **Dual puerto serial, 3 modos del interfaz**

HR-1020 provee de 2 puertos seriales y de 3 interfaces, COM1 como el interfaz del UART del nivel de la TTL y COM2 como estándar definido por el usuario RS - 232/RS - el interfaz 485 *(el usuario necesita solamente tapar/circuito corto del pedacito del tirón 1 y energizarlo para hacer la definición).*

# **Consumición de la energía baja y función el dormir**

Para recibir, la corriente es <32mA, la corriente que transmite es <550mA, y la corriente del sueño es <5uA.

# **CAPITULO II METODOLOGÍA**

# **2.1. Brazo robótico**

Para la realización del brazo robótico se debe proceder con los siguientes pasos:

**Paso 1:**Disposición de los componentes que integran el motor, todos los motores tienen el mismo proceso de ensamblaje en lo que corresponde a la disposición del sistema de movimiento *(sistema de engranaje),* pero es necesario mencionar que el quinto motor a diferencia de los cuatro que se encuentran en el interior de las partes A1 y A2 *(Ver Anexo Nro.-3),* se encuentra encapsulada en las partes N1 y N2 *(Ver Anexo Nro.-5)* que corresponden a la muñeca del brazo robótico *(Ver Anexo Nro.-9).*

**Paso 2:** Se debe proceder al montaje de los engranajes o piñones; colocando primeramente el piñón negro *(P7)* sobre el Piñón azul *(P6)* luego colocar un eje de 20mm *(P9)* en el boquete de los piñones armados anteriormente junto a un piñón gris 32/10T *(P4),* posteriormente introducir un eje de 20mm *(P9)* entre los engranajes marrón 32/10T *(P5)* y gris 32/10T *(P4),* a continuación acoplar estos dos grupos de estructuras en la parte plástica A2 *(Ver Anexos Nro.- 1, 3 y 10).*

**Paso 3:** Ubicar los motores en la parte plástica A2 *(Ver Anexo Nro.-11),* de tal manera que los engranajes armados anteriormente**,** se acoplen con el engranaje del eje del motor.

**Paso 4:** Las partes A1 *(Ver Anexo Nro.-3)* correspondientes a las cubiertas de los mecanismos de los motores se colocan sobre las partes anteriormente mencionadas *(Ver Anexo Nro. 12).*

**Paso 5:** Ensamblaje terminado de los cuatro motores *(Ver Anexo Nro.-13).*

**Paso 6:** El siguiente paso corresponde a armar la parte D1 *(Ver Anexo Nro.-6)* con las partes B1 *(Ver anexo Nro.-4 y 14).*

**Paso 7:** Una vez ya armado las partes D1 y B1 *(Ver Anexo Nro.-14),* colocaremos dentro de las partes B1 el primer motor *(P1) (Ver Anexos Nro.-1),* que posee los conductores naranja y negro *(Ver anexo Nro.-15).*

**Paso 8:** Posteriormente en la parte D1 *(Ver Anexo N.-6)* se colocan los terminales de batería *(P20 y P21) (Ver Anexos Nro.-2 y 16).*

**Paso 9:** Un vez colocado el mecanismo del primer motor dentro de la estructura correspondiente a la base, es cubierta con la parte F1 *(Ver Anexo Nro.-8)* y atornillada con tres tornillos P13 *(Ver Anexo Nro.-1).* Después se coloca la cubierta D1 *(Ver Anexo Nro.-6)* con un tornillo P14 *(Ver Anexo Nro.-1),* junto con una arandela *(P19) (Ver Anexos N.-2, 17 y 18).*

**Paso 10:** La parte F4 *(Ver Anexo Nro.-8)* se acopla con dos tornillos P15 y dos arandelas P19 *(Ver Anexos Nro.-1 y 2)* al mecanismo que contiene el segundo motor *(P1) (Ver Anexo Nro.-1)* que posee los conductores de color naranja y negro *(Ver Anexo Nro.-19).* Luego esta estructura es colocada sobre la base del brazo robot con cuatro tornillos P12 *(Ver Anexo Nro.-1 y 20).*

**Paso 11:** Para armar el antebrazo del robot se utiliza la parte E1 *(Ver Anexo Nro.-7)* junto a los dos mecanismos que mantienen alojado en su interior a los dos motores *(P2) (Ver Anexo Nro.-1)* con los conductores azul-negro y ajustado con ocho tornillos P15 *(Ver Anexo N.-1 y 21).*

**Paso 12:** Una vez armado el antebrazo se coloca las partes F2 y F3 *(Ver Anexo Nro.-8)* que une al antebrazo con la muñeca**,** estas parte**s** se acoplan con los tornillos P13 y P12 *(Ver Anexo Nro.-1 y 22).*

**Paso 13:** Se colocan las partes E2 *(Ver Anexo Nro.-7)* que corresponden al brazo y que a la vez unen al hombro con el codo, estos se ajustan con cuatro tornillos P14 *(Ver Anexo Nro.-1 y 23).*

**Paso 14:** Para construir la mano del robot se utiliza la parte N1 *(Ver Anexo Nro.-5)* en la que se ensambla el mecanismo de engranajes *(Ver Anexo Nro.-24),* en el primer paso se explicó que el sistema de engranaje es básicamente el mismo de los otros cuatro motores, la diferencia es q el 5to motor *(P3) (Ver Anexo Nro.-1)* con los conductores amarillo-negro se acopla en una estructura diferente. Además**,** adicionar la parte F5 *(Ver Anexo Nro.-8)* en la parte lateral izquierda de la parte N1 *(Ver Anexo Nro.-5).*

**Paso 15:** Cubrir el mecanismo de engranajes de la mano del robot con la parte N2 *(Ver Anexo Nro.-5),* que se ajusta con cuatro tornillos *(P11) (Ver Anexo Nro.-1).* Luego colocar la parte N7 *(Ver Anexo Nro.-5)* entre las partes N1 y N2 *(Ver Anexo Nro.-5)* que corresponden a la mano del brazo, después asegurar esta parte con la parte N6 utilizando el tornillo *(P11) (Ver Anexo Nro.-1)* sobre el engranaje negro *(P7) (Ver Anexo Nro.-1).* Luego colocar la parte N7 *(Ver Anexo Nro.-5)* entre las partes N1 y N2 *(Ver Anexo Nro.-5)* que corresponden a la mano del brazo, después asegurar esta parte con la parte N5 *(Ver Anexo Nro.-5)* utilizando el tornillo *(P17) (Ver Anexo Nro.-1)* sobre la cubierta N1 *(Ver Anexo Nro.-5),* las N5 y N6 deben estar separadas a la misma distancia tanto a la izquierda como a la derecha tomando, como punto de referencia central la mitad de la parte N1 *(Ver Anexo Nro.-5 y 25)*. Tomando esta referencia desde la vista posterior de la mano.

**Paso 16:** Colocar las partes *(P23) (Ver Anexo Nro.-2)* a las partes N3 *(Ver Anexo Nro.- 5)* correspondientes a las pinzas del robot. Las pinzas se acoplan con los tornillos P16 *(Ver Anexo Nro.-1)* a las partes N8 y N7 *(Ver Anexo Nro.-5)* que son ajustadas a la mano del robot *(Ver Anexo Nro.-26).*

**Paso 17:** Seguidamente se coloca la parte B3 *(Ver Anexo Nro.-4)* sobre la mano del robot y además se coloca la parte N9 **(Ver Anexo Nro.-5)** y en esta la parte *(P22) (Ver Anexo Nro.-2)* que es el LED ultrabrillante *(Ver Anexo Nro.-28).*

**Paso 18:** Se integra la mano del robot a las partes F2 y F3 *(Ver Anexo Nro.-8)* ajustados con los tornillos *(P14) (Ver Anexo Nro.-1),* luego se colocan las partes F7 y F6 *(Ver Anexo Nro.-8)* con el tornillo *(P14) (Ver Anexo Nro.-1)* con el mecanismo del motor que se encuentra cerca de la unión de la muñeca con la mano *(Ver Anexos Nro.- 29 y 30).* Finalmente colocar las partes E3 *(Ver Anexo Nro.-7),* asegurándolas con los tornillos P14 *(Ver Anexo Nro.-1).*

**Paso 19:** Por último colocar la parte D2 *(Ver Anexo Nro.-6)* que cubre a las baterías del brazo *(Ver Anexo Nro.-33)* asegurándola con tres tornillos P13 *(Ver Anexo Nro.-1).*

**Paso 20:** Finalmente adherir las partes P24 *(Ver Anexo Nro.-2),* en estas se dispondrán los conductores de los mecanismos de los motores *(Ver Anexo Nro.-34).*

#### **2.2. Base móvil**

**Paso 1:** Para la realización de la base móvil primeramente se debe de conseguir las cuatro ruedas de preferencia de caucho para un mejor agarre en cualquier tipo de superficie. *(Ver Anexo Nro.-35 y 36).*

**Paso 2:** Posteriormente se debe colocar una de las piezas que forman parte de los servos *(Ver Anexo Nro.-37),* ajustada por medio de tornillos hacia al neumático, la pieza mencionada anteriormente será la encargada de transmitir el movimiento rotatorio emitido por los servos.

**Paso 3:** Utilizar un acrílico de cuatro líneas *(Ver Anexo Nro.-37)* y cortarlo como se puede observar en el anexoNro.-37.

**Paso 4:** Para doblar el acrílico, para la base móvil debemos emplear un molde de madera *(Ver Anexo N.-39)* que tenga las mismas dimensiones de la base, luego colocar sobre el molde el acrílico y con la ayuda de una pistola industrial de calor calentar el acrílico sobre todas las partes laterales del molde para así proceder a doblarlas *(Ver Anexos N.-40 y 41).*

**Paso 5:** Luego de haber obtenido la forma cubica para la base móvil *(Ver anexo Nro.- 42)* proceder a utilizar acrílico líquido y en polvo luego mezclarlos para obtener una mescla, que se ha de utilizar para sellar las esquinas de la base *(Ver Anexo Nro.-43).*

**Paso 6:** Para adaptar los cuatro servos a la base considerar y graficar sus dimensiones en las esquinas laterales de la base, posteriormente cortar sobre el perímetro de las medidas del servo dibujadas en la base y realizarlos agujeros para los orificios en donde se han de ajustar los servos *(Ver Anexo Nro.- 44).*

**Paso 7:** Adaptar los servos en las esquinas laterales de la base y asegurarlos *(Ver Anexo Nro.-45).*

**Paso 8:** Cortar cuatro pedazos de acrílico y doblarlos en ángulo recto *(Ver Anexo Nro.- 46)* de manera que estos sirvan como soporte para la cubierta de la base, después agujerar en una de sus caras de manera que la cubierta pueda ser asegurada con tornillos, el parte que no se ha perforado se hade adherir con la mescla acrílica interiormente en las partes laterales de la base *(Ver Anexo Nro.-47).*

**Paso 9:** Diseñar el PCB del circuito *(Ver Anexo Nro.-48)* para los motores que controlan el brazo robótico, luego colocar la baquelita en una cazuela con agua caliente y percloruro férrico, a continuación soldar los elementos electrónicos y ajustar el PCB con tornillos de un cuarto de pulgada a la base móvil *(Ver Anexo Nro.-49).*

**Paso 10:** Diseñar el PCB del circuito de control de los servomotores correspondientes a la base móvil *(Ver Anexo Nro.-50),* como también de los motores de corriente continua pertenecientes al brazo robótico, luego colocar la baquelita en una cazuela con agua caliente y percloruro férrico, a continuación soldar los elementos electrónicos y ajustar el PCB con tornillos de un cuarto de pulgada a la base móvil *(Ver Anexo Nro.-51).*

**Paso 11:** Para que se realice el control de los motores del brazo robótico, conectar el PCB del circuito de automatización de los motores de corriente continua del brazo *(Ver Anexos Nro.-48 y 49)* al PCB de salida de datos *(Ver Anexos Nro.-53 y 54).* Así mismo, conectar los servomotores de la base móvil al PCB de control y envío de datos *(Ver Anexo Nro.-52).*

**Paso 12:** Incorporar el transceiver a la cubierta de la base móvil y conectarlo al PCB de control y envío de datos *(Ver Anexo Nro.- 55).*

**Paso 13:** Conectar las baterías a los PCB *(Ver Anexo Nro.-56 y 57).*

**Paso 14:** Finalmente atornillar la cubierta de la base móvil *(Ver Anexos Nro.-58 y 59).*

## **2.3. Palanca de control** *(joystick)*

**Paso 1:** Para el mando utilizar una caja con dimensiones que se ajusten a la medida de los implementos electrónicos para su respectivo control, a continuación realizar agujeros donde irán acoplados los pulsadores *(Ver Anexo Nro.-60).*

**Paso 2:** Diseñar el PCB del circuito *(Ver Anexo Nro.-61)* de control que corresponde a la circuitería de los pulsadores y el bus de datos del Joystick, luego colocar la baquelita en una cazuela con agua caliente y percloruro férrico, a continuación colocar y soldar los pulsadores y el sócalo del bus de control**,** en el PCB del Joystick *(Ver Anexos Nro.- 62 y 63).*

**Paso 3:** Acoplar el transceptor en la parte frontal del joystick *(Ver Anexo Nro.-64).*

**Paso 4:** Diseñar el PCB del circuito de control de envío de datos del joystick *(Ver Anexo Nro.-65),* luego colocar la baquelita en una cazuela con agua caliente y percloruro férrico, a continuación colocar y soldar e incorporar los elementos electrónicos de control inalámbrico que son los encargados de realizar las ordenes de movimientos tanto para el brazo robótico como para la base móvil *(Ver Anexos Nro.- 66 y 67).*

**Paso 5:** Conectar el PCB del circuito de control de envío de datos del joystick mediante el bus de datos, al PCB de los pulsadores del joystick *(Ver Anexo Nro.-68).*

**Paso 6:** Conectar el transceiver mediante un bus de datos al PCB del circuito de control de envío de datos *(Ver Anexo Nro.-69).*

**Paso 7:** Ajustar el PCB de los pulsadores al joystick *(Ver Anexo N.-70).*

**Paso 8:** Incluir la batería en la parte interna de la caja, insertar el LED indicador de encendido del control inalámbrico en la parte frontal de la caja, como también incorporar el switch en la parte lateral de la misma *(Ver Anexos Nro.- 71 y 72).*

**Paso 10:** Asegurar con tornillos el PCB de control inalámbrico en la cubierta, adicionando entre las tuercas y el PCB, soportes plásticos que evitaran que la cubierta se agriete al momento de ajustar el PCB a la misma, posteriormente cubrir el joystick y ajustarlo con tornillos de su preferencia y por ultimo colocar la antena al transceiver *(Ver Anexos N.- 73, 74, 75, 76, 77,78 y 79).*

#### **2.4. Software de programación Micro Code Studio PIC BASIC PRO 2.44**

Es un programa editor de texto como el bloc de notas de Windows, pero con la diferencia que este está hecho exclusivamente para facilitar la programación de los microcontroladores PIC, los procedimientos para programar son sencillos, primero seleccionamos el modelo del PIC, escribimos el programa y lo guardamos bajo un nombre. Por último presionamos el botón compilar, si el programa está bien escrito sin fallas compilara y mostrara en la parte inferior izquierda el espacio, que requiere en el PIC, enseguida se creara automáticamente tres archivos: archivo. MAC, que sirve para la lectura, archivo. ASM sirve para trabajar en el lenguaje ensamblador y el archivo. HEX sirve para grabar en el PIC.

El programa nos permitirá adicionar cada que creamos una variable, incluiremos una definición, o crearemos algunos nombres de línea, nos servirá para saber qué componentes se incluirán en el programa, y también como buscador de líneas.

Micro code reconoce palabras claves, VAR, HIGH, LOW, PAUSE, etc., y los pintará con mayúsculas y negrillas, por lo que no debemos utilizar estas palabras como nombres de subrutinas o variables.

Deberemos entender que las palabras claves mencionadas en el párrafo anterior son declaraciones que el compilador pbp 2.44 tiene reservado para realizar una tarea específica.

#### **2.4.1. Programa de la base móvil**

INCLUDE "modedefs.bas"  $TRISB = 0$ TRISC = %10000000  $TRISD = 0$ RX VAR BYTE Y VAR BYTE Z VAR BYTE

 $Z = 0$ 

 $Y = 0$ 

MAIN:

SELECT CASE RX CASE "A" GOSUB ADELANTE CASE "B" GOSUB ATRAS CASE "C" GOSUB DERECHA CASE "D" GOSUB IZQUIERDA CASE "E" GOSUB BASE1 CASE "F" GOSUB BASE2 CASE "G" GOSUB BRAZO1 CASE "H" GOSUB BRAZO2 CASE "I" GOSUB ANTE1 CASE "J" GOSUB ANTE2 CASE "K" GOSUB MUN1 CASE "M" GOSUB MUN2 CASE "N" GOSUB PINZA1 CASE "O"

SERIN PORTC.7,T9600,RX

GOSUB PINZA2 CASE "P" GOSUB LEDB CASE "Q" GOSUB LEDP CASE "S" GOSUB PARAR END SELECT GOTO MAIN

ADELANTE:

PULSOUT PORTC.0,200 PULSOUT PORTC.1,200 PULSOUT PORTC.2,100 PULSOUT PORTC.3,100 PAUSE 14

RETURN

ATRAS:

PULSOUT PORTC.0,100 PULSOUT PORTC.1,100 PULSOUT PORTC.2,200 PULSOUT PORTC.3,200 PAUSE 14 RETURN

DERECHA:

PULSOUT PORTC.0,100 PULSOUT PORTC.1,100 PULSOUT PORTC.2,100 PULSOUT PORTC.3,100 PAUSE 16

# RETURN

# IZQUIERDA:

PULSOUT PORTC.0,200 PULSOUT PORTC.1,200 PULSOUT PORTC.2,200 PULSOUT PORTC.3,200 PAUSE 12 RETURN

PARAR:

 $PORTC.0 = 0$  $PORTC.1 = 0$  $PORTC.2 = 0$  $PORTC.3 = 0$ 

```
IF Y = 1 THEN
 PORTB = %10101010
ELSE
 PORTB = %00101010
ENDIF
IF Z = 1 THEN
 PORTD = %10101000
 ELSE
 PORTD = %10100000
 ENDIF
```
RETURN

BASE1:

HIGH PORTB.6 HIGH PORTB.5

# RETURN

BASE2:

LOW PORTB.6 LOW PORTB.5 RETURN

# BRAZO1:

HIGH PORTB.4 HIGH PORTB.3 RETURN

# BRAZO2:

LOW PORTB.4 LOW PORTB. 3 RETURN

# ANTE1:

HIGH PORTB.2 HIGH PORTB.1 RETURN

# ANTE2:

LOW PORTB.2 LOW PORTB.1 RETURN

# MUN1:

HIGH PORTB.0

HIGH PORTD.7 RETURN

MUN2:

# LOW PORTB.0 LOW PORTD.7

# RETURN

PINZA1:

HIGH PORTD.6 HIGH PORTD.5 RETURN

# PINZA2:

LOW PORTD.6 LOW PORTD.5

# RETURN

# LEDB:

IF  $y = 0$  THEN HIGH PORTB.7  $Y = 1$ ELSE LOW PORTB.7  $Y = 0$ 

ENDIF

RETURN

# LEDP:

IF  $Z = 0$  THEN HIGH PORTD.3  $Z = 1$ 

ELSE LOW PORTD.3  $Z = 0$ ENDIF RETURN

# **2.4.2. Programa de la palanca de control (joystick)**

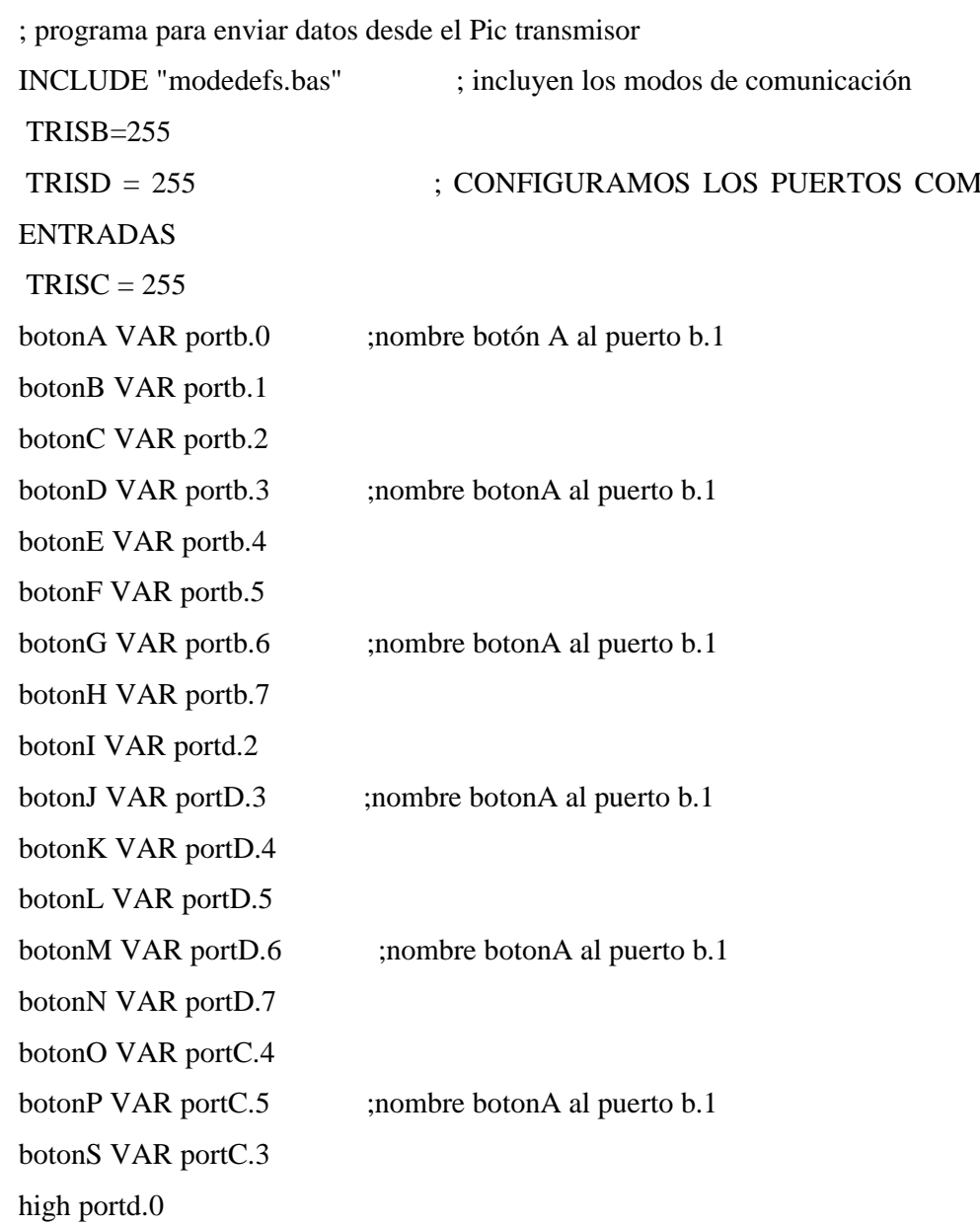

transmitir:

IF botonA=0 THEN envio1

IF botonB=0 THEN envio2 IF botonC=0 THEN envio3 IF botonD=0 THEN envio4 IF botonE=0 THEN envio5 IF botonF=0 THEN envio6 IF botonG=0 THEN envio7 IF botonH=0 THEN envio8 IF botonI=0 THEN envio9 IF botonJ=0 THEN envio10 IF botonK=0 THEN envio11 IF botonL=0 THEN envio12 IF botonM=0 THEN envio13 IF botonN=0 THEN envio14 IF botonO=0 THEN envio15 IF botonP=0 THEN envio16

GOTO transmitir envio1: SEROUT portc.6,T9600,["A"] PAUSE 50 GOTO ESPERA GOTO transmitir envio2: SEROUT portc.6,T9600,["B"] PAUSE 50 GOTO ESPERA GOTO transmitir envio3: SEROUT portc.6,T9600,["C"] PAUSE 50 GOTO ESPERA GOTO transmitir

envio4:

SEROUT portc.6,T9600,["D"] PAUSE 50 GOTO ESPERA GOTO transmitir envio5: SEROUT portc.6,T9600,["E"] PAUSE 50 GOTO ESPERA GOTO transmitir envio6: SEROUT portc.6,T9600,["F"] PAUSE 50 GOTO ESPERA GOTO transmitir envio7: SEROUT portc.6,T9600,["G"] PAUSE 50 GOTO ESPERA GOTO transmitir envio8: SEROUT portc.6,T9600,["H"] PAUSE 50 GOTO ESPERA GOTO transmitir envio9: SEROUT portc.6,T9600,["I"] PAUSE 50 GOTO ESPERA GOTO transmitir envio10: SEROUT portc.6,T9600,["J"] PAUSE 50 GOTO ESPERA GOTO transmitir

envio11: SEROUT portc.6,T9600,["K"] PAUSE 50 GOTO ESPERA GOTO transmitir envio12: SEROUT portc.6,T9600,["L"] PAUSE 50 GOTO ESPERA GOTO transmitir envio13: SEROUT portc.6,T9600,["M"] PAUSE 50 GOTO ESPERA GOTO transmitir envio14: SEROUT portc.6,T9600,["N"] PAUSE 50 GOTO ESPERA GOTO transmitir envio15: SEROUT portc.6,T9600,["0"] PAUSE 50 GOTO ESPERA GOTO transmitir envio16: SEROUT portc.6,T9600,["P"] PAUSE 50 GOTO ESPERA GOTO transmitir

IF botonA=0 THEN ESPERA IF botonB=0 THEN ESPERA

ESPERA:

IF botonC=0 THEN ESPERA IF botonD=0 THEN ESPERA IF botonE=0 THEN ESPERA IF botonF=0 THEN ESPERA IF botonG=0 THEN ESPERA IF botonH=0 THEN ESPERA IF botonI=0 THEN ESPERA IF botonJ=0 THEN ESPERA IF botonK=0 THEN ESPERA IF botonL=0 THEN ESPERA IF botonM=0 THEN ESPERA IF botonN=0 THEN ESPERA IF botonO=0 THEN ESPERA IF botonP=0 THEN ESPERA SEROUT portc.6,T9600,["S"] GOTO TRANSMITIR

END

# **CAPITULO III REVISIÓN BIBLIOGRÁFICA**

# **3.1. El servo motor**

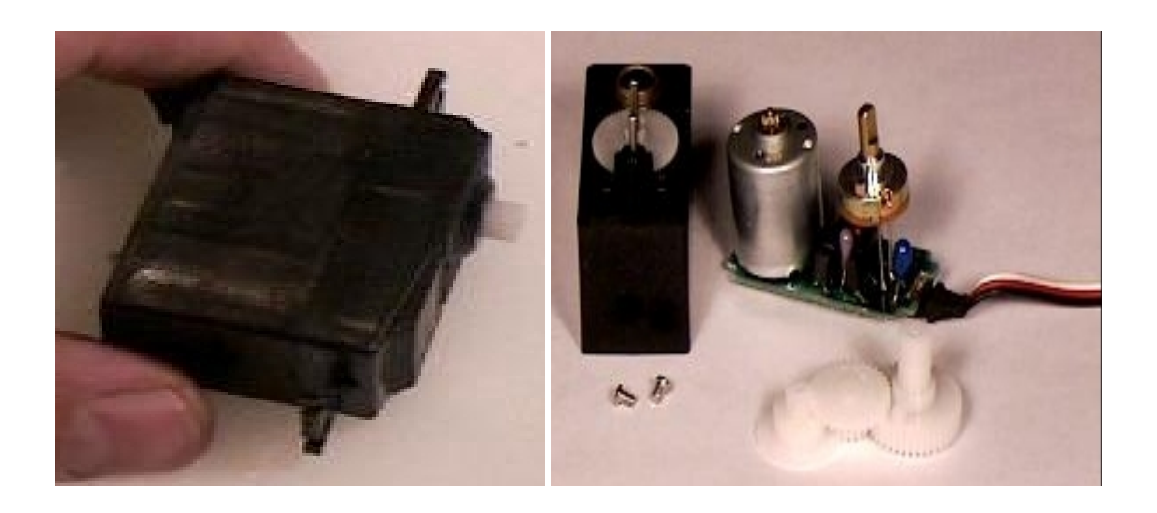

**Figura Nro.-23 Servo motor.**

Un servomotor es un dispositivo en forma de caja negra al que llegan tres cables. Contiene un pequeño motor, una caja de engranajes, un potenciómetro de un valor aproximado de 5KΩ y un pequeño circuito integrado.

Este motor eléctrico en miniatura actúa a la magnitud que se ha de controlar: el giro y posicionamiento del eje del motor. A su vez, el movimiento de rotación angular del motor modifica la posición del potenciómetro interno, que controla un monoestable también integrado en el servomotor.

El eje del motor puede ser girado hasta una posición angular específica mediante una señal de control. Mientras se mantenga esta señal de control, el servomotor mantendrá la posición angular del eje. Si la señal de control cambia, también cambia la posición de eje.

# **3.1.1. [Funcionamiento](http://es.wikipedia.org/wiki/Archivo:ControlServo.svg)**

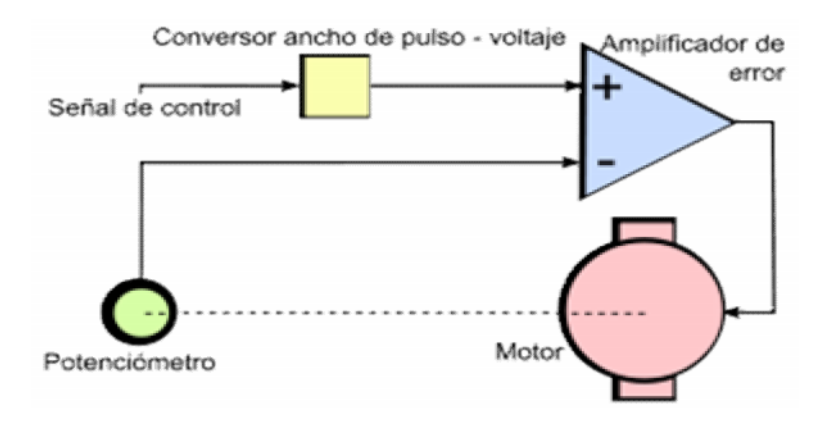

**Figura Nro.-24 Estructura interna del servomotor.**

Diagrama del circuito de control implementado en un servo. La línea punteada indica un acople mecánico, mientras que las líneas continuas indican conexión eléctrica.

El dispositivo utiliza [un circuito de control para](http://es.wikipedia.org/wiki/Proporcional_integral_derivativo) realizar la ubicación del motor en un punto, consistente en un controlador proporcional.

El punto de referencia o setpoint que es el valor [de posición dese](http://es.wikipedia.org/w/index.php?title=Ancho_de_pulso&action=edit&redlink=1)ada para el motor se indica mediante una señal de control cuadrada. El ancho de pulso de la señal indica el ángulo de posición: una señal con pulsos más anchos (*es decir, de mayor duración*) ubicará al motor en un ángulo mayor, y viceversa.

Inicialmente, un amplificador de error calcula el valor del error de posición, que es la diferencia entre la referencia y la posición en que se encuentra el motor. Un error de posición mayor significa que hay una diferencia mayor entre el valor deseado y el existente, de modo que el motor deberá rotar más rápido para alcanzarlo; uno menor, significa que la posición del motor está cerca de la deseada por el usuario, así que el motor tendrá que rotar más lentamente. Si el servo se encuentra en la posición deseada, el error será cero, y no habrá movimiento.

Para que el amplificador de error pueda calcular el error de posición, debe restar dos valores de voltaje analógicos. La señal de control PWM (*modulación por ancho de pulso*) se convierte entonces en un valor analógico de voltaje, mediante un convertidor de ancho de pulso a voltaje. El valor de la posición del motor se obtiene usando un [potencióme](http://es.wikipedia.org/wiki/Potenci%C3%B3metro)tro de realimentación acoplado mecánicamente a la caja reductora del eje del

motor: cuando el motor rote, el potenciómetro también lo hará, variando el voltaje que se introduce al amplificador de error.

Una vez que se ha obtenido el error de posición, éste se amplifica con una ganancia, y posteriorm[ente se aplica a los terminales del motor.](http://es.wikipedia.org/wiki/Archivo:TiemposServo.svg)

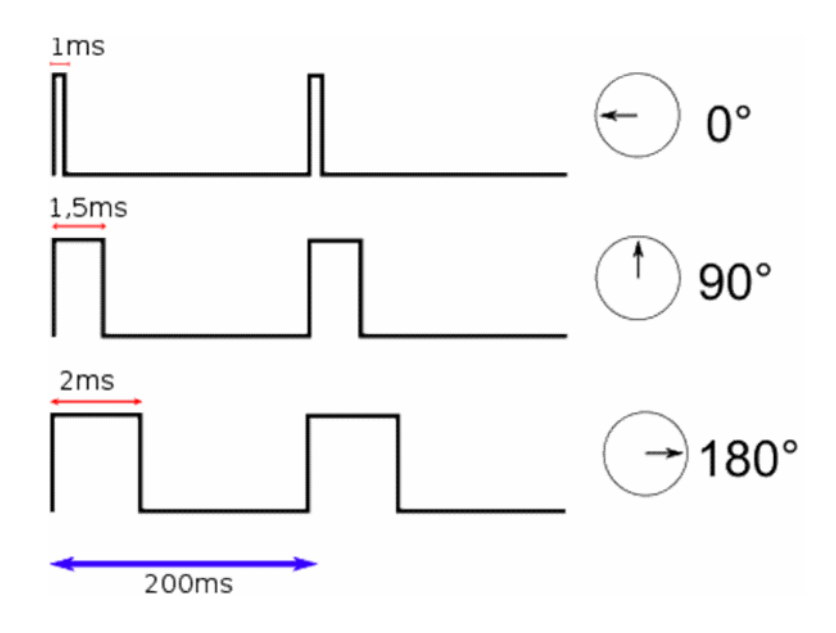

**Figura Nro.-25 Señales de control para los servomotores.**

Ejemplos de señales de control utilizadas, y sus respectivos resultados de posición del servo (*no están a escala*). La posición del servo tiene una proporción lineal con el ancho del pulso utilizado.

Dependiendo del modelo del servo, la tensión de alimentación puede estar comprendida entre los 4 y 8 voltios. El co[ntrol de u](http://es.wikipedia.org/wiki/%C3%81ngulo)n servo se reduce a indicar su posición mediante una señal cuadrada de voltaje: el ángulo de ubicación del motor depende de la duración del nivel alto de la señal.

Cada servo, dependiendo de la marca y modelo utilizado, tiene sus propios márgenes de operación. Por ejemplo, para algunos servos los valores de tiempo de la señal en alto están entre 1 [y 2](http://es.wikipedia.org/wiki/Milisegundo) ms, que posicionan al motor en ambos extremos de giro (*0° y 180°, respectivamente*). Los valores de tiempo de alto para ubicar el motor en otras posiciones se halla mediante una relación completamente lineal: el valor 1,5 ms indica la posición central, y otros valores de duración del pulso dejarían al motor en la posición proporcional a dicha duración.

Es sencillo notar que, para el caso del motor anteriormente mencionado, la duración del pulso alto para conseguir un ángulo de posición estará dada por la fórmula:

$$
t = 1 + \frac{\phi}{180}
$$

Donde *t* está dada en milisegundos y en  $\phi$  grados. Sin embargo, debe tenerse en cuenta que ningún valor de ángulo o de duración de pulso puede estar fuera del rango de operación del dispositivo: en efecto, el servo tiene un límite de giro de modo que no puede girar más de cierto ángulo en un mismo sentido debido a la limitación física que impone el potenciómetro del control de posición.

Para bloquear el servomotor en una posición, es necesario enviarle continuamente la señal con la posición deseada. De esta forma, el sistema de control seguirá operando, y el servo conservará su posición y se resistirá a fuerzas externas que intenten cambiarlo de posición. Si los pulsos no se envían, el servomotor quedará liberado, y cualquier fuerza externa puede cambiarlo de posición fácilmente.

Hay dos formas de contemplar este tipo de esquemas de control.

Desde el punto de vista del controlador, es un sistema de bucle abierto. No existe retroalimentación entre el servomotor y el sistema que genera los pulsos. Desde el punto de vista del nivel local (*interior del servo*) es un sistema de bucle cerrado. La electrónica del servomotor está constantemente tratando de eliminar la diferencia entre los comandos y la posición actual. Esta doble personalidad es una característica muy importante, ya que el servo necesita una atención mínima por parte del controlador, pero a su vez de forma constante resiste activamente corrigiendo las influencias externas que pueden llevar el eje lejos de la posición ordenada.

Aunque los servos son los posicionadores casi ideales, son también fáciles de modificar para aplicaciones especiales. Por ejemplo, se puede alterar el circuito de retroalimentación para modificar el rango de giro. La mayoría de los servomotores se han diseñado para un viaje de unos 90º, pero en muchos casos esta limitación puede superarse.
Cuando se necesite mayor cantidad de giro de la que el fabricante ha dotado al servo, la mejor solución es actuar modificando el potenciómetro del circuito de retroalimentación.

Para ello se añade una resistencia de un valor comprendido entre 1K5 a 2K2 en serie con cada extremo del potenciómetro y luego se vuelve a montar. De esta forma los pulsos de la señal de control aumentarán el rango de giro.

También se puede modificar el servo para que se comporte como un pequeño motor controlador mediante pulsos. Si se quita el potenciómetro interno y se sustituye por dos resistencias de 2K5, el circuito interno creerá que el eje del motor se encuentra siempre en posición centrada, así pues, si se envía señal de control para que se posicione a la derecha, el «servo» tratará de corregir continuamente la posición y girará en ese sentido. Se tiene de este modo un motor con engranajes cuya dirección de rotación pueden ser controlados por un tren de pulsos mediante la técnica PWM.

Por otro lado, si se aplican señales analógicas al circuito de retroalimentación se pueden mezclar los efectos del control digital remoto con el ajuste analógico local. Estas modificaciones se detallarán extensamente en posteriores artículos, ya que para los hexápodos los «servos» se emplean tal y como los diseñó el fabricante.

# **3.1.2. Conexiones**

Los servomotores tienen tres cables: el de masa (-), el de alimentación (+) y el de la señal de control.

El positivo se conecta  $a + 5$  y el de señal de control a una fuente de pulsos variables entre 1 y 2 milisegundos de duración que se repiten con una frecuencia de unos 12-20 ms.

#### **3.1.3. Ventajas**

Entre las ventajas que aporta el empleo de un servo están las siguientes: poco peso, alta potencia (*par de fuerza*), fiabilidad, fortaleza (*los servos y su electrónica normalmente sobreviven a choques y funcionan en ambientes de alta temperatura, suciedad, humedad y vibraciones*), simplicidad, versatilidad y bajo coste.

Pueden encontrarse muchos tipos de servomotores de las casas Futaba, FMA, Multiplex, Sanwa, etc. con par de fuerza que va desde unos 3 Kg/cm y una velocidad de giro de unos 0,22 segundos como el Futaba FPS3003, hasta el FPS9402 con un par de 8 Kg, una velocidad de giro de 0,1 segundos y engranajes metálicos.

El voltaje de alimentación nominal es desde 4.8 V a 6V dependiendo del fabricante. Si el voltaje es demasiado bajo, la respuesta del servo se hace más lenta. Aunque puede parecer que el consumo será alto, el consumo de corriente depende en su mayor parte del momento (*par de fuerza*) que se aplique al servo y puede llegar en algunos casos a ser mayor de 1 A si el servo separa sin poder llegar a la posición especificada.

### **3.1.4. Modificaciones a los servos**

El potenciómetro del sistema de control del servo es un potenciómetro de menos de una vuelta, de modo que no puede dar giros completos en un mismo sentido. Para evitar que el motor pudiera dañar el potenciómetro, el fabricante del servo añade una pequeña pestaña en la caja reductora del motor, que impide que éste gire más de lo debido. Es por ello que los servos tienen una cantidad limitada de giro, y no pueden girar continuamente en un mismo sentido. Es posible, sin embargo, realizar modificaciones al servo de modo que esta limitación se elimine, a costa de perder el control de posición.

Hay dos tipos de modificación realizables. El primero es la completa eliminación del sistema de control del circuito, para conservar únicamente el motor de corriente continua y el sistema de engranajes reductores. Con esto se obtiene simplemente un motor de corriente continua con caja reductora en un mismo empaquetado, útil para aplicaciones donde no se necesite del control de posición incorporado del servo. La segunda modificación realizable consiste en un cambio en el sistema de control, de [modo que](http://es.wikipedia.org/wiki/Potenci%C3%B3metro) se obtenga un sistema de control de velocidad. Para ello, se desacopla el potenciómetro de realimentación del eje del motor, y se hace que permanezca estático en una misma posición. Así, la señal de error del sistema de control dependerá directamente del valor deseado que se ajuste (*que seguirá indicándose mediante pulsos de duración variable*). Ambos tipos de modificación requieren que se elimine físicamente la pestaña limitadora de la caja reductora.

# **3.2. Motores de corriente continua o [directa](http://es.wikipedia.org/wiki/Archivo:Electric_motors_en.jpg)**

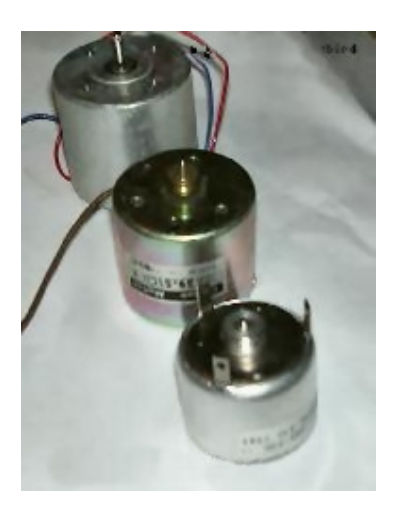

**Figura Nro.-26 Motores de corriente continua o directa.**

Los Motores de CD (*Corriente Directa*) o CC (*Corriente Continua*) se utilizan en casos en los que es importante el poder regular continuamente la velocidad del motor, además, se utilizan en aquellos casos en los que es imprescindible utilizar corriente directa, como es el caso de motores accionados por pilas o baterías.

Este tipo de motores debe de tener en el rotor y el estator el mismo número de polos y el mismo número de carbones. Los motores de corriente directa pueden ser de tres tipos:

- Serie
- Paralelo
- Mixto

Como su nombre lo indica, un motor eléctrico de corriente continua, funciona con corriente continua. En estos motores, el inductor es el estator y el inducido es el rotor. Fueron los primeros en utilizarse en ve[hículos e](http://www.monografias.com/trabajos11/teosis/teosis.shtml)léctr[icos por](http://www.monografias.com/trabajos14/control/control.shtml) sus [buenas cara](http://www.monografias.com/trabajos10/nofu/nofu.shtml)cterísticas en tracción y por la simplicida[d de los](http://ads.us.e-planning.net/ei/3/29e9/cfa010f10016a577?rnd=0.7231351444778101&pb=8c103ab72c96de56&fi=6d9d739e1190e8f5) sistemas de control de electricidad desde las baterías. Presentan desventajas en cuanto al [mantenimiento](http://www.monografias.com/trabajos15/mantenimiento-industrial/mantenimiento-industrial.shtml) de algunas de sus piezas (*escobillas y colectores*) ya que deben ser motores grandes si se buscan potencias elevadas, pues su [estructu](http://www.monografias.com/trabajos15/todorov/todorov.shtml)ra (*y en [concret](http://www.monografias.com/trabajos/histoconcreto/histoconcreto.shtml)o el rozamiento entre piezas*) condiciona el límite de velocidad de rotación máxima.

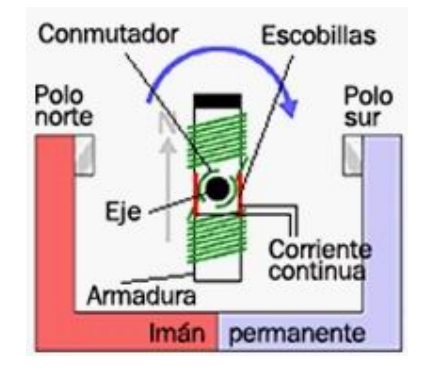

**Figura Nro.-27 Estructura interna de los motores de corriente continua.**

**3.2.1. Principio de funcionami[ento](http://es.wikipedia.org/wiki/Archivo:Principio_motor_c.c.jpg)**

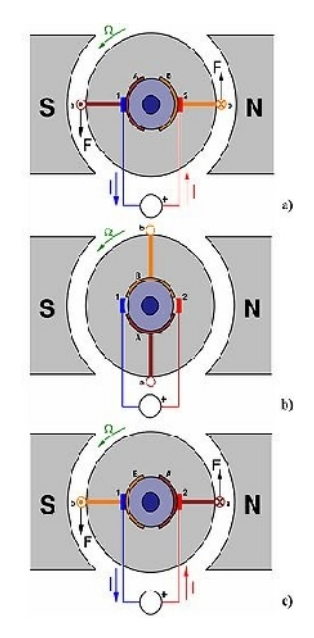

**Figura Nro.-28 Principio de funcionamiento.**

Esquema del funcionamiento de un motor de C.C. elemental de dos polos con una sola bobina y dos delgas en el rotor. Se muestra el motor en tres posiciones del rotor desfasadas 90º entre sí. 1, 2: Escobillas; A, B: Delgas; a, b: Lados de la bobina cone[ctados respectiva](http://es.wikipedia.org/wiki/Ley_de_Lorentz)mente a las delgas A y B.

Según la Ley de Lorentz, cuando un conductor por el que pasa una corriente eléctrica se sumerge en un [campo magnéti](http://es.wikipedia.org/wiki/Campo_magn%C3%A9tico)co, el conductor sufre una fuerza perpendicular al plano formado por el campo magnético y la corriente, siguiendo la [regla de la mano derecha,](http://es.wikipedia.org/wiki/Regla_de_la_mano_derecha) con módulo

$$
F = B \cdot l \cdot I
$$

**F:** Fuerza en [newt](http://es.wikipedia.org/wiki/Newton_%28unidad%29)ons

- **I:** Intensidad que recorre el conductor en amperios
- **l:** Longitud del conductor en metros lineales
- **B:** Densidad de campo magnético o densidad de flujo teslas

El rotor no solo tiene un conductor, sino varios repartidos por la periferia. A medida que gira, la corriente se activa en el conductor apropiado.

Normalmente se aplica una corriente con sentido contrario en el extremo opuesto del rotor, para compensar la fuerza neta y aumentar el momento.

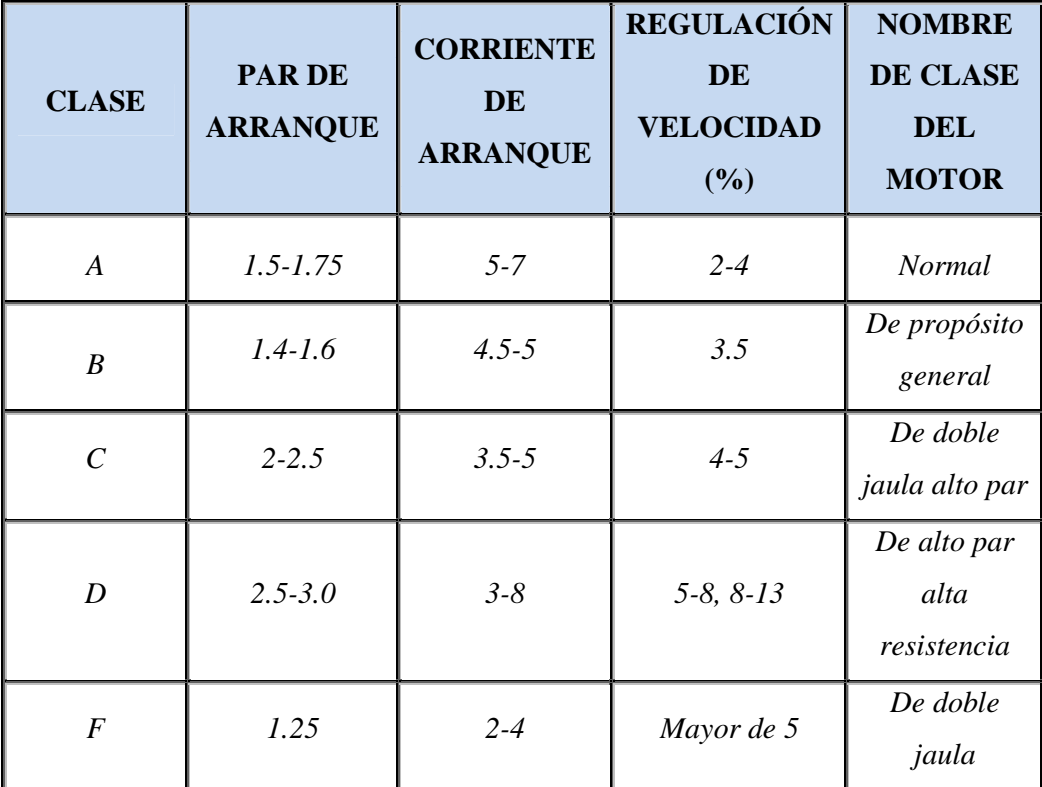

# **3.2.2. Parámetros característicos**

**Tabla Nro.-8 Parámetros característicos.**

# **3.3. Comunicación inalámbrica**

La comunicación inalámbrica (*en [ingl](http://es.wikipedia.org/wiki/Idioma_ingl%C3%A9s)és wireless, en español sin cables*) es el tipo de comunicación en la que no se utiliza un medio de propagación físico alguno, esto quiere decir que se utiliza la [modulaci](http://es.wikipedia.org/wiki/Modulaci%C3%B3n)ón de [ondas electromagnéticas](http://es.wikipedia.org/wiki/Onda_electromagn%C3%A9tica), las cuales se propagan por el espacio sin un medio físico que comunique cada uno de los extremos de la transmisión. En ese sentido, los dispositivos físicos sólo están presentes en los emisores

[y re](http://es.wikipedia.org/wiki/Telefon%C3%ADa_m%C3%B3vil)ceptores de la señal, como por ejemplo: antenas, computadoras portátiles, PDA *(en inglés personal digital assistant, en español asistente digital personal),* teléfonos móviles, etc.

#### **3.3.1. Tipos de comunicación inalámbrica**

Según su cobertura, se pueden clasificar en diferentes tipos:

#### **Wireless Personal Area Network** *(Red Inalámbrica de Área Personal)*

En este tipo de red de cobe[rtura perso](http://es.wikipedia.org/wiki/Bluetooth)nal, existen tecnologías basadas en Home RF *(estánd[ar para](http://es.wikipedia.org/wiki/ZigBee) conectar todos los teléfonos móviles de la casa y los ordenadores mediante un apar[ato central](http://es.wikipedia.org/wiki/Dom%C3%B3tica));* Bluetooth *(protocolo que sigue la especificación IEEE 802.15.1)*; ZigBee *(basado en la especificación IEEE 802.15.4 y utilizado en aplicaciones como la domótica, que requieren comunicaciones seguras con tasas bajas de tr[ansmisi](http://es.wikipedia.org/wiki/RFID)ón de datos y maximización de la vida útil de sus baterías, bajo consumo)*;RFID *(sistema remoto de almacenamiento y recuperación de datos con el propósito de transmitir la identidad de un objeto similar a un número de serie único mediante ondas de radio).*

#### **Wireless Local Area Network** *(Red inalámbrica de área local)*

[En las](http://es.wikipedia.org/w/index.php?title=HiperLAN&action=edit&redlink=1) redes de área local podemos encontrar tecnologías inalámbricas basadas en HiperLAN *(en inglés [High P](http://es.wikipedia.org/wiki/ETSI)erformance Radio, en español Alto Rendimiento de radio),* un estándar del grupo ETSI *(en inglés European Telecommunications Standards Institute, en espa[ñol](http://es.wikipedia.org/wiki/Wi-Fi) Instituto Europeo de Normas de Telecomunicaciones),* o tecnologías basadas en Wi-Fi*(comunicación inalámbrica),* que siguen el estándar IEEE 802.11 con diferentes variantes.

#### **Wireless Metropolitan Area Network** *(Red de área metropolitana)*

Para redes de área metropolitana se encuentran tecnologías basadas en [WiMAX](http://es.wikipedia.org/wiki/WiMAX) *(en inglés World wide Interoperability for Microwave Access, es español Interoperabilidad Mundial para Acceso con Microondas),* un estándar de comunicación inalámbrica basado en la norma IEEE 802.16. WiMAX es un protocolo parecido a Wi-Fi, pero con más cobertura y [ancho de band](http://es.wikipedia.org/wiki/Ancho_de_banda)a. También podemos encontrar otros sistemas de comunicación como [LMD](http://es.wikipedia.org/wiki/LMDS)S *(en inglés Local Multipoint Distribution Service, en español Servicio Local de Distribución Multipunto).*

#### **Wireless Wide Area Network** *(Red inalámbrica [de áre](http://es.wikipedia.org/wiki/UMTS)a amplia)*

En estas redes encontramos tecnologías como UMTS *(en ingl[és](http://es.wikipedia.org/wiki/3G) Universal Mobile Teleco[mmuni](http://es.wikipedia.org/wiki/GSM)cations System, en español Sistema Universal de Telecomunicaciones Móviles),* utilizada con los teléfonos móviles de tercera generación (*3G*) y sucesora de la tecnología GSM *(en inglés Global System for Mo[bile Com](http://es.wikipedia.org/wiki/GPRS)munications or originally from Groupe Spécial Mobile, en español Sistema Global para Comunicaciones Móviles)* o también la tecnología digital para móviles GPRS *(en inglés General Packet Radio Service, en español Servicio de Radio de Paquete general).*

Así mismo se pueden conectar diferentes localidades utilizando conexiones satelitales o por antenas de radio microondas. Estas redes son mucho más flexibles, económicas y fáciles de instalar.

En sí la forma más común de implantación de una red WAN es por medio de Satélites, los cuales enlazan una o más estaciones bases, para la emisión y recepción, conocidas como estaciones terrestres. Los satélites utilizan una banda de frecuencias para recibir la información, luego amplifican y repiten la señal para enviarla en otra frecuencia.

Para que la comunicación satelital sea efectiva generalmente se necesita que los satélites permanezcan estacionarios con respecto a su posición sobre la tierra, si no es así, las estaciones en tierra los perderían de vista. Para mantenerse estacionario, el satélite debe tener un periodo de rotación igual que el de la tierra, y esto sucede cuando el satélite se encuentra a una altura de 35,784 Km.

# **3.3.2. Características**

Se[gún el rango de fr](http://es.wikipedia.org/wiki/Radiofrecuencia)ecue[ncias utilizado](http://es.wikipedia.org/wiki/Microondas) para transmitir, el medio de tra[nsmisión pue](http://es.wikipedia.org/wiki/Infrarrojos)den ser las ondas de radio, las microondas terrestres o por satélite, y los infrarrojos, por ejemplo. Dependiendo del medio, la red inalámbrica tendrá unas características u otras:

• **Ondas de radio:** las [ondas electromagn](http://es.wikipedia.org/wiki/Ondas_electromagn%C3%A9ticas)éticas son omnidireccionales, así que no son necesarias las [antenas parabólica](http://es.wikipedia.org/wiki/Antena_parab%C3%B3lica)s. La transmisión no es sensible a las atenuaciones producidas por la lluvia ya que se opera en frecuencias no demasiado elevadas. En este rango se encuentran las bandas desde la [ELF](http://es.wikipedia.org/w/index.php?title=Extra_baja_frecuencia&action=edit&redlink=1) que va de 3 [a 30](http://es.wikipedia.org/wiki/Hz)Hz, hasta la banda [UH](http://es.wikipedia.org/wiki/UHF)F que va de los 300 a los 3000 [MHz,](http://es.wikipedia.org/wiki/MHz) es decir, comprende el espectro radioeléctrico de 30 - 3000000 Hz.

- **Microondas terrestres:** se utilizan antenas parabólicas con un diámetro aproximado de unos tres metros. Tienen una cobertura de kiló[metros, pero con](http://es.wikipedia.org/wiki/Red_punto_a_punto) el inconveniente de que el emisor y el receptor deben estar perfectamente alineados. Por eso, se acostumbran a utilizar en enlaces punto a punto en distancias cortas. En este caso, la atenuación producida por la lluvia es más importante ya que se opera a una frecuencia más elevada. Las microondas comprenden las frecuencias desde 1 hasta 300 GHz.
- **Microondas por satélite:** se hacen [enlaces](http://es.wikipedia.org/wiki/Sat%C3%A9lite_artificial) entre dos o más estaciones terrestres que se denominan estaciones base. El satélite recibe la señal *(denominada señal ascendente)* en una banda de frecuencia, la amplifica y la retransmite en otra banda *(señal descendente).* Cada satélite opera en unas bandas concretas. Las fronteras frecuenciales de las microondas, tanto terrestres como por satélite, con los infrarrojos y las ondas de radio de alta frecuencia se mezclan bastante, así que pueden haber interferencias con las comunicaciones en determinadas frecuencias.
- **Infrarrojos:** se enlazan transmisores y receptores que modulan la luz infrarroja no coherente. Deben estar alineados directamente o con una reflexión en una superf[icie.](http://es.wikipedia.org/wiki/THz) No pueden atravesar las paredes. Los infrarrojos van desde 300 GHz hasta 384THz.

# **3.3.3. Aplicaciones**

- Las bandas más importantes con aplicaciones ina[lámbri](http://es.wikipedia.org/wiki/VLF)cas, del rango de frecuencias que abarcan l[as](http://es.wikipedia.org/wiki/Baja_frecuencia) ondas [de ra](http://es.wikipedia.org/wiki/Amplitud_modulada)dio, son la VLF*([comu](http://es.wikipedia.org/wiki/MF)nicaciones en navegació[n y](http://es.wikipedia.org/wiki/HF) submarinos)*, LF *(radio AM [de o](http://es.wikipedia.org/wiki/VHF)nda la[rga\)](http://es.wikipedia.org/wiki/Frecuencia_modulada)*, [MF](http://es.wikipedia.org/wiki/TV) *([radio](http://es.wikipedia.org/wiki/UHF) AM de onda media),* HF *(radio AM de onda corta),* VHF *(radio FM y TV)*, UHF *(TV).*
- Mediante las [microondas](http://es.wikipedia.org/wiki/Bluetooth) te[rrestres,](http://es.wikipedia.org/wiki/ZigBee) existen diferentes aplicaciones basadas en protocolos como Bluetooth o ZigBee para interconectar ordenadores portátiles, PDAs, teléfonos u otros aparatos. También se utilizan las microondas para comunicaciones con [radare](http://es.wikipedia.org/wiki/Radar)s *(detección de velocidad u otras características de objetos remotos)* y para la [televisión digital terrestr](http://es.wikipedia.org/wiki/Televisi%C3%B3n_digital_terrestre)e.
- Las microondas por satélite se usan para la difusión de [televisión por saté](http://es.wikipedia.org/wiki/Televisi%C3%B3n_por_sat%C3%A9lite)lite, transmisión telefónica a larga distancia y en redes privadas, por ejemplo.

• [Los i](http://es.wikipedia.org/wiki/Mando_a_distancia)nfrarrojos tienen aplicaciones como la comunicación a corta distancia de los ordenadores con sus periféricos. También se utilizan para mandos a distancia, ya que a[sí no i](http://es.wikipedia.org/wiki/IrDA)nterfieren con otras señales electromagnéticas, por ejemplo la señal de televisión. Uno de los estándares más usados en estas comunicaciones [es el](http://es.wikipedia.org/wiki/Termograf%C3%ADa) IrDA *(en inglés Infrared Data Association, en espñól Asociación de datos por infrarrojos).* Otros usos que tienen los infrarrojos son técnicas como la termografía, la cual permite determinar la temperatura de objetos a distancia.

# **3.4. Palanca de control** *(joystick)*

Un joystick o [palanca de](http://es.wikipedia.org/wiki/Computadora) control [es un di](http://es.wikipedia.org/wiki/Videoconsola)spo[sitivo de control de dos](http://es.wikipedia.org/wiki/Transbordador_espacial) o tres ejes que se usa desde una computadora o videoconsola, al transbordador espacial o los aviones de caza, pasando por grúas.

Se suele diferenciar entre joysticks digitales *(que leen cuatro interruptores encendido/apagado en cruceta situada en la base más sus combinaciones y los botones de acción)* y joysticks analógicos *(que usan potenciómetros para leer continuamente el estado de cada eje, y además de botones de acción pueden incorporar controles deslizantes),* siendo estos últimos más precisos.

## **3.4.1. Utilizar un joystick en juegos o aplicaciones flash**

Tenemos dos maneras de hacerlo:

Utilizando [Joyk](http://www.superclass.de/tools/joykey/joykey_joystickevent_to_keyevent.html)ey. Este programa transforma los movimientos del joystick en eventos de teclado. Es decir, programamos el flash como si fuéramos a usar teclas, y luego configuramos este programa para que genere los eventos de las teclas que queremos utilizar.

Utilizando un joystick que genere eventos de teclado. Es la mejor opción si tenemos que programar una aplicación que va a estar de cara al público y se maneja con joystick: encargar a alguna empresa de electrónica que nos construya un joystick "a medida" y se comporte como el programa necesite.

#### **3.4.2. Funcionamiento**

Un joystick hace algo verdaderamente ingenioso. Toma algo enteramente físico – el movimiento de una mano – y lo traduce en algo enteramente matemático – una cadena de unos y ceros *(el lenguaje de los ordenadores).* Con [un buen joystick](http://www.ordenadores-y-portatiles.com/realidad-virtual.html), la traducción es tan fluida que resulta transparente para el usuario. Cuando estás metido de lleno en el juego, te sientes como si estuvieras interactuando con el mundo virtual directamente.

Los diferentes contactos de estos circuitos llevan electricidad de un punto a otro. Cuando el mando está en la posición neutral, es decir, no estás realizando ningún movimiento, todos los circuitos menos uno están cortados. Cada vez que se mueve el mando a un lado o a otro, estamos cerrando los circuitos en los contactos permitiendo pasar la electricidad. Por ello, en varios movimientos habremos activado y desactivado unos cuantos circuitos en cuestión de segundos.

## **3.4.3. Potenciómetro**

Este sistema implantado a los joystick es muy útil cuando aplicamos acciones más complejas, donde se requiere un mayor control de los mandos. Por ejemplo, presionando con mayor o menor fuerza el mando, podemos avanzar con mayor o menor velocidad.

Cada potenciómetro consiste en una resistencia, en forma de pista curvada**,** y un contacto movible. El ordenador administra electricidad la terminal de entrada, a través de la resistencia curvada y de vuelta al puerto del joystick en el ordenador.

Moviendo el contacto móvil por la pista, puedes aumentar o disminuir la resistencia de la electricidad fluyendo por el circuito. Al hacer movimientos, variamos en todos los sentidos los contactos alterando la electricidad que pasa por los circuitos, y por tanto comunicando al ordenador que debe hacer en cada momento. La señal eléctrica es totalmente analógica. Para hacer que la información sea útil, el ordenador debe cambiarla en una señal digital – un estricto valor numérico.

#### **3.5. Microcontrolador**

Un microcontrolador es un circuito integrado o [chip](http://es.wikipedia.org/wiki/Memoria_de_computadora) que [incluye en su interior las](http://es.wikipedia.org/wiki/Unidades_de_E/S) tres unidades funcionales de una computadora: CPU *(en inglés de central processing unit, en español unidad central de procesamiento)* , Memoria y Unidades de Entrada/Salida.

### **3.5.1. Características**

Son diseñados para disminuir el costo [econó](http://es.wikipedia.org/wiki/CPU)mico y el consumo de energía de un sistema en particular. Por eso el tamaño de la CPU, la cantidad de memoria y los periféricos incluidos dependerán de la aplicación. El control de un electrodoméstico s[encill](http://es.wikipedia.org/wiki/Mp3)o c[omo](http://es.wikipedia.org/wiki/Mp4) una batidora, utilizará un procesador muy pequeño *(4 u 8 bit)* por que su[stituirá a un](http://es.wikipedia.org/wiki/Se%C3%B1al_digital) autómata finito. En cambio un reproductor de música y/o víde[o digita](http://es.wikipedia.org/wiki/C%C3%B3dec)l *(mp3 o mp4)* requerirá de un procesador de 32 bit o de 64 bit y de uno o más Códec de [señal digital](http://es.wikipedia.org/wiki/Antilock_Brake_System) *[\(au](http://es.wikipedia.org/wiki/Antilock_Brake_System)dio y/o vídeo).* El control de un sistema de frenos ABS *(en inglés Antilock Brake System, en español Sistema de frenos antibloqueo)* se basa normalmente en un [microcon](http://es.wikipedia.org/wiki/Autom%C3%B3vil)trolador de 16 bit, al igual que el sistema de control electrónico del motor en un automóvil.

Los microcontroladores representan la inmensa mayoría de los chips de computadoras vendidos, sobre un 50% son controladores "simples". Mientras se pueden tener uno o dos microprocesadores de propósi[to gen](http://es.wikipedia.org/wiki/CPU)eral en casa *(Vd).*

Un microcontrolador difiere de una CPU normal, debido [a que es más fácil converti](http://es.wikipedia.org/wiki/Circuito_integrado_auxiliar)rla en una computadora en funcionamiento, con un mínimo de chips externos de apoyo. La idea es que el chip se coloque en el dispositivo, enganchado a la fuente de energía y de información que necesite, y eso es todo. Un microprocesador tradicional no le permitirá hacer esto, ya que espera que todas estas tareas sean manejadas por otros chips. Hay que agregarle los módulos de entrada/salida *(puertos)* y la memoria para almacenamiento de información.

Por ejemplo, un microcontrolador típico tendrá un generador de reloj integrado y una pequeña cantidad de [memoria RAM](http://es.wikipedia.org/wiki/Memoria_RAM) y [RO](http://es.wikipedia.org/wiki/ROM)[M/EPROM](http://es.wikipedia.org/wiki/EPROM)[/EEPROM](http://es.wikipedia.org/wiki/EEPROM)[/FLASH,](http://es.wikipedia.org/wiki/Memoria_flash) significando que para hacerlo funcionar, todo lo que se necesita son unos pocos programas de control y un cristal de sincronización. Los microcontroladores disponen generalmente también de una gran variedad de [dispositivos de entrada/salida](http://es.wikipedia.org/wiki/Dispositivos_de_entrada/salida), como convertidores de

[an](http://es.wikipedia.org/wiki/CAN_bus)alógico/digital, temporizadores, UARTs y buses de interfaz serie especializados, como I <sup>2</sup>C *(en inglés Inter-Integrated Circuit, en español Circuitos Inter-Integrados)* y CAN *(en inglés Controller Area Network, en español Controlador de red de área).* Frecuentemente, estos dispositivos integrados pueden se[r control](http://es.wikipedia.org/wiki/Lenguaje_de_programaci%C3%B3n_BASIC)ados por instrucciones de procesadores especializados. Los modernos microcontroladores frecuentemente incluyen un lenguaje de programación integrado, como el BASIC que se utiliza bastante con este propósito.

[Los microcontroladores ne](http://es.wikipedia.org/wiki/Dispositivos_de_entrada/salida)gocia[n la veloc](http://es.wikipedia.org/wiki/Memoria_de_computadora)idad y la flexibilidad para facilitar su uso. Debido a que se utiliza bastante sitio en el chip para incluir funcionalidad, como los dispositivos de entrada/salida o la memoria que incluye el microcontrolador, se ha de prescindir de cualquier otra circuitería.

#### **3.5.2. Estructura básica de un microcontrolador**

En la figura 29, vemos al microcontrolador metido dentro de un enca[psulado de circuito](http://es.wikipedia.org/wiki/E/S) [in](http://es.wikipedia.org/wiki/E/S)tegrado, con su procesador *(CPU),* buses, memoria, periféricos y puertos de entrada salida. Fuera del encapsulado se ubican otros circuitos para completar periféricos internos y dispositivos que pueden conectarse a los pines de entrada/salida. También se conectarán a los pines del encapsulado la alimentación, masa, circuito de completamiento del oscilador y otros circuitos necesarios para que el microcontrolador pueda trabaj[ar.](http://es.wikipedia.org/wiki/Archivo:Microcontrolador.jpg)

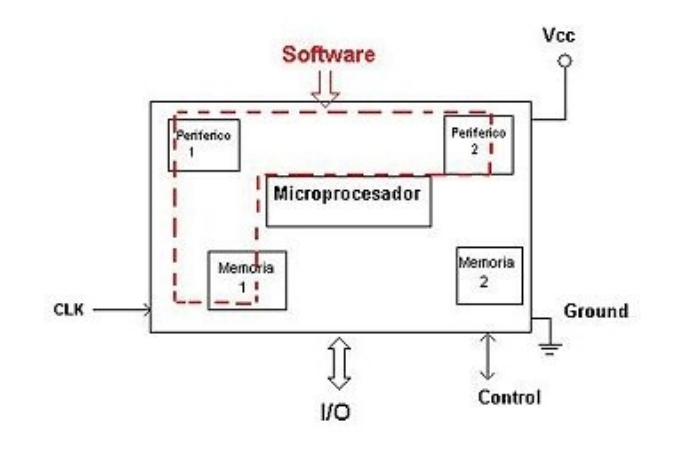

**Figura Nro.- 29 Esquema del microcontrolador.**

### **3.5.3. Conjunto de instrucciones**

Aunque no aparezca en el esquema, no podíamos dejar al conjunto o repertorio de instrucciones fuera de esta demostración, porque este elemento determina lo que puede hacer el procesador.

Define las operaciones básicas que puede realizar el procesador, que conjugadas y organizadas forman lo que conocemos como software. El conjunto de instrucciones vienen siendo como las letras del alfabeto, el elemento básico del lenguaje, que organizadas adecuadamente permiten escribir palabras, oraciones y cuanto programa se le ocurra.

Existen dos tipos básicos de repertorios de instrucciones, que determinan la arquitectura del procesador: CISC y RISC.

CISC *(en inglés Complex Instruction Set Computer, en español Computadora de Conjunto de Instrucciones Complejo).* Los microprocesadores CISC tienen un conjunto de instrucciones que se caracteriza por ser muy amplio y que permiten realizar operaciones complejas entre operandos situados en la memoria o en los registros internos. Este tipo de repertorio dificulta el paralelismo entre instrucciones, por lo que en la actualidad, la mayoría de los sistemas CISC de alto rendimiento, convierten las instrucciones complejas en varias instrucciones simples del tipo RISC, llamadas generalmente microinstrucciones.

Dentro de los microcontroladores CISC podemos encontrar a la popular familia INTEL -51 y la Z80, aunque actualmente existen versiones CISC-RISC de estos microcontroladores, que pretenden aprovechar las ventajas de los procesadores RISC a la vez que se mantiene la compatibilidad hacia atrás con las instrucciones de tipo CISC.

RISC *(en inglés Reduced Instruction Set Computer, en español Computadora con Conjunto de Instrucciones Reducido).* Se centra en la obtención de procesadores con las siguientes características fundamentales:

- Instrucciones de tamaño fijo
- Pocas instrucciones
- Sólo las instrucciones de carga y almacenamiento acceden a la memoria de datos
- Número relativamente elevado de registros de propósito general

Una de las características más destacables de este tipo de procesadores es que posibilitan el paralelismo en la ejecución, y reducen los accesos a memoria. Es por eso que los procesadores más modernos, tradicionalmente basados en arquitecturas CISC implementan mecanismos de traducción de instrucciones CISC a RISC, para aprovechar las ventajas de este tipo de procesadores.

Los procesadores de los microcontroladores PIC, que trataremos en este libro, son de tipo RISC y veremos su arquitectura y repertorio de instrucciones en detalle.

## **3.5.4. Periféricos**

Cuando vimos la organización básica de un microcontrolador, señalamos que dentro de este se ubican un conjunto de periféricos, cuyas salidas están reflejadas en los pines del microcontrolador. A continuación describiremos algunos de los periféricos que con mayor frecuencia encontraremos en los microcontroladores.

Entradas salidas de propósito general.

También conocidos como puertos de E/S, generalmente agrupadas en puertos de 8 bits de longitud, permiten leer datos del exterior o escribir en ellos desde el interior del microcontrolador, el destino habitual es el trabajo con dispositivos simples como relés, LED, o cualquier otra cosa que se le ocurra al programador.

Algunos puertos de E/S tienen características especiales que le permiten manejar salidas con determinados requerimientos de corriente, o incorporan mecanismos especiales de interrupción para el procesador.

Típicamente cualquier pin de E/S puede ser considerada E/S de propósito general, pero como los microcontroladores no pueden tener infinitos pines, ni siquiera todos los pines que queramos, las E/S de propósito general comparten los pines con otros periféricos. Para usar un pin con cualquiera de las características a él asignadas debemos configurarlo mediante los registros destinados a ello.

# **3.5.5. Familias de microcontroladores**

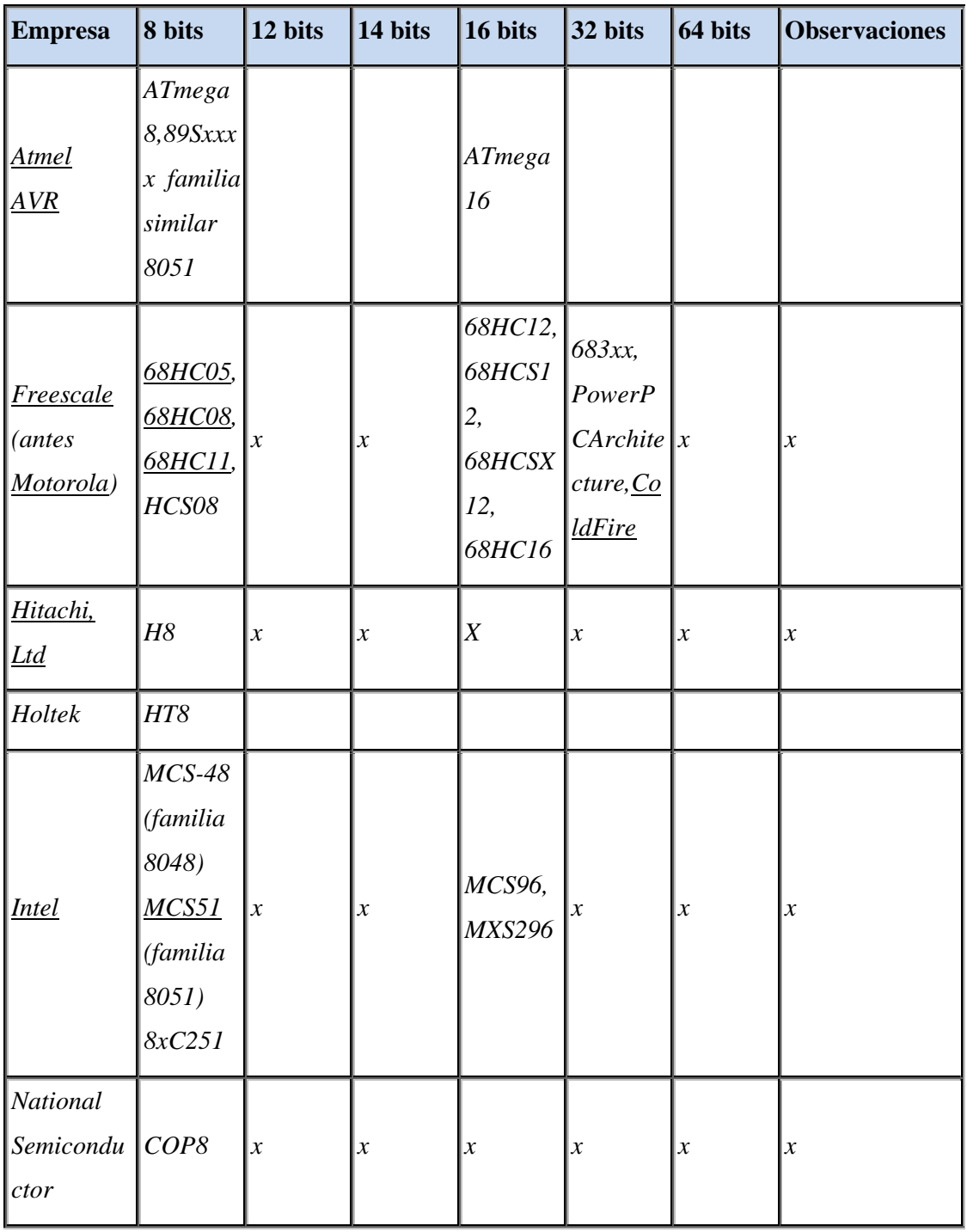

| Microchip                            | Familia<br>10f2xx<br>Familia<br>12Cx<br>Familia<br>$12Fx$ x,<br>$16Cxx$ y<br>16Fx<br>18Cx x y<br>18Fx |  | $ds$ PIC30<br> FXX <br>$\mathcal{Y}$<br>$dsPLC33$ PIC32<br>$\begin{bmatrix} F & de & 16 \end{bmatrix}$<br>bits | $\vert x \vert$ | x |
|--------------------------------------|----------------------------------------------------------------------------------------------------|--|----------------------------------------------------------------------------------------------------|-----------------|---|
| NEC                                  | 78K                                                                                                   |  |                                                                                                    |                 |   |
| ST                                   | $ST$ 62, $ST$                                                                                         |  |                                                                                                    |                 |   |
| $\vert T$ exas<br>Instruments MSP430 | TMS370,                                                                                               |  |                                                                                                    |                 |   |
| Zilog                                | Z8,<br>Z86E02                                                                                         |  |                                                                                                    |                 |   |
| Silabs                               | C8051                                                                                                 |  |                                                                                                    |                 |   |

**Tabla Nro.-9 Los microcontroladores más comunes en uso.**

# **3.6. Transceptores** *(Transceivers)*

Un transceptor es un dispositivo que realiza funciones tanto de trasmisión como de recepción, utilizando componentes de circuito comunes para ambas funciones. Dado que determinados elementos se utilizan tanto para la transmisión como para la recepción, la comunicación que provee un transceptor solo puede ser semidúplex, lo que significa que pueden enviarse señales entre dos terminales en ambos sentidos, pero no simultáneamente.

Técnicamente, los transrecibidores deben combinar una cantidad significante del transmisor y receptor que se ocupan de circuitería. Los dispositivos similares incluyen transponders, transverters, y repetidores.

# **Algunos ejemplos son:**

- Teléfonos
- Las máquinas de fax
- CB radios portátiles
- Teléfonos celulares
- Informática módems

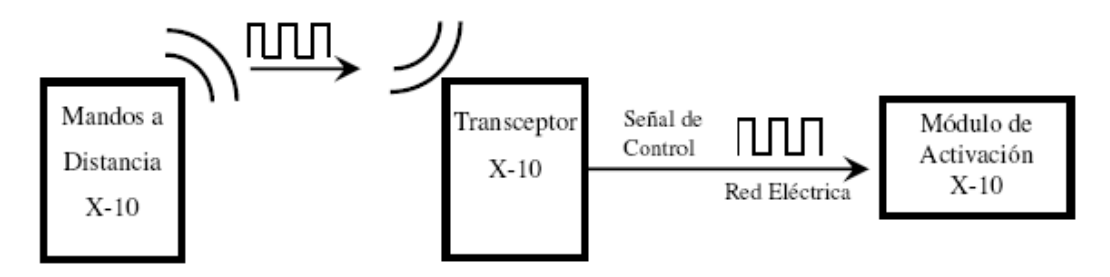

**Figura Nro.- 30 Funcionamiento del transceptor.**

Los transceptores están dotados de una doble función, ya que también integran módulo de activación que permite encender y apagar un aparato sin necesidad de instalar otro módulo de activación.

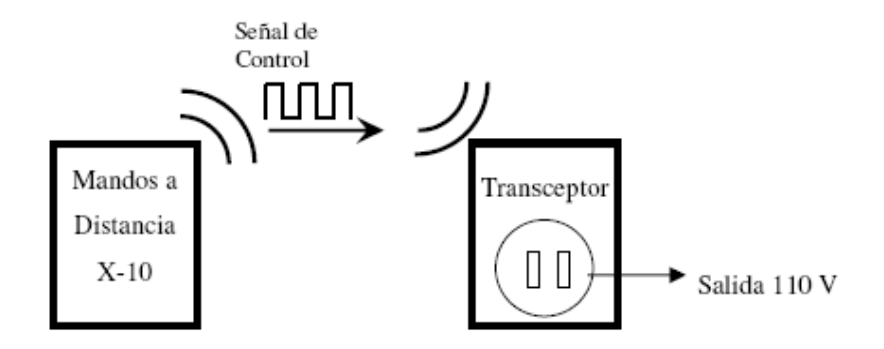

**Figura Nro.- 31 Transceptor con módulo de aplicación integrado.**

# **CAPITULO IV**

# **CONCLUSIONES Y RECOMENDACIONES**

# **4.1. Conclusiones**

- Se eligió utilizar el microcontrolador PIC16F887 porque este cuenta con mayor capacidad de memoria de programa que cualquier otro PIC de la familia de rango medio.
- Se ha obtenido un brazo robótico cuyo desempeño, tanto desde el punto de vista mecánico como de control, es satisfactorio, cumpliendo así con el objetivo propuesto.
- Fue de menester utilizar ruedas mayores a 10cm de diámetro porque son aptas para soportar el peso de la plataforma y que le permitan al mismo sobrepasar grandes obstáculos.
- La experiencia y los conocimientos adquiridos con el desarrollo de este proyecto investigativo permitieron realizar el movimiento de una estructura de manera distante, es decir, de forma inalámbrica.
- Es muy importante el uso de materiales livianos para la construcción de un brazo robótico, ya que todo peso adicional redundará en una complejidad mecánica y económica, debido a que obligará a utilizar motores de mayores potencias.
- Se emplearon baterías de litio recargables para la alimentación de los servomotores debido a que un pack de baterías tipo D aumentaba el peso de la plataforma y este debía ser cambiado cada vez al agotarse su carga.

# **4.2. Recomendaciones**

- Emplear el lenguaje de programación PIC-BASIC ya que este es el lenguaje que se acerca más al lenguaje humano.
- Es necesario utilizar ruedas de caucho para que en el momento en que estas se deslicen lo hagan sobre cualquier superficie en especial las resbaladizas.
- Un buen material es el acrílico para el empleo de robots, este es fácil de conseguir, relativamente económico y extremadamente liviano en comparación con su dureza.
- Utilizar un regulador 7805 para permitir la alimentación necesaria para los microcontroladores de modo que se reduzcan los 9V provistos de las baterías.
- Emplear para el cambio de giro de los motores corriente continua transistores ya que ocupan una tarjeta electrónica de menor dimensión que una tarjeta en la que se utilicen relés.
- Dejar servicios adicionales en las tarjetas electrónicas para permitir adicionar componentes a su elección tales como componentes de sonido y/o luminosos según sean los requerimientos.

### **4.3. Bibliografía**

# **4.3.1. Libros**

- Cruse, H. (1997). A new model describing coordination pattern of the legs of a Walking Stick Insect. Biological Cybernetics 107-113.
- Coughlin, Robert F. Amplificadores operacionales y circuitos integrados lineales. 4ª edición. México, Prentice-Hall Hispanoamericana. 1993.
- Dean, J. (1991). Biological Cybernetics 393-402. A Model of Leg coordination in the stick insect, Carasiusmososus: I. A geometrical consideration of contralateral and ipsilateral coordination mechanims between two adjacent legs.
- Martín Cuenca, E., Angulo J.M y Angulo, (1998). Microcontroladores PIC. La solución en un chip. 2ª Edición. Paraninfo-ITP.
- Martín Cuenca, E. y Moreno Balboa, J.M. Diseño y Realización de Aplicaciones Industriales con Microcontroladores PIC.
- Martín Cuenca, E. y Moreno Balboa, J.M. (1998). Fundamentos de Electrónica Moderna. Teoría y Diseño de Circuitos.
- Weidemann, H.J. et al. (1993). A Design concept for Legger robots derived from walking stick insect. Proceedings of IEEE/RSJ International Conference on Intelligent Robots and Systems. 545-552.

# **4.3.2. [Sitios web:](http://www.clubse.com.ar/DIEGO/NOTAS/notas19/nota24.htm)**

- [http://www.clubse.com.ar/DIEGO/NOTAS/notas1](http://www.cruzrojaguayas.org/inteligencia/Brazo.htm)9/nota24.htm
- [http://www.cruzrojaguayas.org/inteligencia/Braz](http://es.wikipedia.org/wiki/C%C3%A1mara_digital)o.htm
- [http://es.wikipedia.org/wiki/C%C3%A1mara\\_digi](http://es.wikipedia.org/wiki/Red_inal%C3%A1mbrica)tal
- [http://es.wikipedia.org/wiki/Red\\_inal%C3%A1mbr](http://www.ordenadores-y-portatiles.com/joystick.html)ica
- http://www.ordenadores-y-portatiles.com/joystick.html
- [http://www.robots-argentina.com.ar/Robots\\_UnBrazoRobotico.h](http://www.robots-argentina.com.ar/Robots_UnBrazoRobotico.htm)tm
- http://www.sophiateam.undrgnd.free.fr/psx/index.html.

# **4.4. Anexos**

# **4.4.1. Brazo robótico**

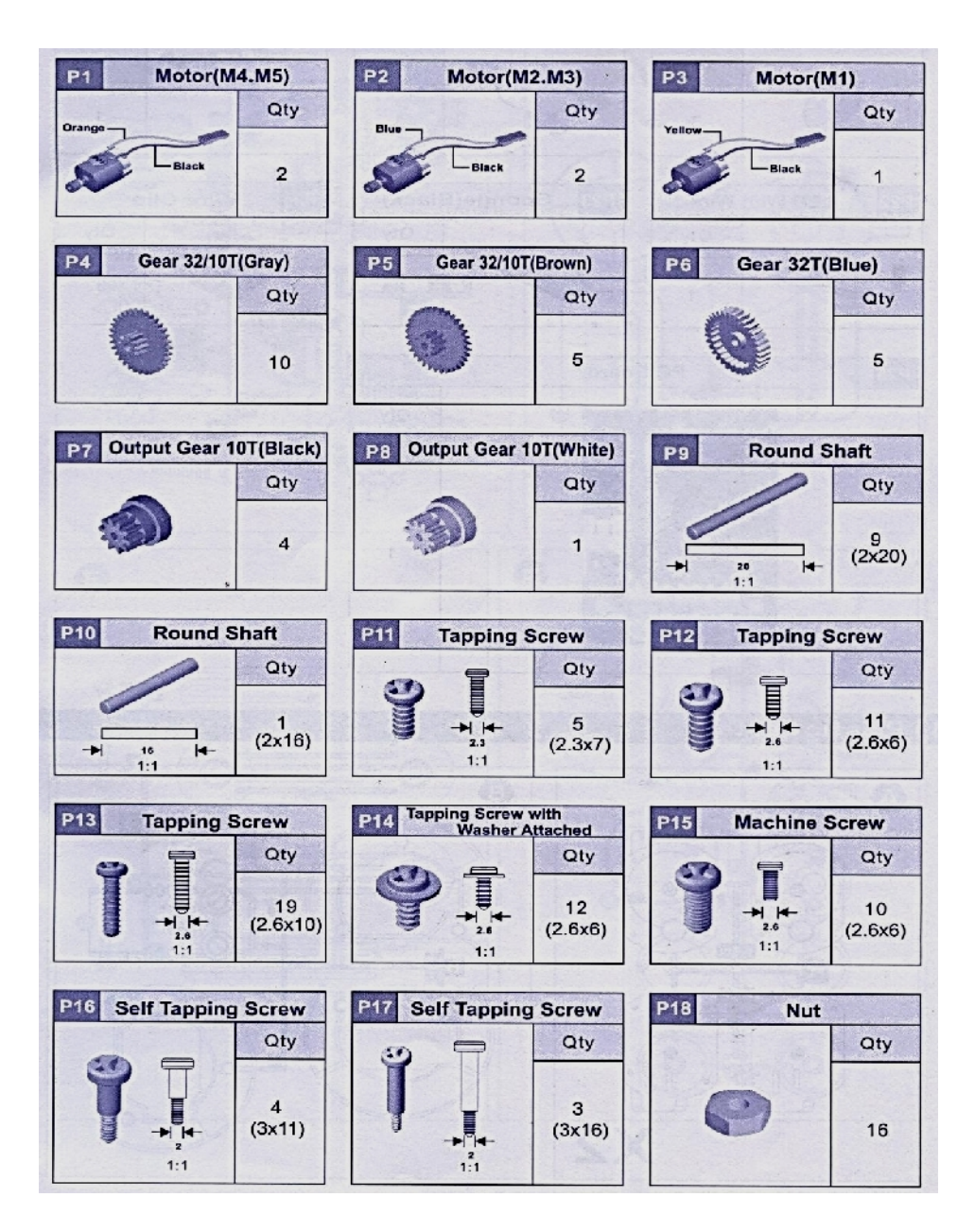

**ANEXO Nro.-1 Implementos de sujeción.**

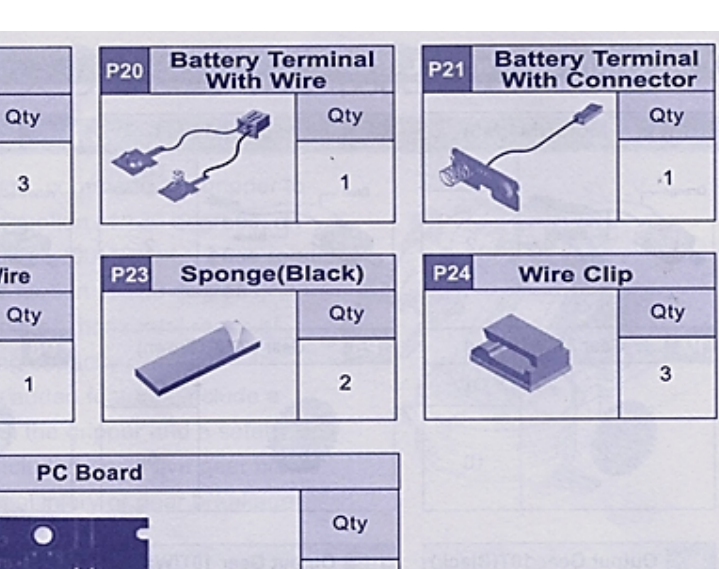

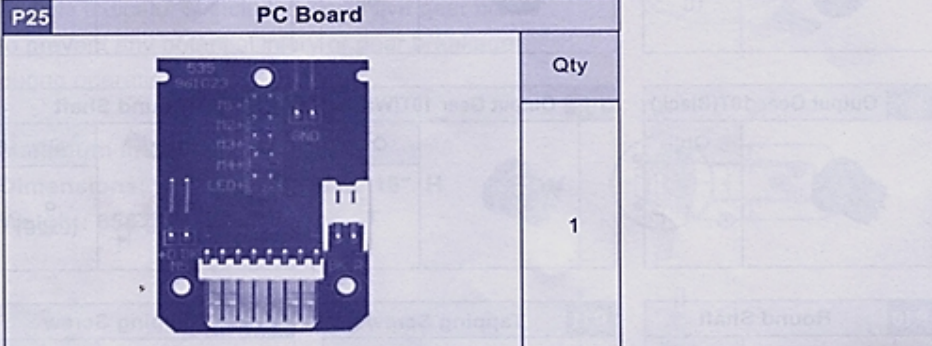

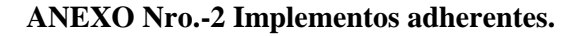

**Parte A:**

P<sub>19</sub>

P<sub>22</sub>

Washer

**LED With Wire** 

3

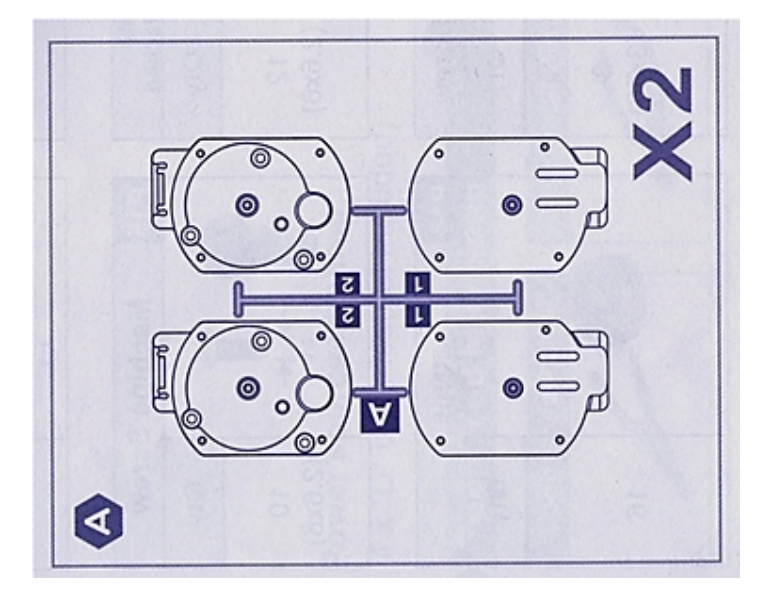

**ANEXO Nro.-3 Parte plástica A** *(cubiertas de los motores de C.C).*

**Parte B**

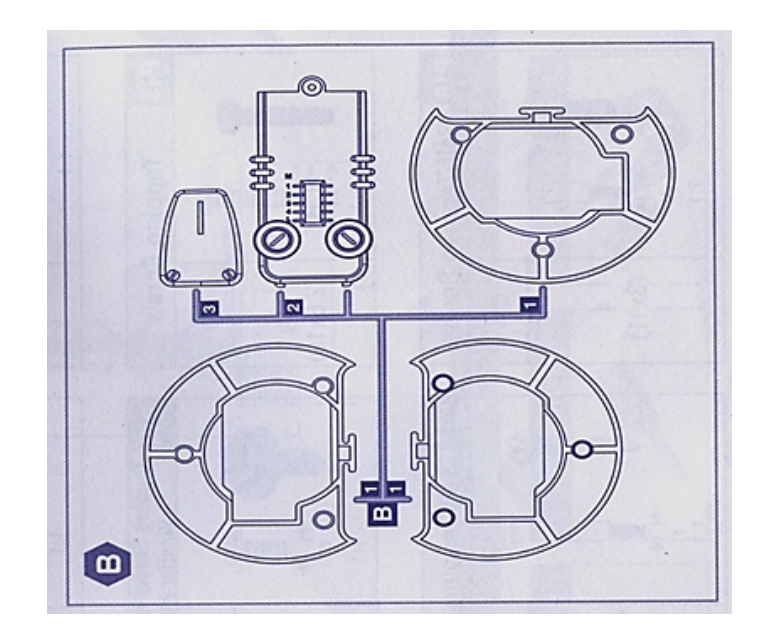

**ANEXO Nro.-4 Parte plástica B** *(bases del hombro).*

**Parte N**

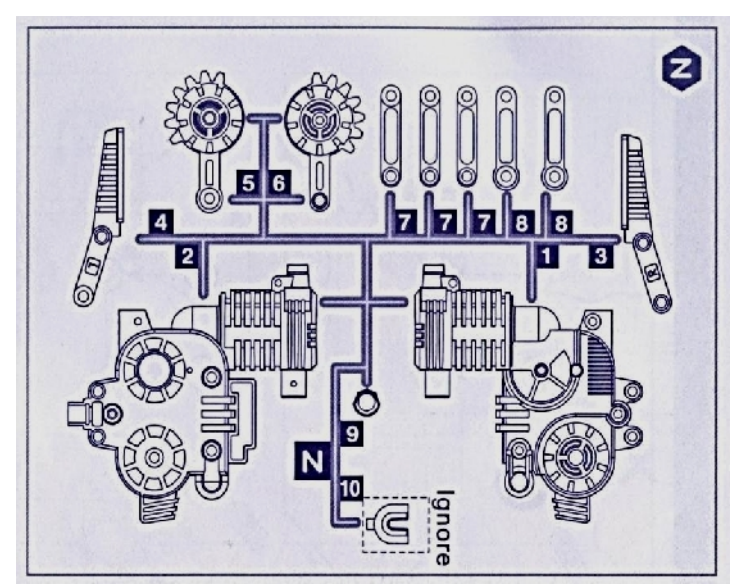

**ANEXO Nro.-5 Parte plástica N** *(cubiertas, uniones y sujetadores de las pinzas y de la mano).*

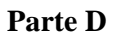

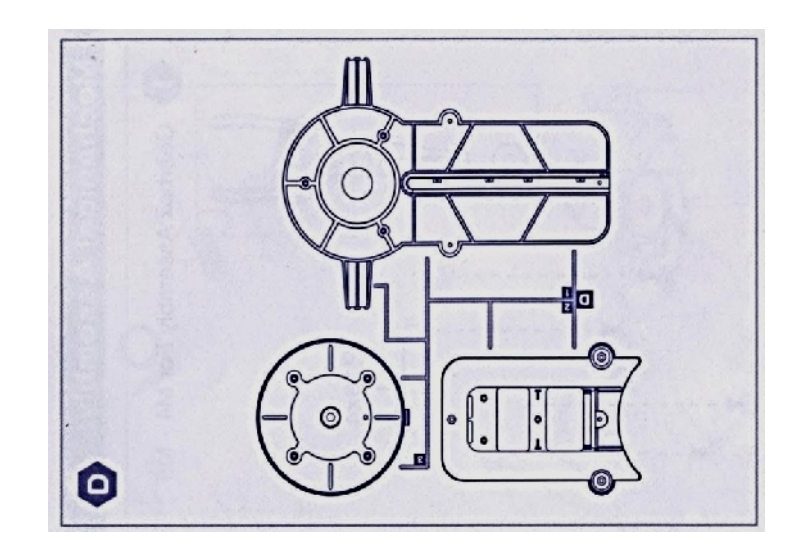

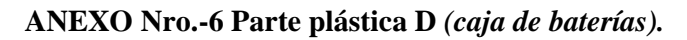

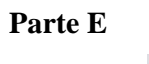

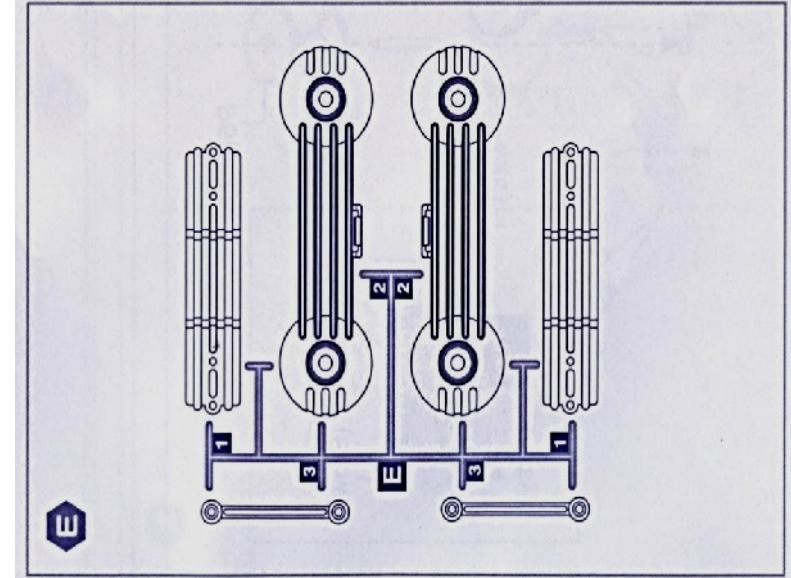

**ANEXO Nro.-7 Parte plástica E** *(sujetadores del brazo y antebrazo).*

# **Parte F**

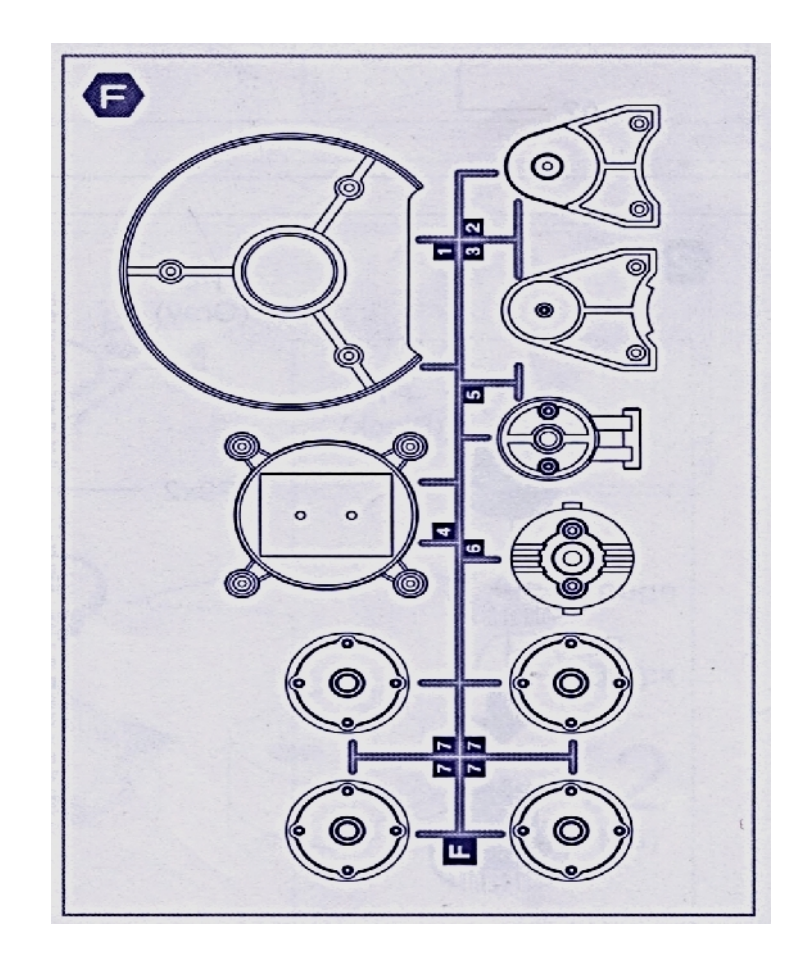

**ANEXO Nro.-8 Parte plástica F** *(uniones del hombro, antebrazo, brazo y muñeca).*

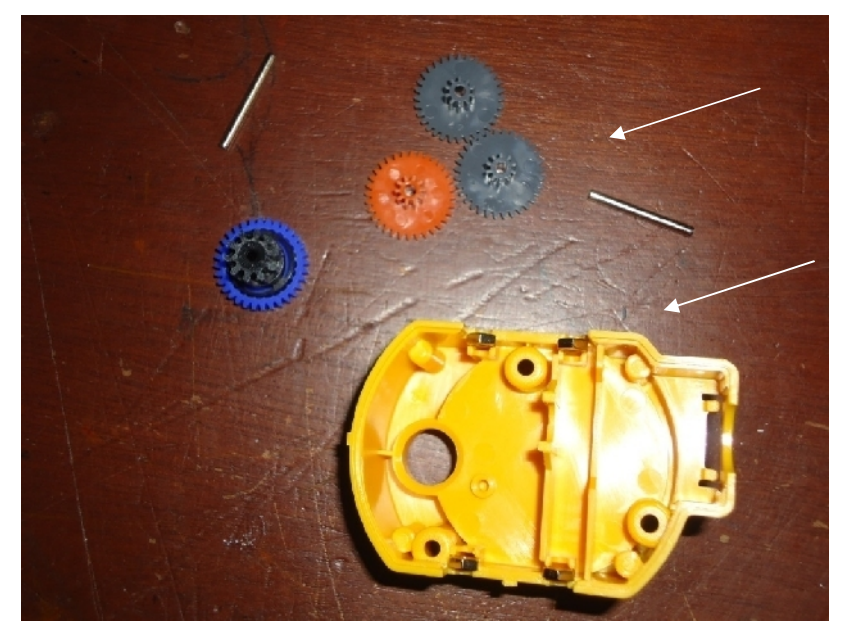

**ANEXO Nro.-9 Componentes que integran los motores de C.C.**

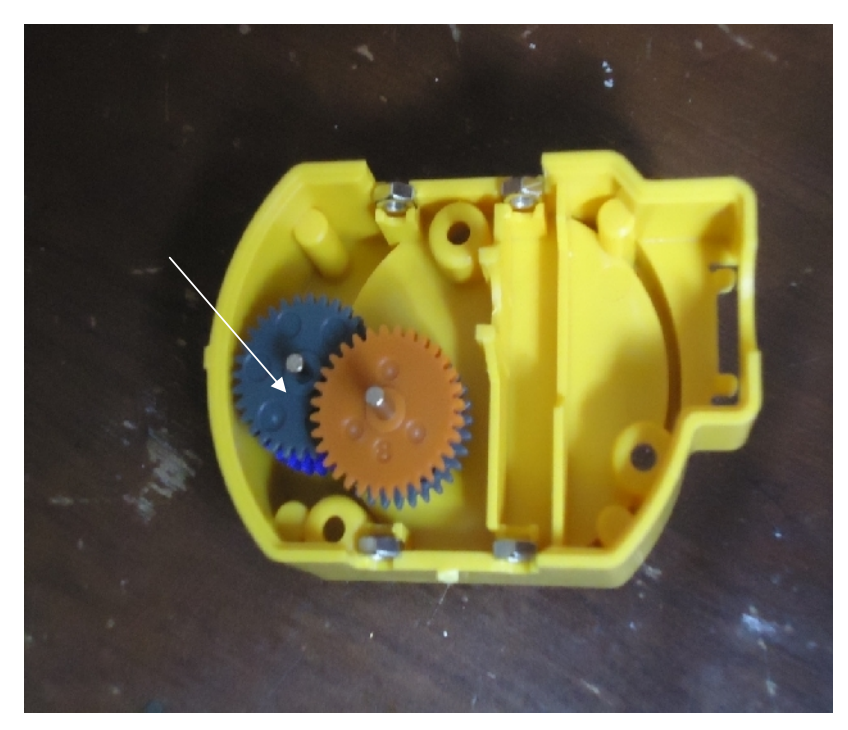

**ANEXO Nro.-10 Engranajes armados en la caja.**

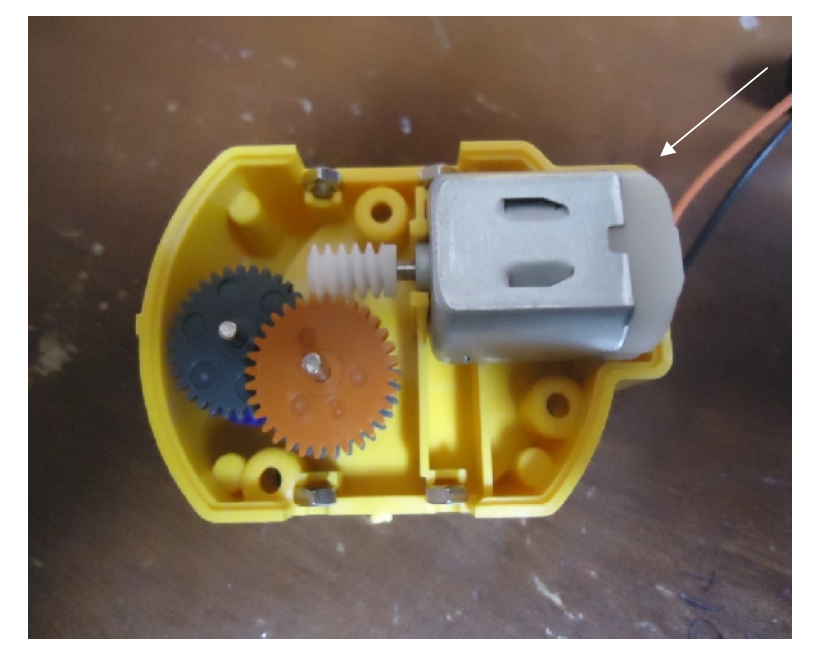

**ANEXO Nro.-11 Motor colocado en la caja con los engranajes.**

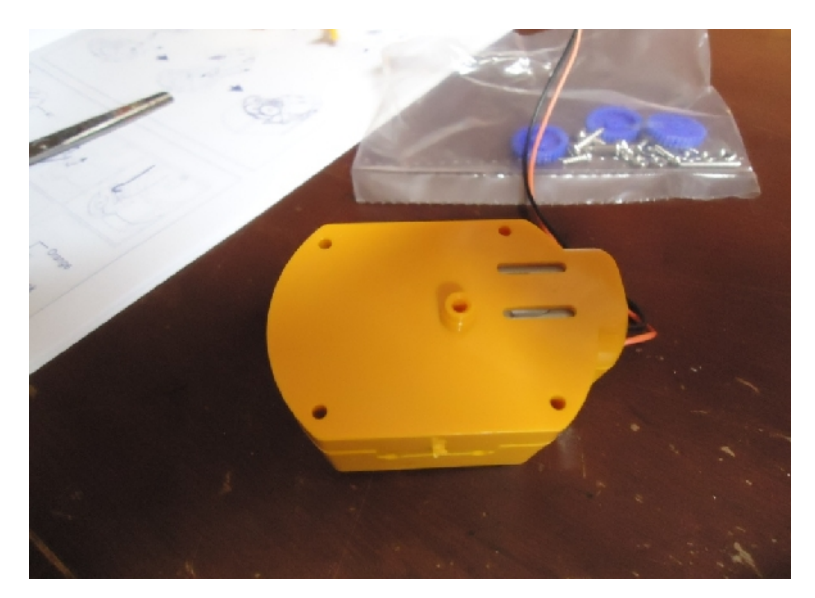

**ANEXO Nro.-12 Caja de engranajes armada.**

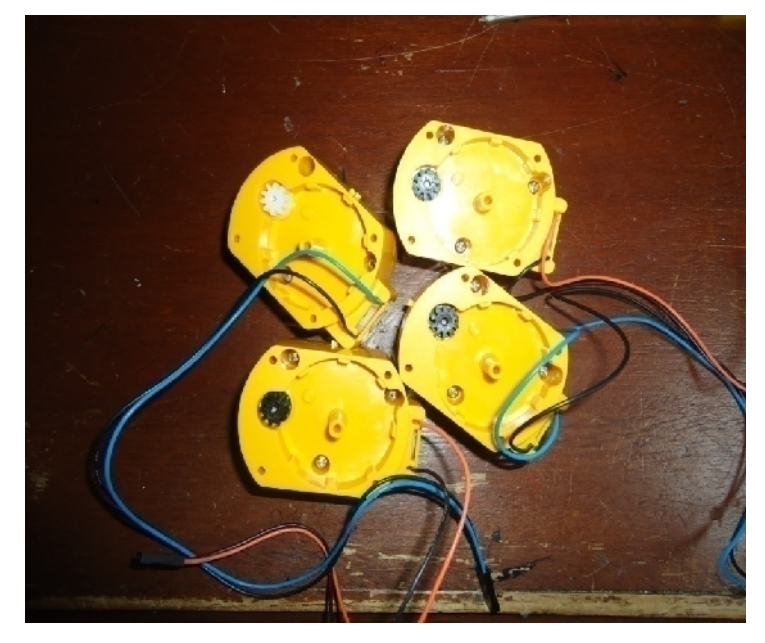

**ANEXO Nro.-13 Ensamblaje terminado de cuatro motores.**

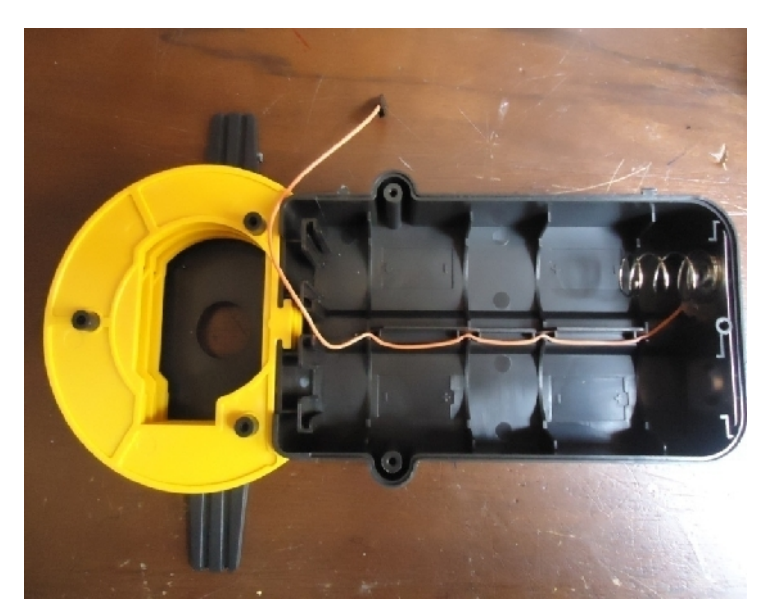

**ANEXO Nro.-14 Ensamblaje de la base para el brazo robótico** *(partes de color amarillo).*

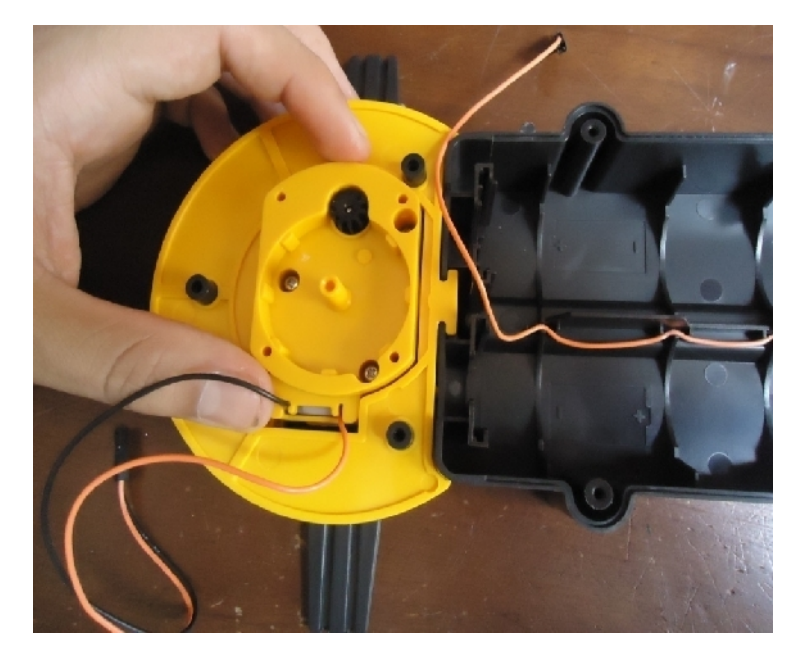

**ANEXO Nro.-15 Colocación del primer motor con los conductores negronaranja.**

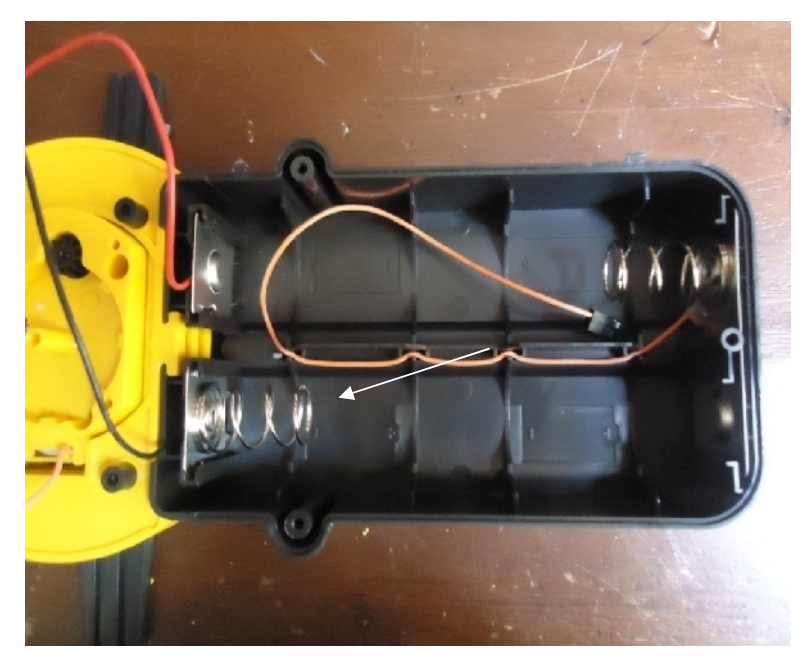

**ANEXO Nro.-16 Colocación de terminales de batería.**

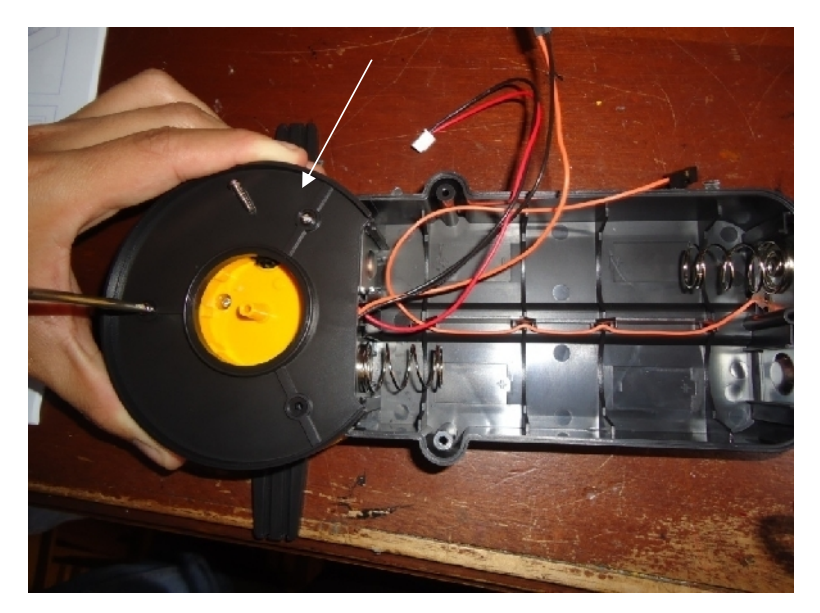

**ANEXO Nro.-17 Colocación de la primera cubierta para la base.**

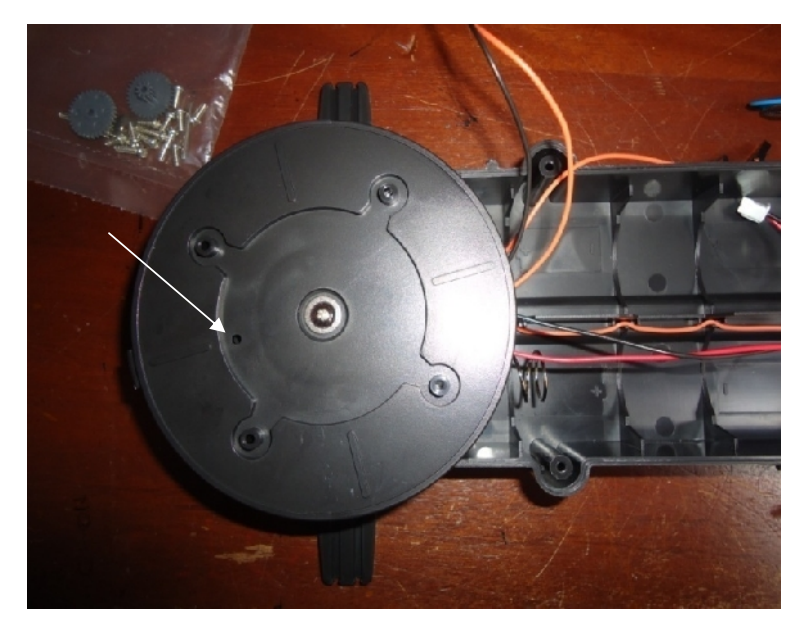

**ANEXO Nro.-18 Colocación de la segunda cubierta para la base.**

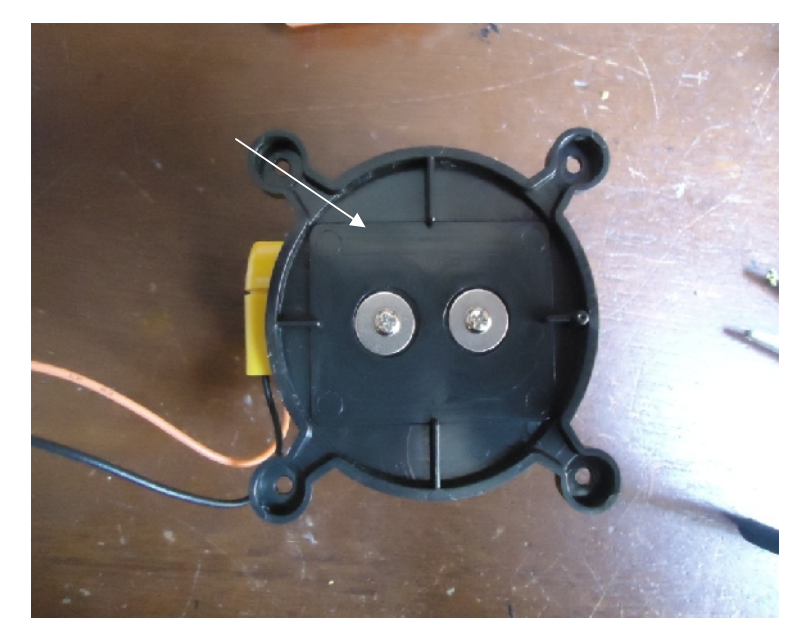

**ANEXO Nro.-19 Colocación de la unión del motor del codo con la base.**

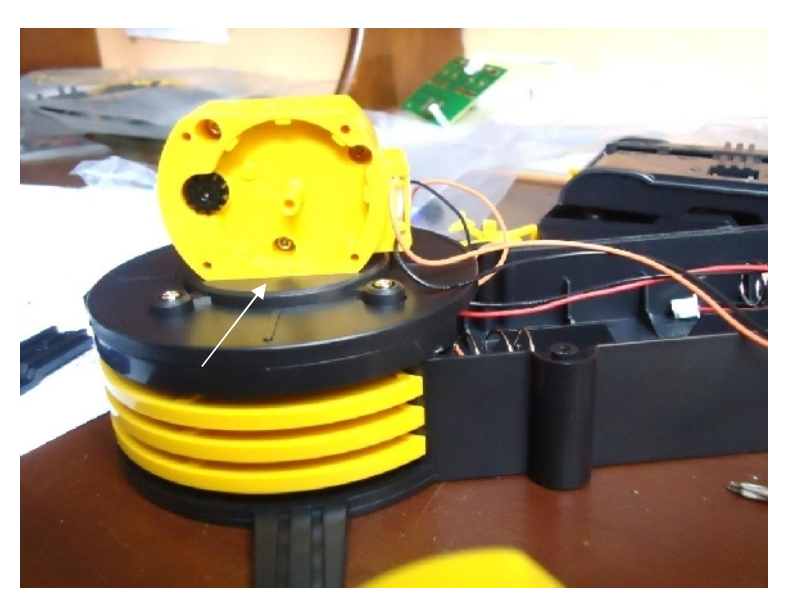

**ANEXO Nro.-20 Motor del codo ensamblado a la base.**

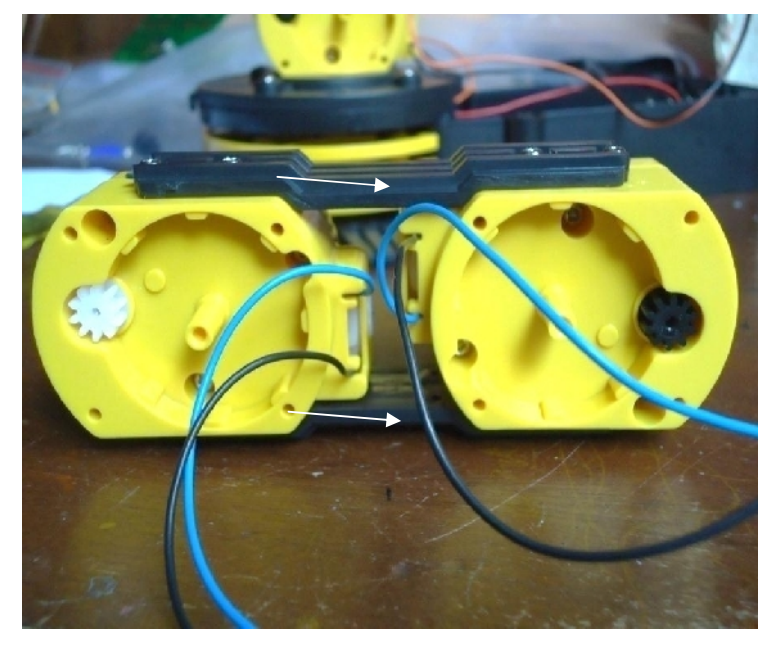

**ANEXO Nro.-21 Ensamblaje del antebrazo.**

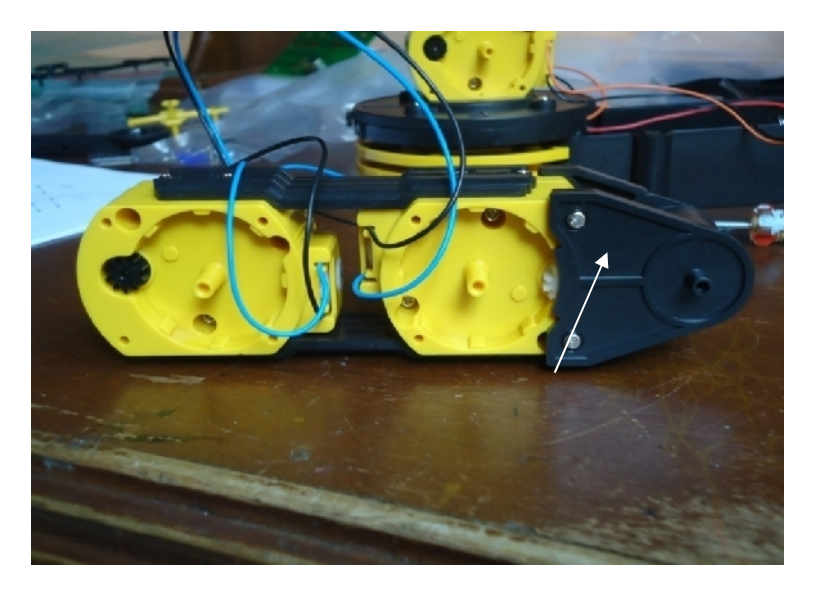

**ANEXO Nro.-22 Colocación de la unión del antebrazo con la muñeca.**

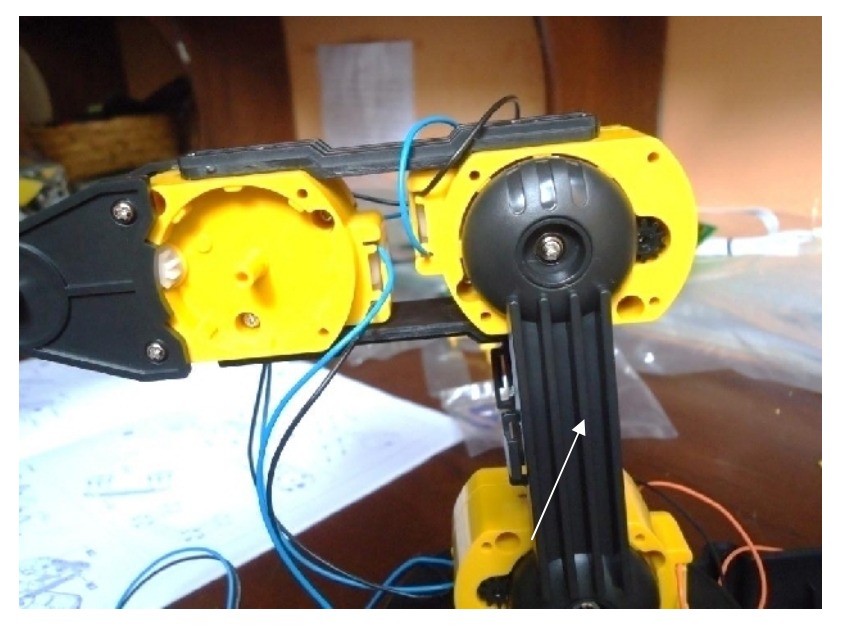

**ANEXO Nro.-23 Colocación de la unión del antebrazo con el codo.**

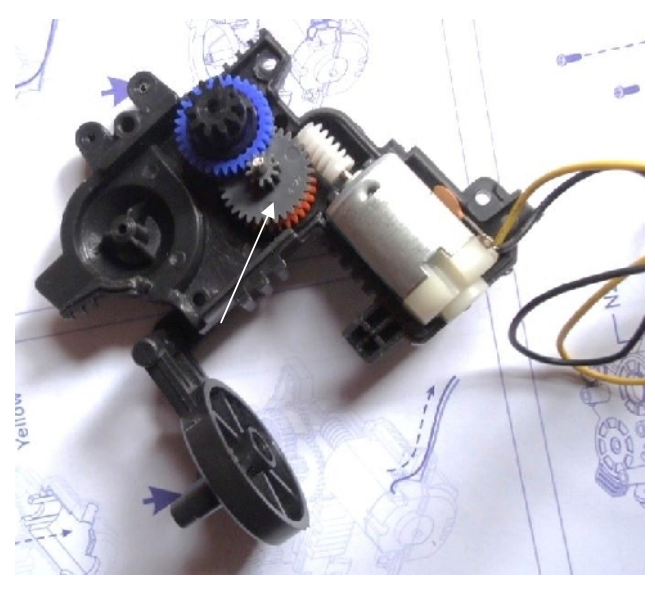

**ANEXO Nro.-24 Construcción interna de los mecanismos de la mano del robot.**

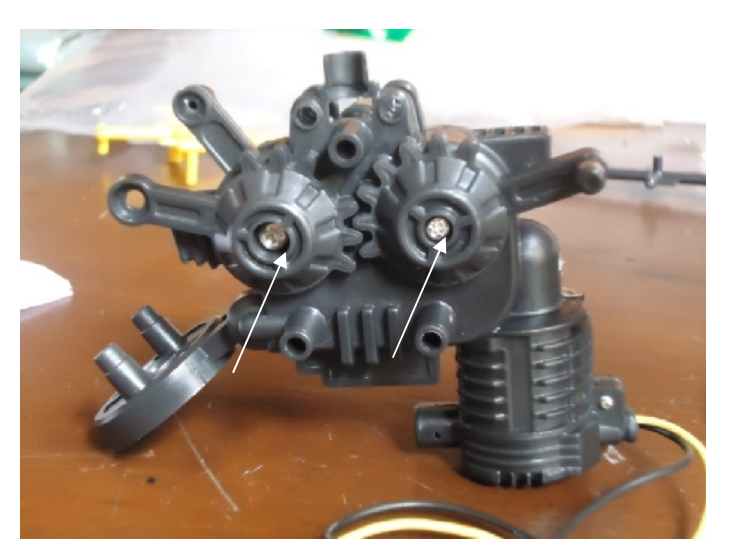

**ANEXO Nro.-25 Colocación de la cubierta de la mano del robot.**

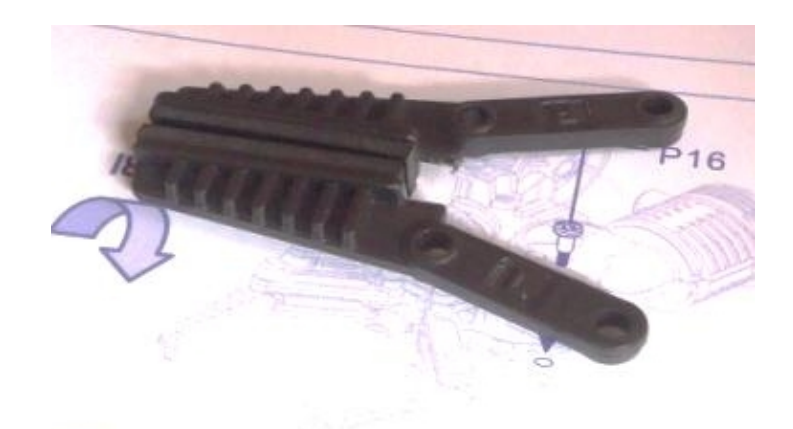

**ANEXO Nro.-26 Pinzas de la mano del robot.**

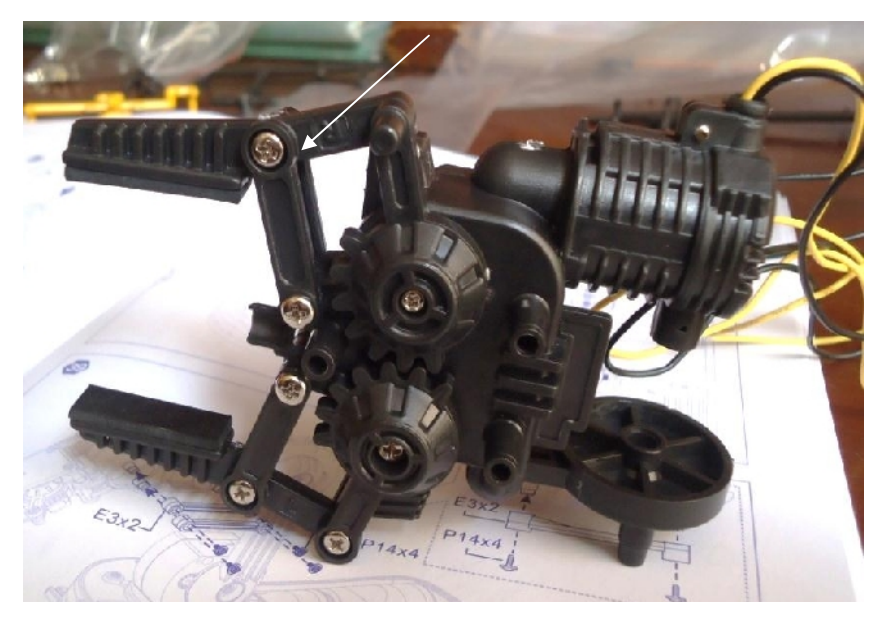

**ANEXO Nro.-27 Colocación de las pinzas en la mano del robot.**

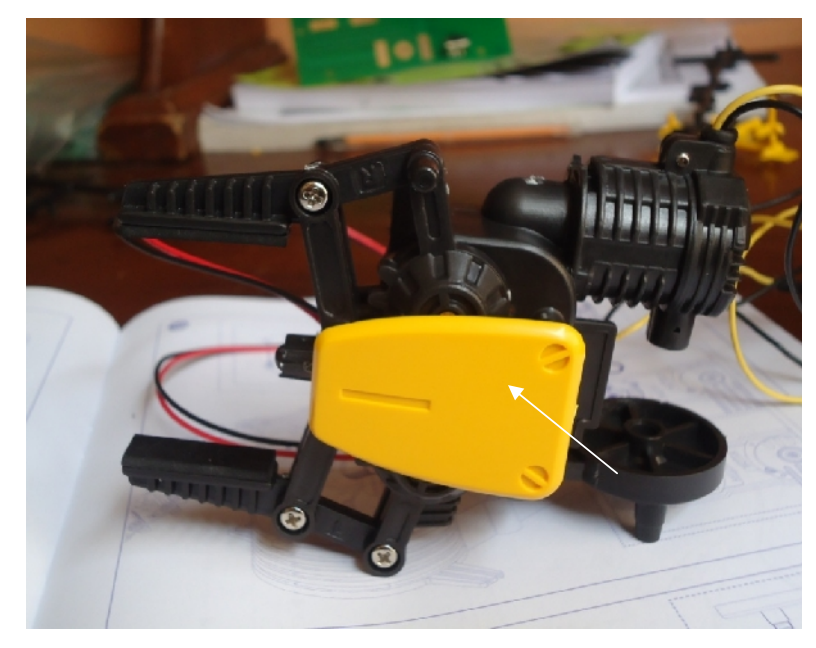

**ANEXO Nro.-28 Colocación de la cubierta sobre la mano del robot.**

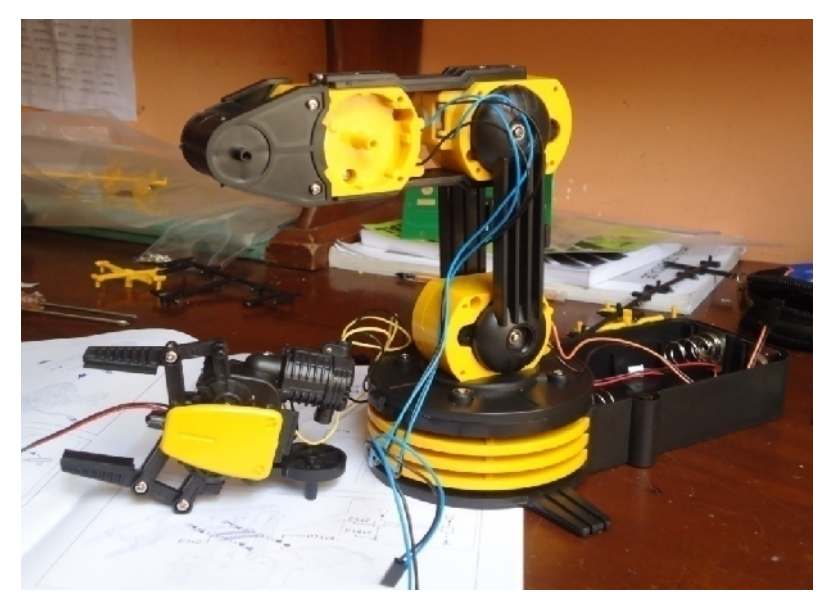

**ANEXO Nro.-29 Mano y brazos terminados.**

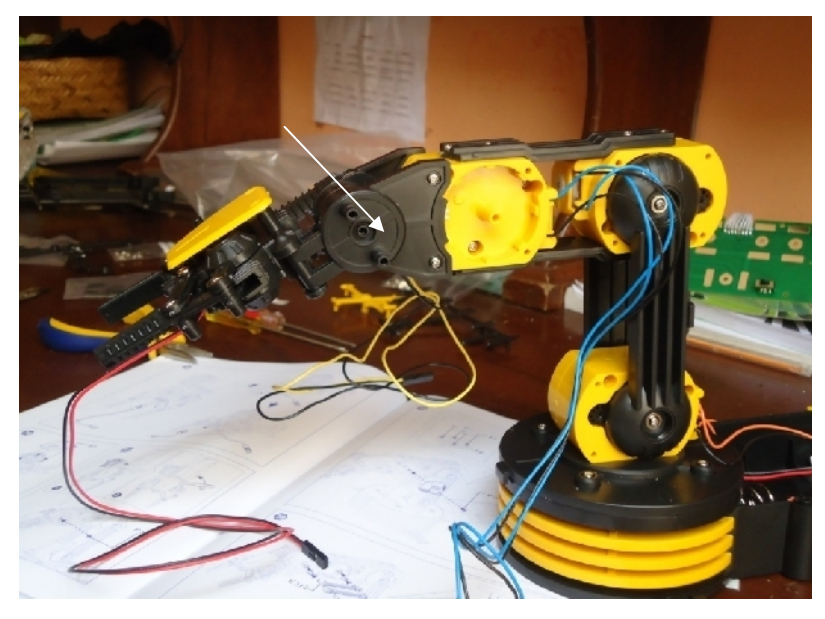

**ANEXO Nro.-30 Adición de la mano al brazo del robot.**
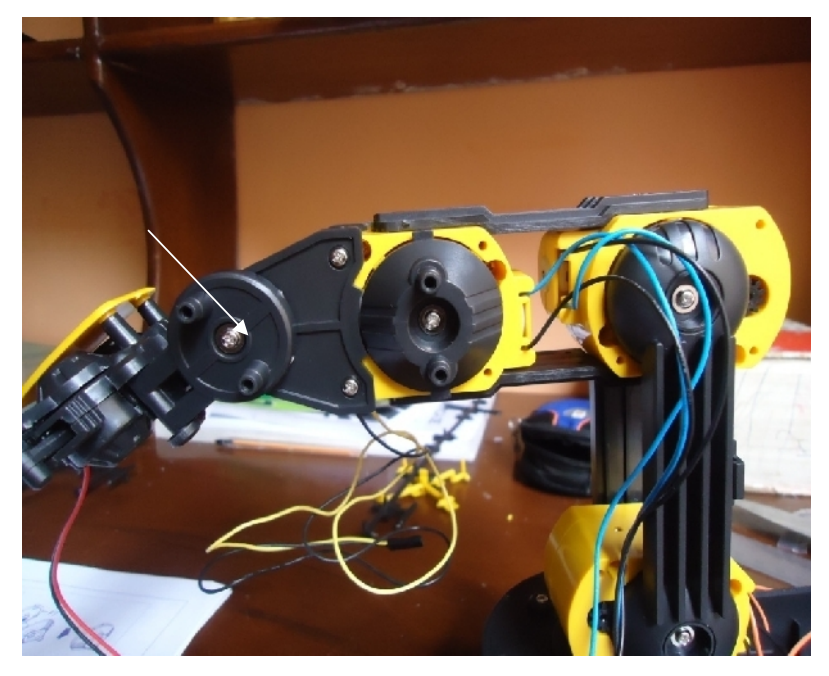

**ANEXO Nro.-31 Sujeción de la mano a la muñeca del robot.**

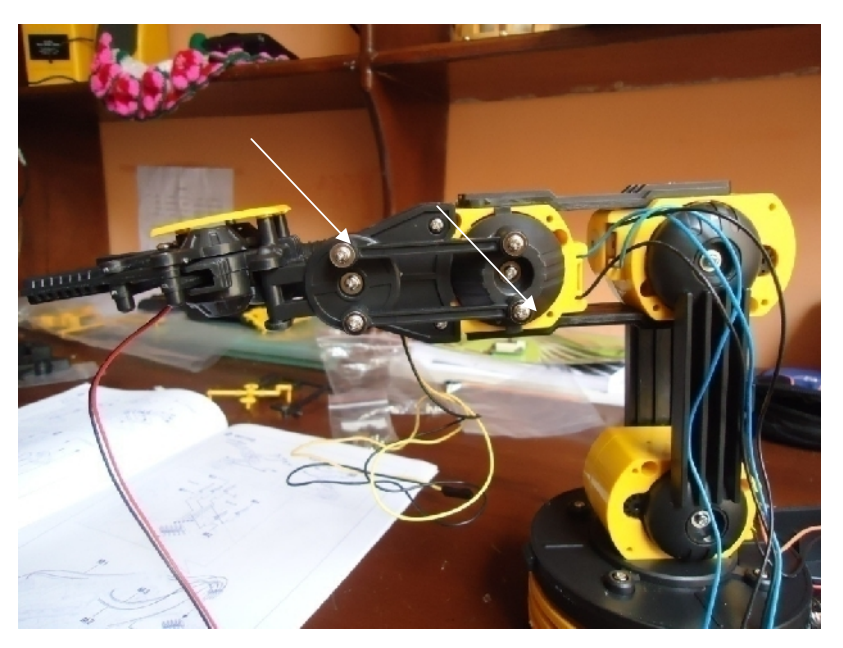

**ANEXO Nro.-32 Sujeción de la muñeca al antebrazo.**

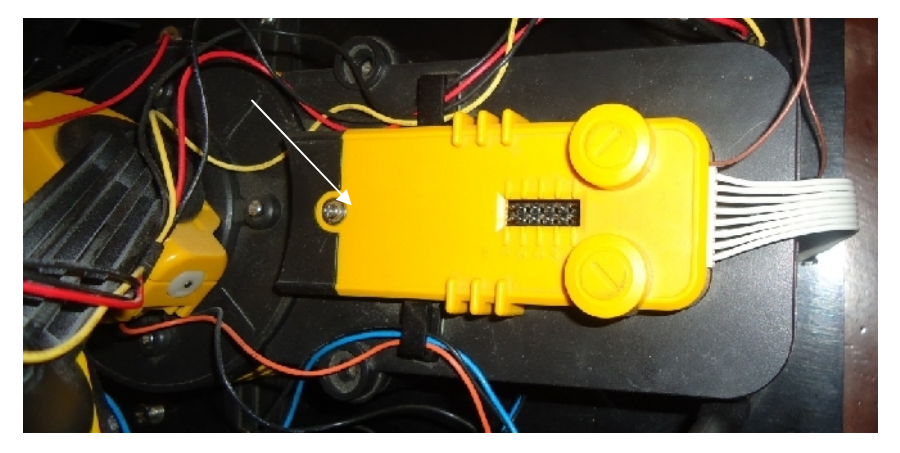

**ANEXO Nro.-33 Colocación de la cubierta del paquete de baterías.**

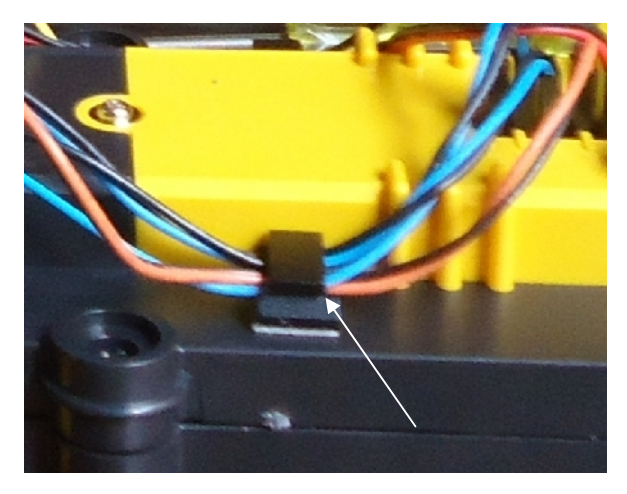

**ANEXO Nro.-34 Colocación de los sujetadores para los conductores.**

### **4.4.2. Base móvil**

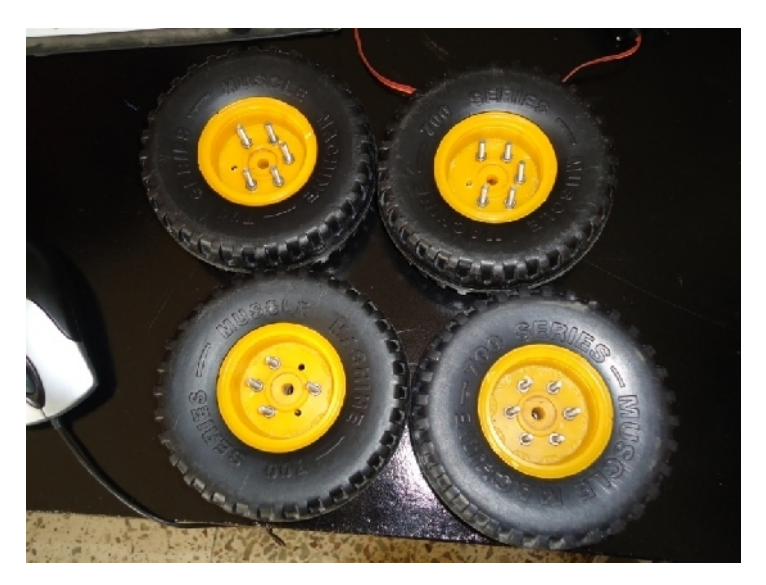

**ANEXO Nro.-35 Ruedas de 12cm para la base móvil.**

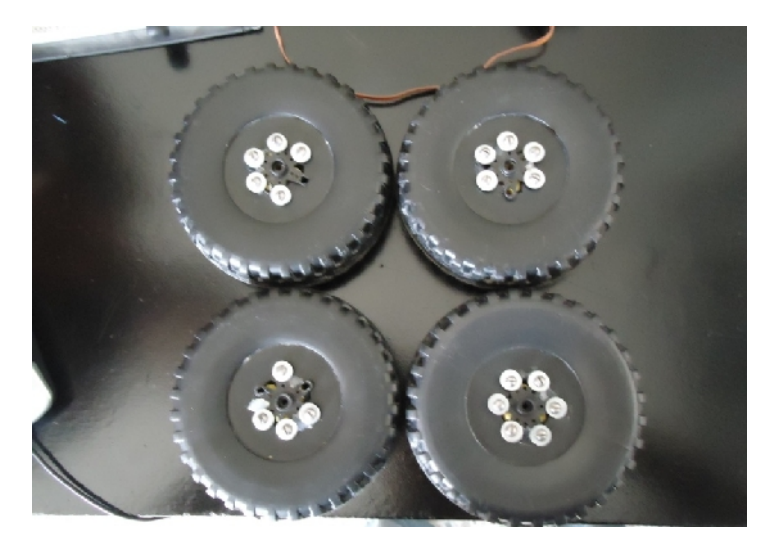

**ANEXO Nro.-36 Ruedas de 12 cm para la base móvil** *(parte posterior).*

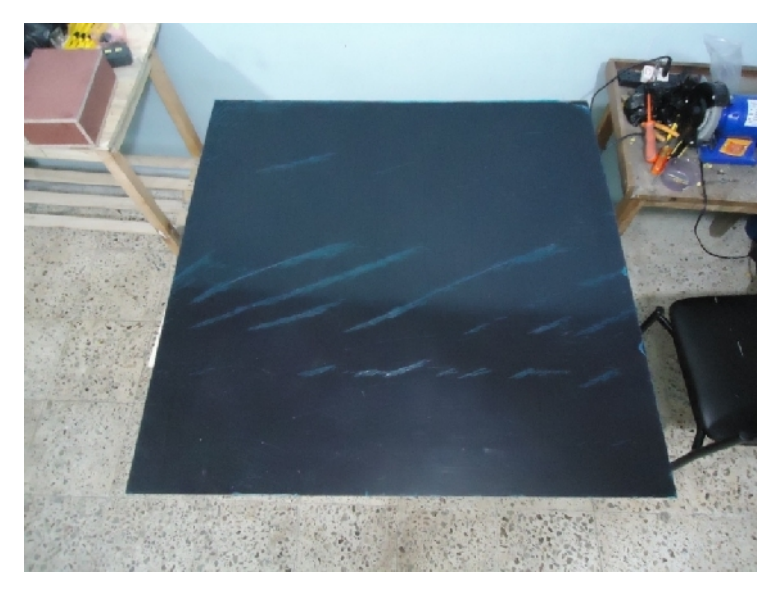

**ANEXO Nro.-37 Plancha de acrílico.**

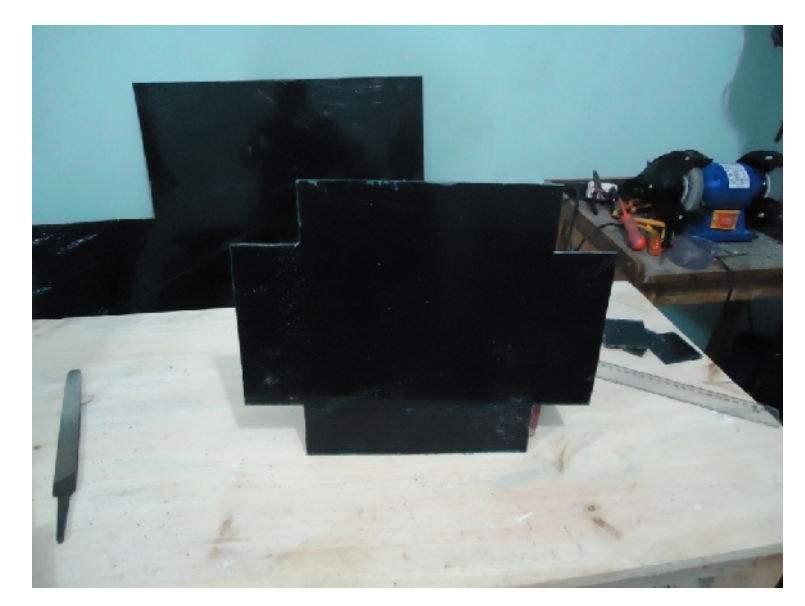

**ANEXO Nro.-38 Corte del acrílico para la base móvil.**

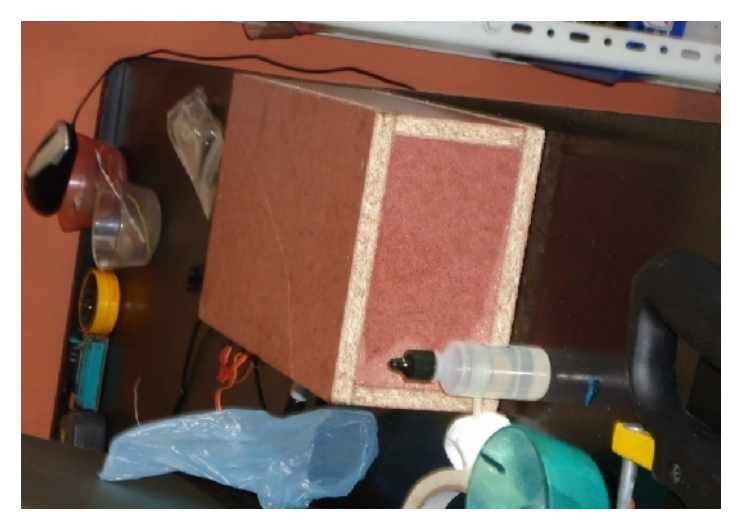

**ANEXO Nro.-39 Molde de la base móvil.**

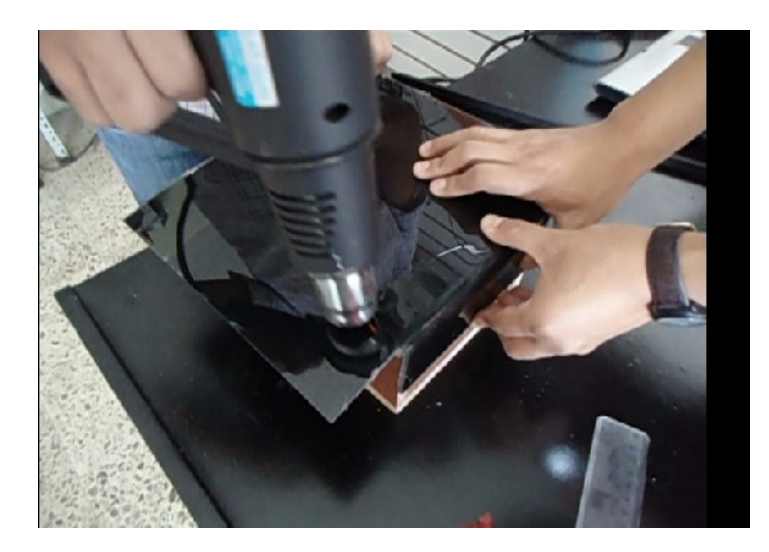

**ANEXO Nro.-40 Doblado del acrílico.**

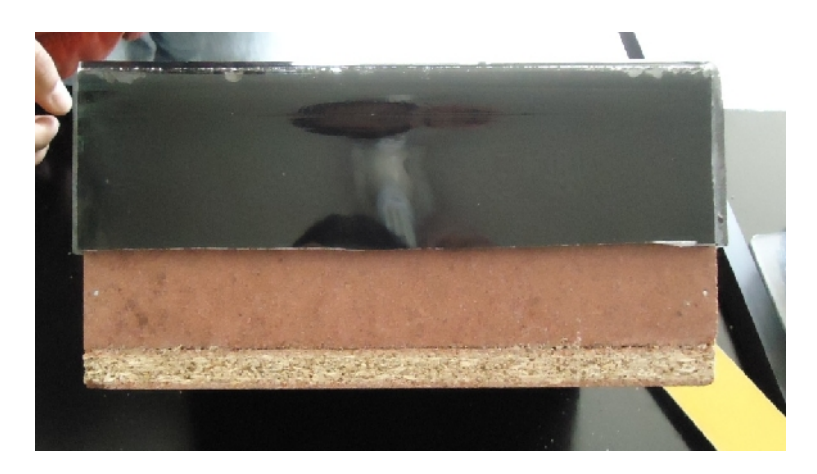

**ANEXO Nro.-41 Acrílico doblado.**

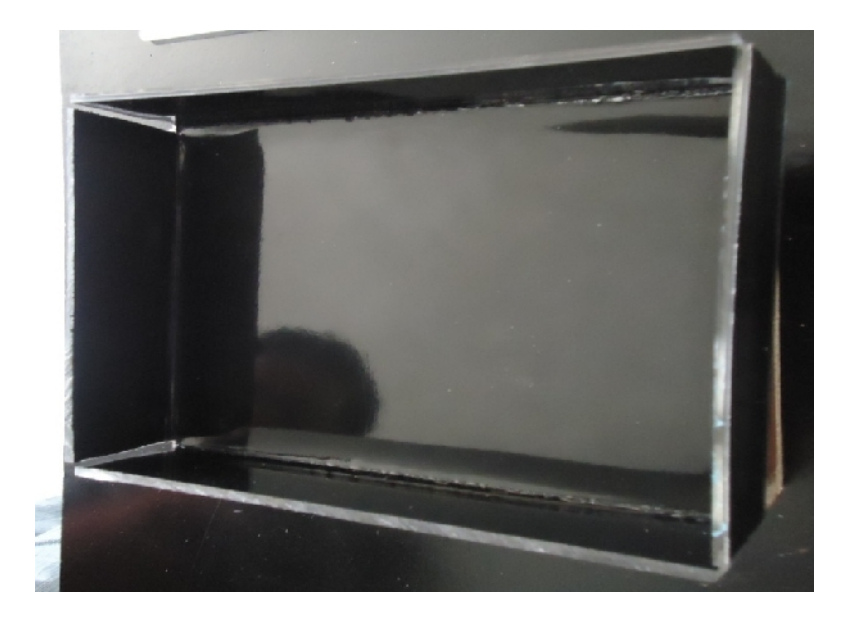

**ANEXO Nro.-42 Moldeo terminado del acrílico.**

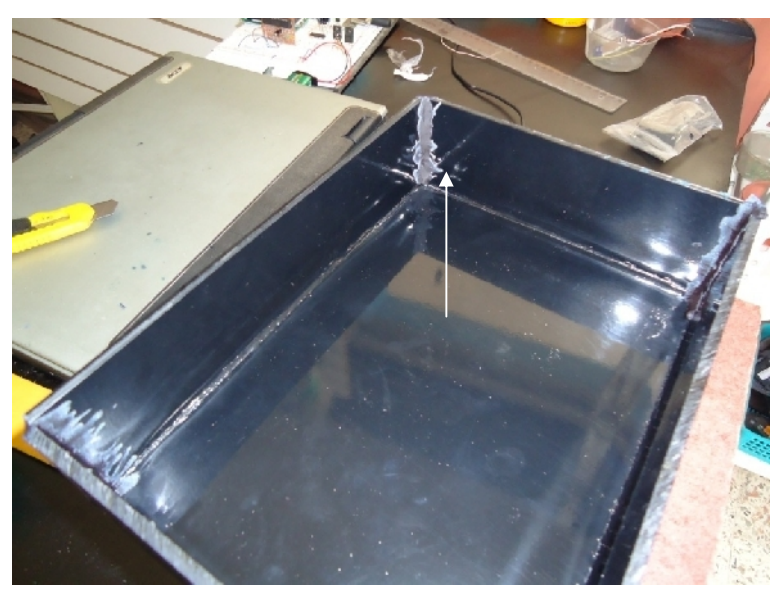

**ANEXO Nro.-43 Esquinas selladas con acrílico líquido.**

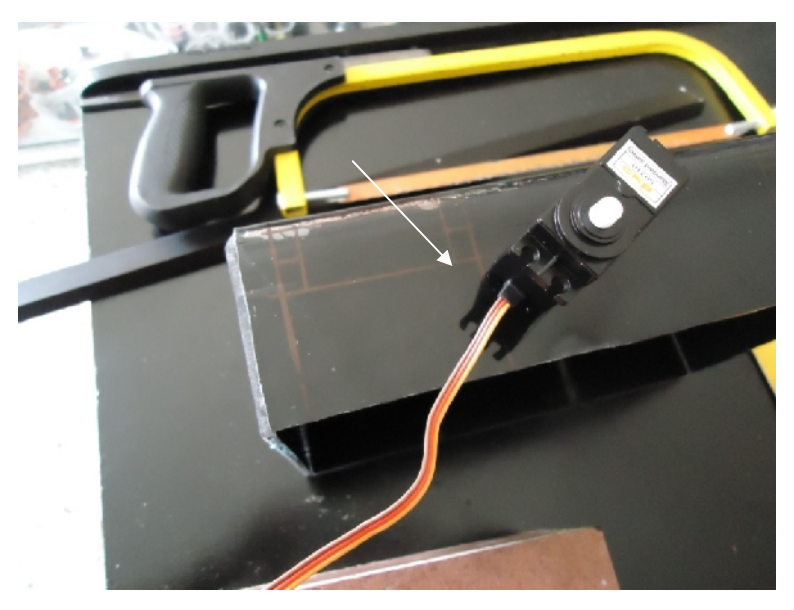

**ANEXO Nro.-44 Colocación de las dimensiones en las esquinas de la base móvil.**

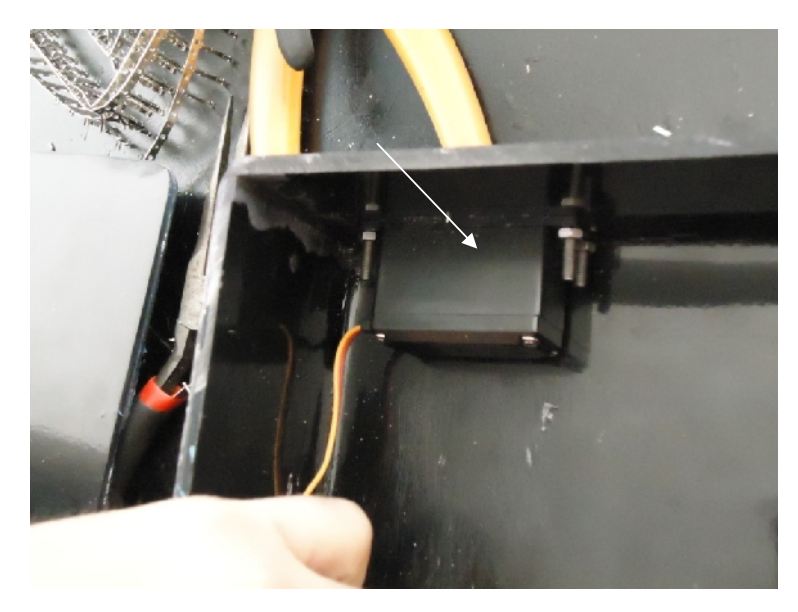

**ANEXO Nro.-45 Colocación de los servomotores en la base móvil.**

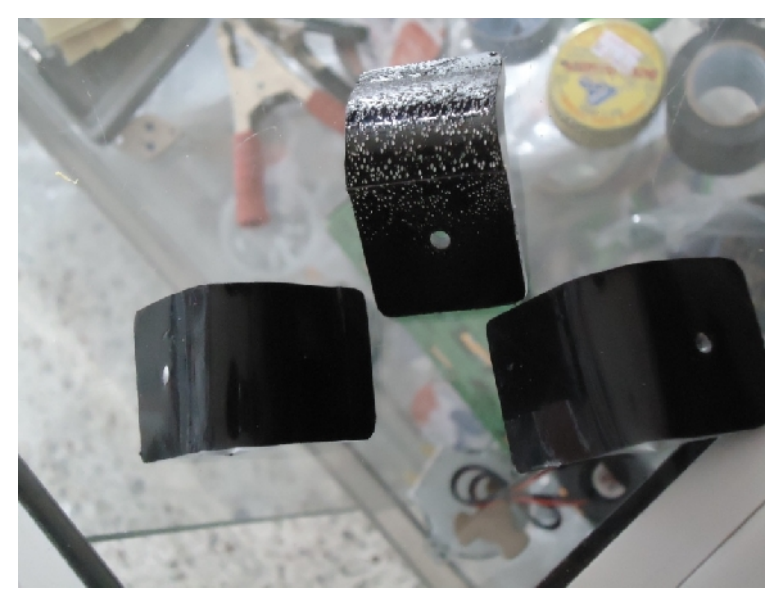

**ANEXO Nro.-46 Soportes para la cubierta de la base móvil.**

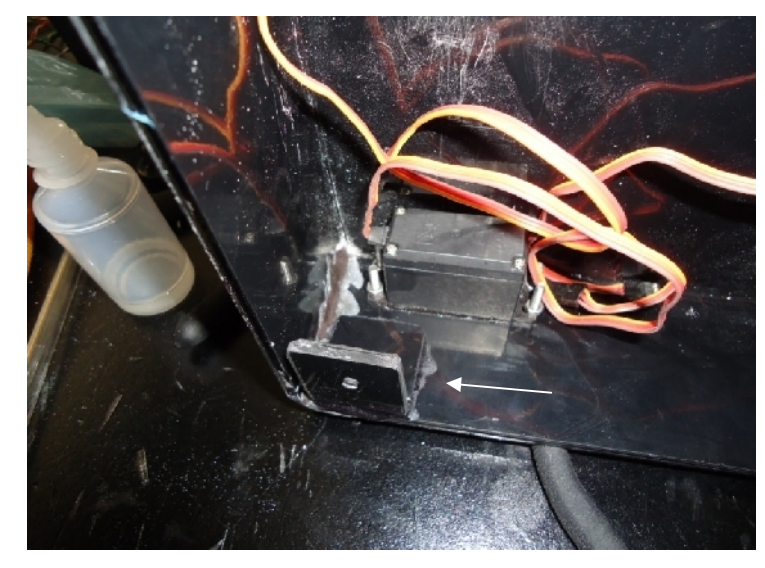

**ANEXO Nro.-47 Colocación de los soportes en las esquinas de la base móvil.**

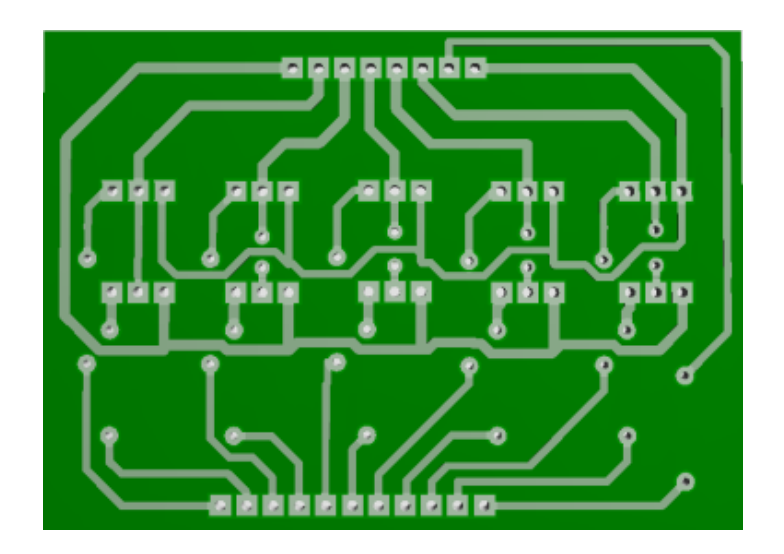

**ANEXO Nro.-48 PCB del circuito de cambio de giro de los motores de corriente continua.**

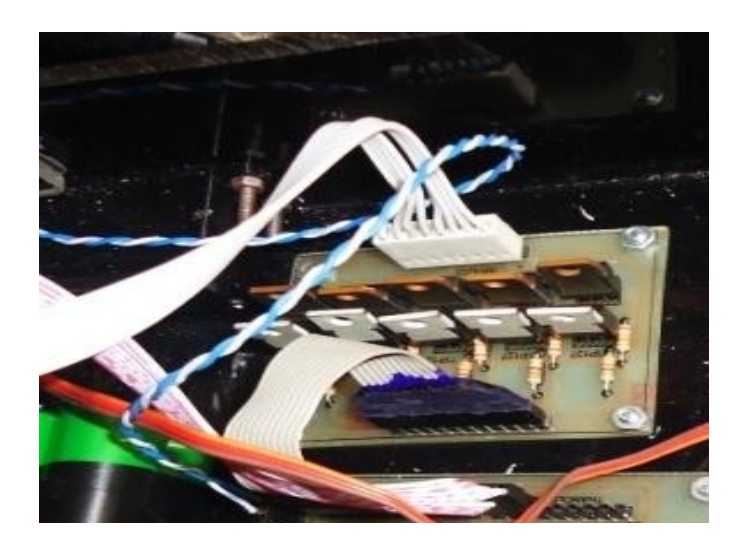

**ANEXO Nro.-49 Circuito de cambio de giro de los motores de corriente continua.**

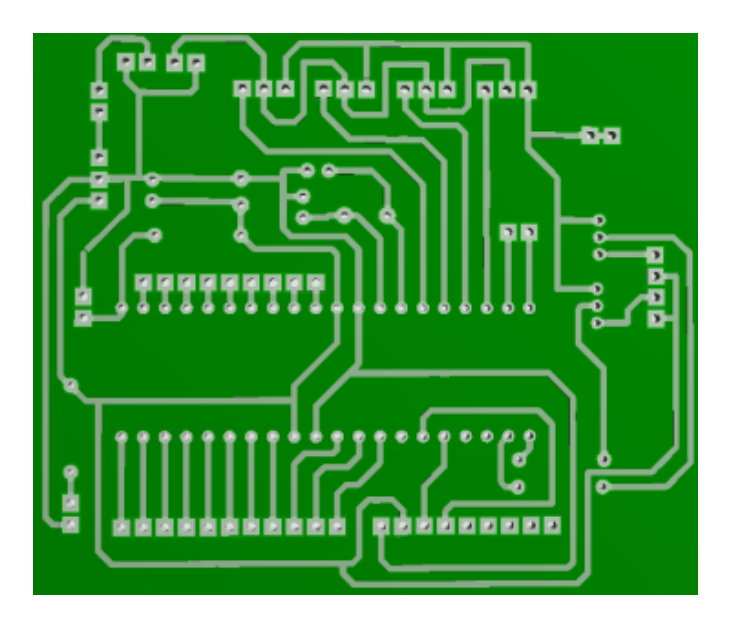

**ANEXO Nro.-50 PCB del circuito de control de los servomotores.**

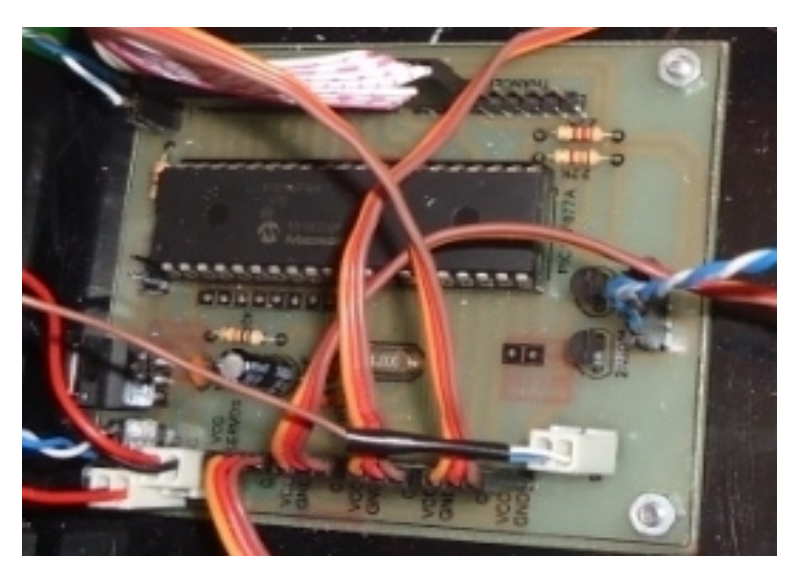

**ANEXO Nro.-51 Circuito de control de los servomotores**

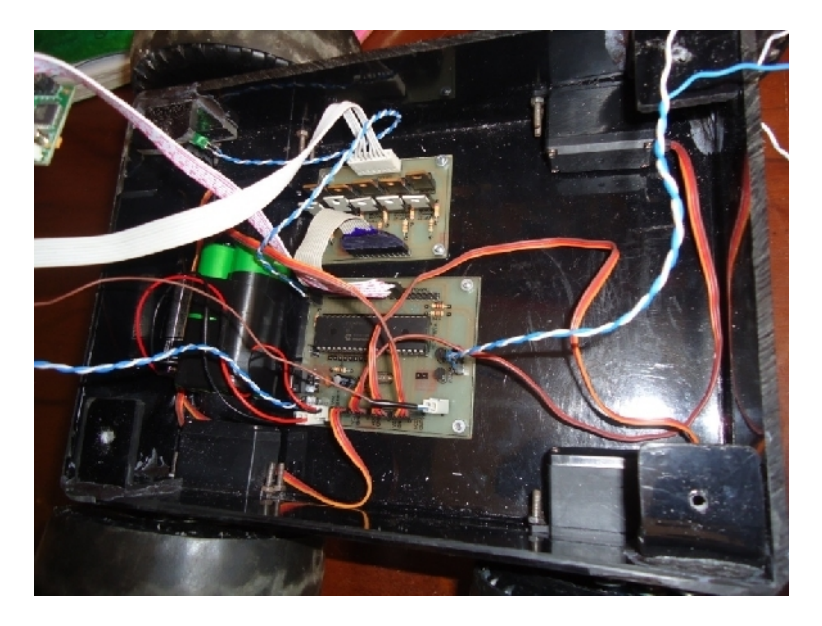

**ANEXO Nro.- 52 Colocación de los circuitos de la base móvil.**

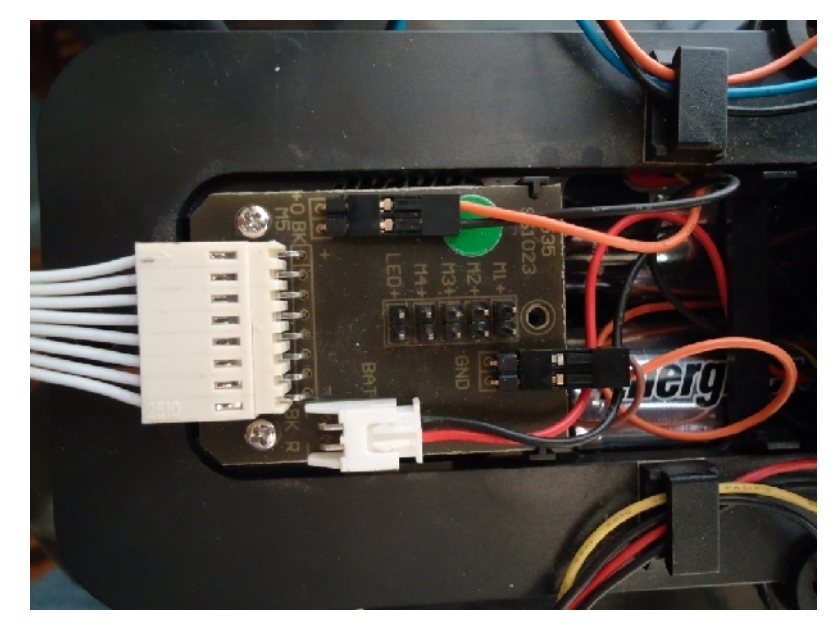

**ANEXO Nro.-53 Circuito de control de los motores de corriente continua.**

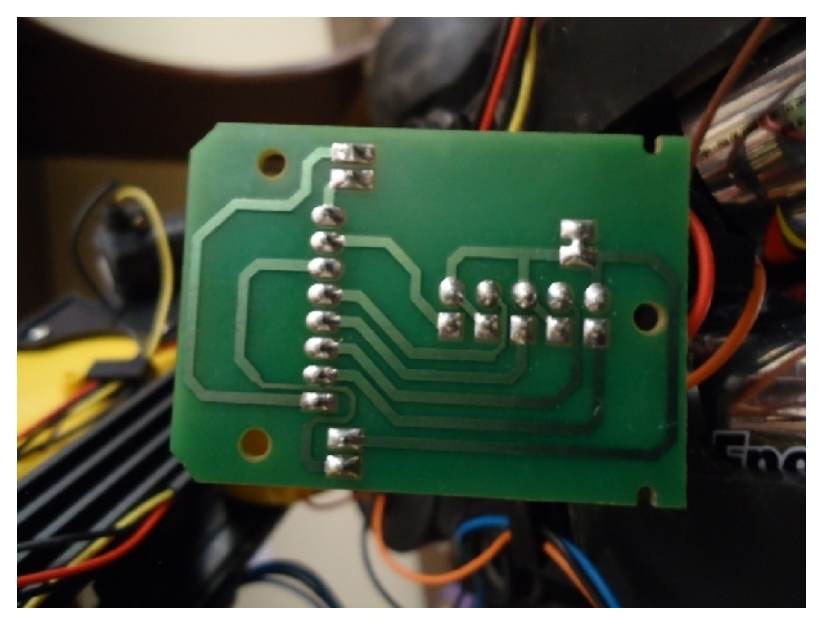

**ANEXO Nro.- 54 PCB del circuito de control de los motores de corriente continua.**

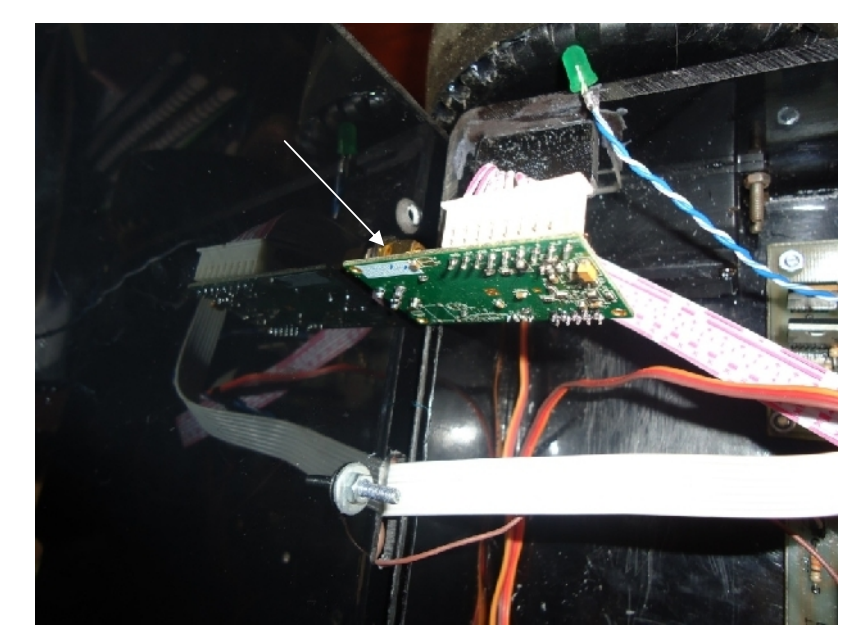

**ANEXO Nro.-55 Colocación del transceptor debajo de la cubierta de la base móvil.**

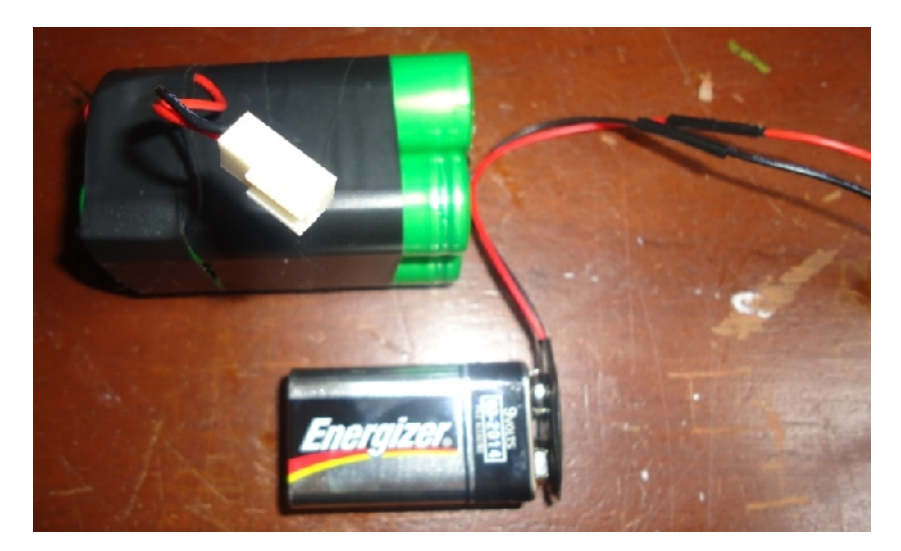

**ANEXO Nro.-56 Baterías para los servomotores y para la alimentación de los circuitos.**

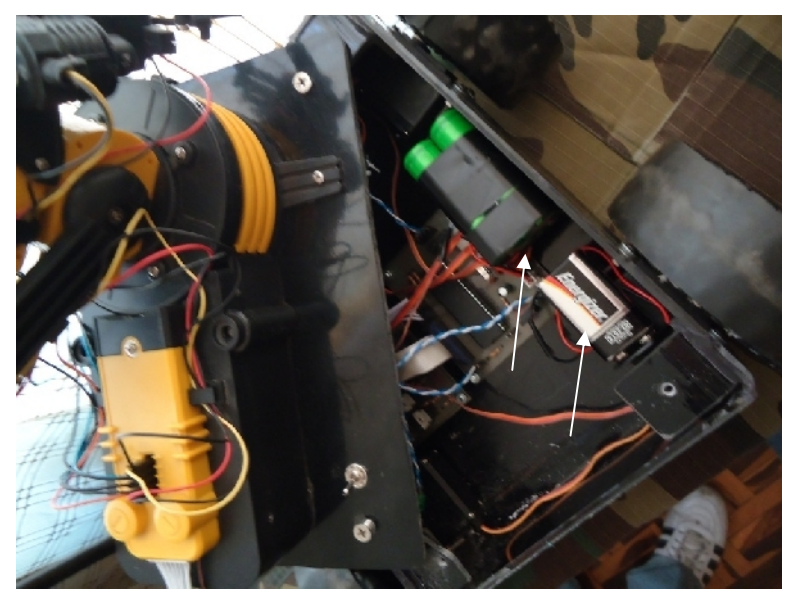

**ANEXO Nro.-57 Colocación de las baterías en el interior de la base móvil.**

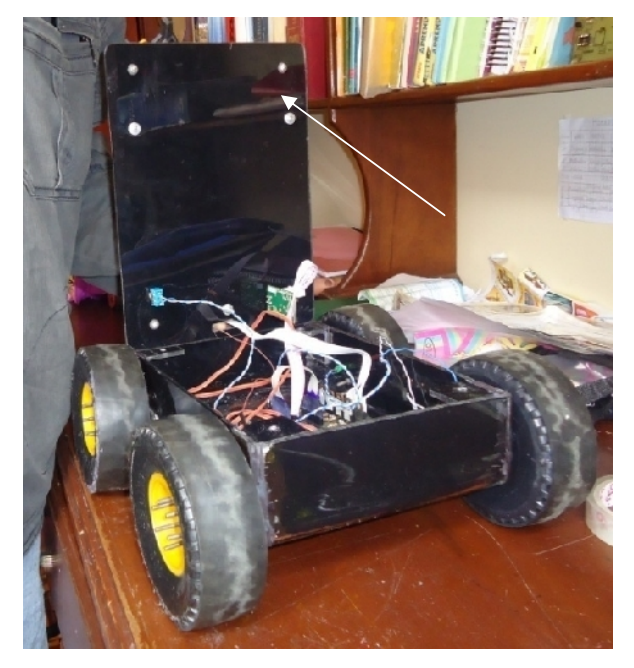

**ANEXO Nro.-58 Colocación de la cubierta de la base móvil.**

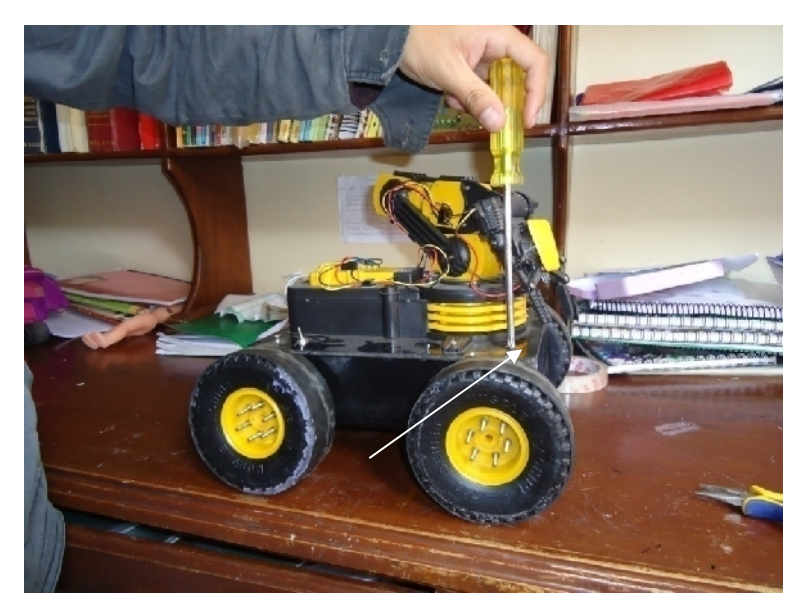

**ANEXO Nro.-59 Sujeción de la cubierta de la base móvil.**

#### **4.4.3. Palanca de control** *(joystick)*

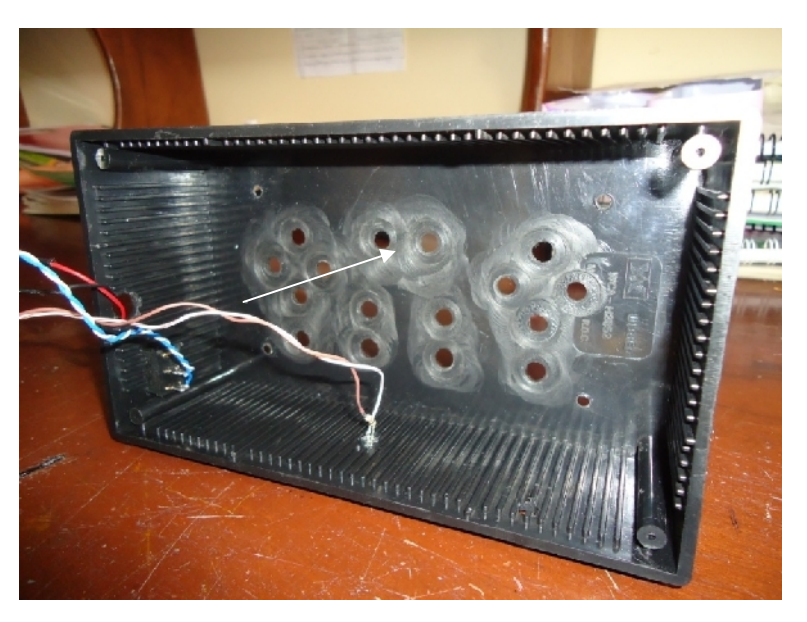

**ANEXO Nro.- 60 Boquetes para los pulsadores en la palanca de control.**

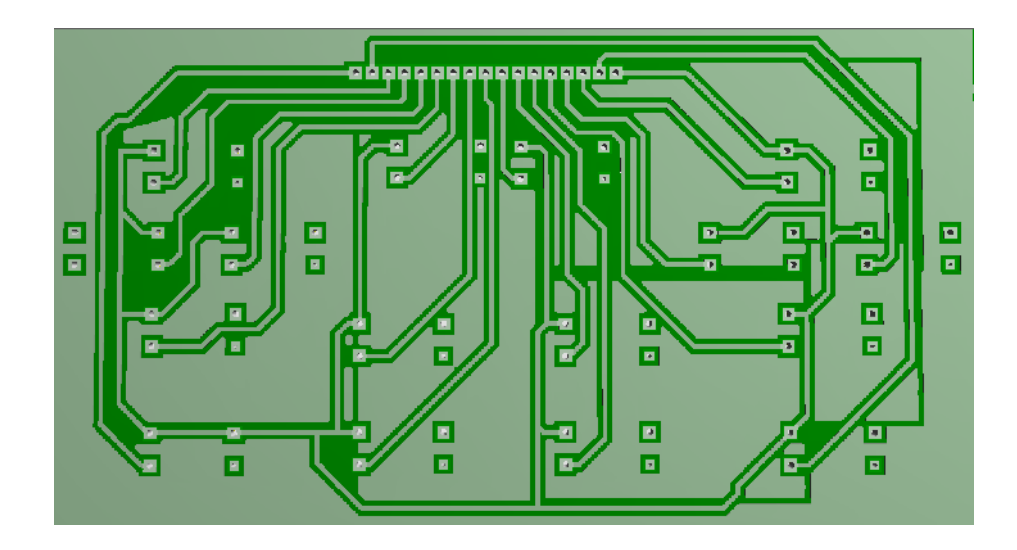

**ANEXO Nro.-61 PCB del circuito de los pulsadores de la palanca de control** *(computarizado).*

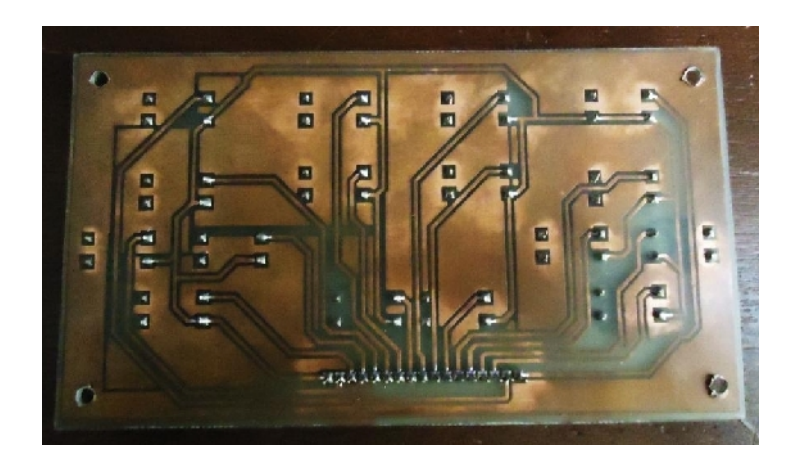

**ANEXO Nro.-62 PCB del circuito de los pulsadores de la palanca de control** *(real).*

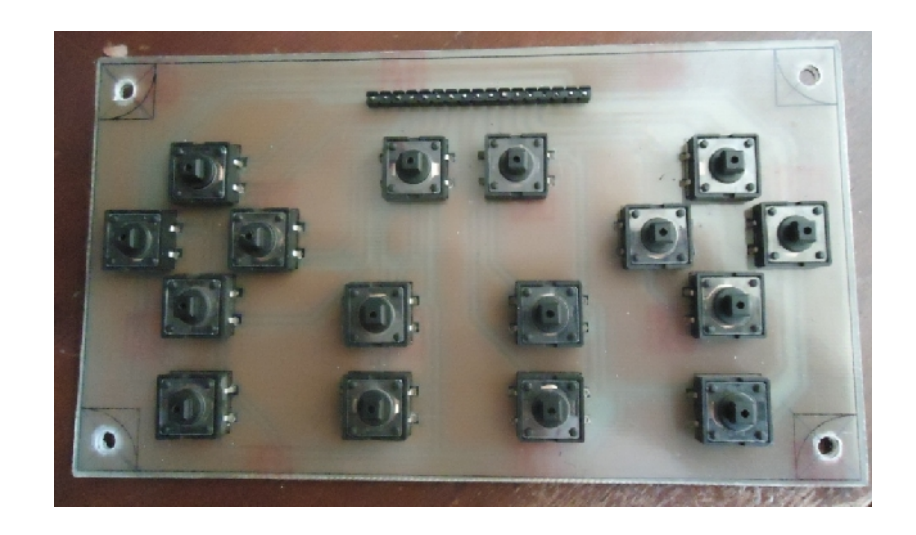

**ANEXO Nro.-63 Pulsadores integrados al circuito de la palanca de control.**

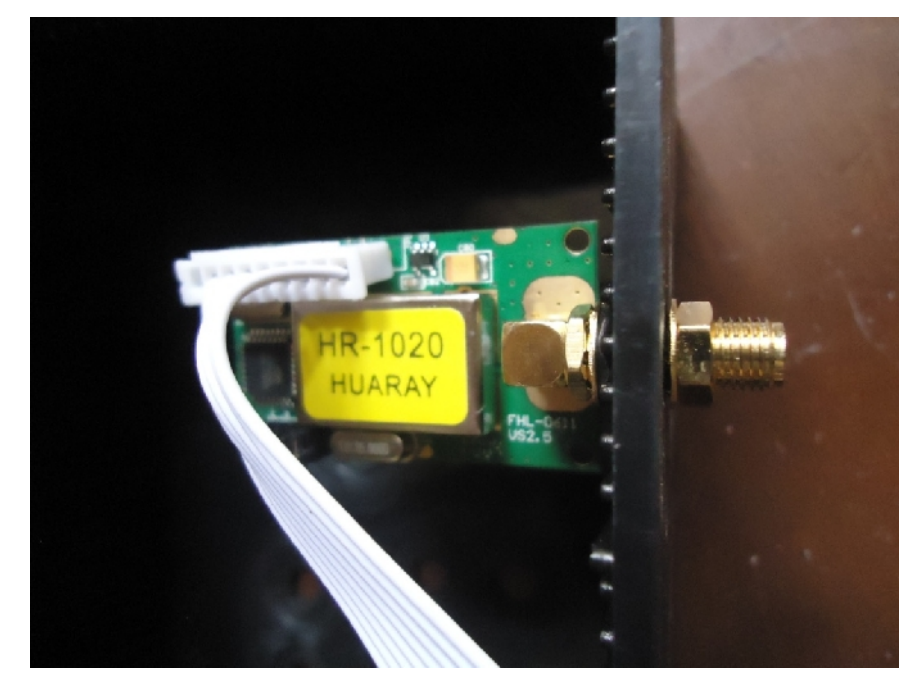

**ANEXO Nro.- 64 Colocación del transceptor en la palanca de control.**

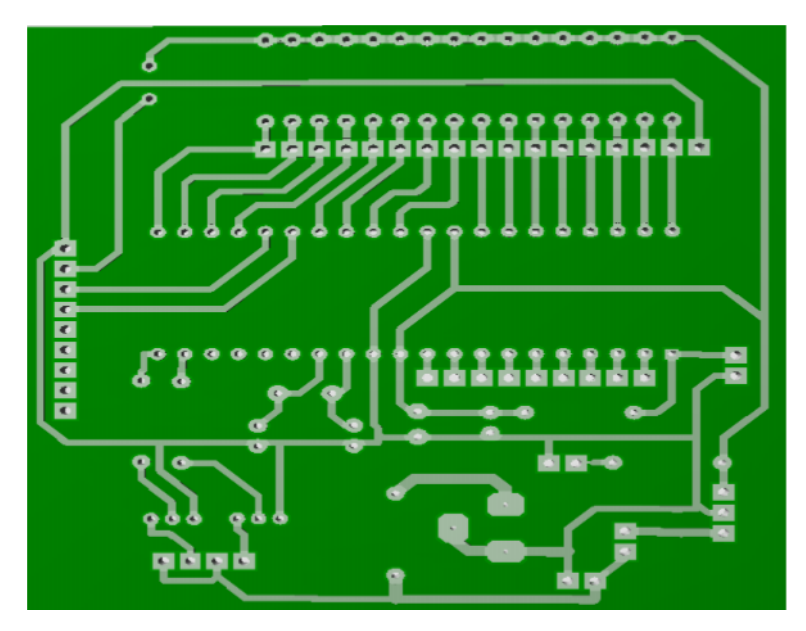

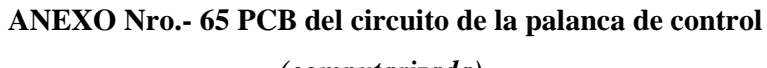

*(computarizada).*

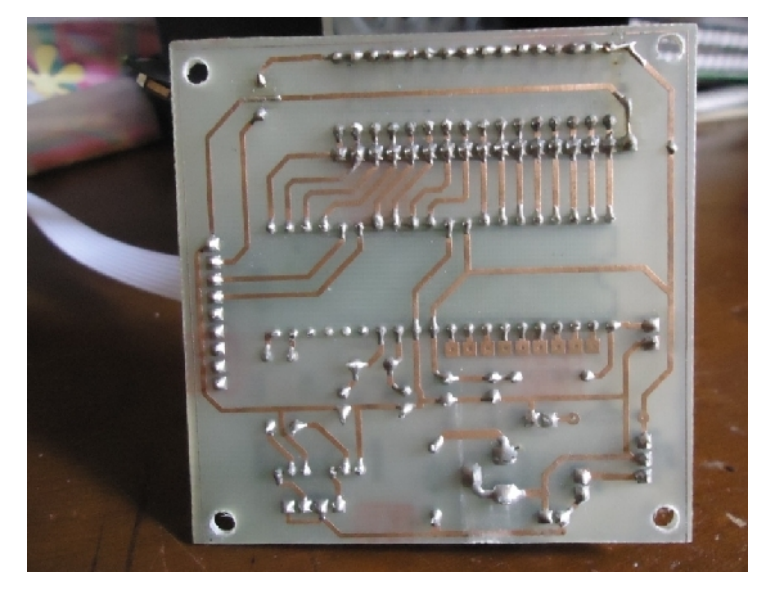

**ANEXO Nro.- 66 PCB del circuito de la palanca de control** *(real).*

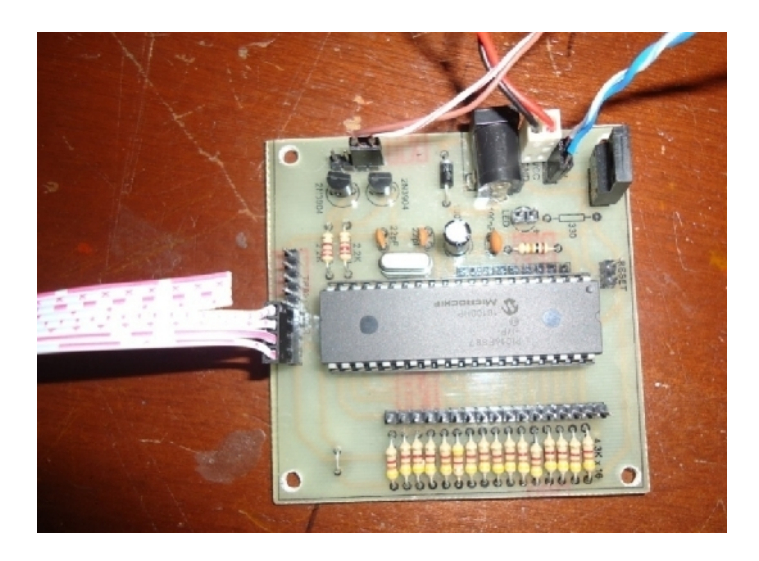

**ANEXO Nro.- 67 Circuito de la palanca de control.**

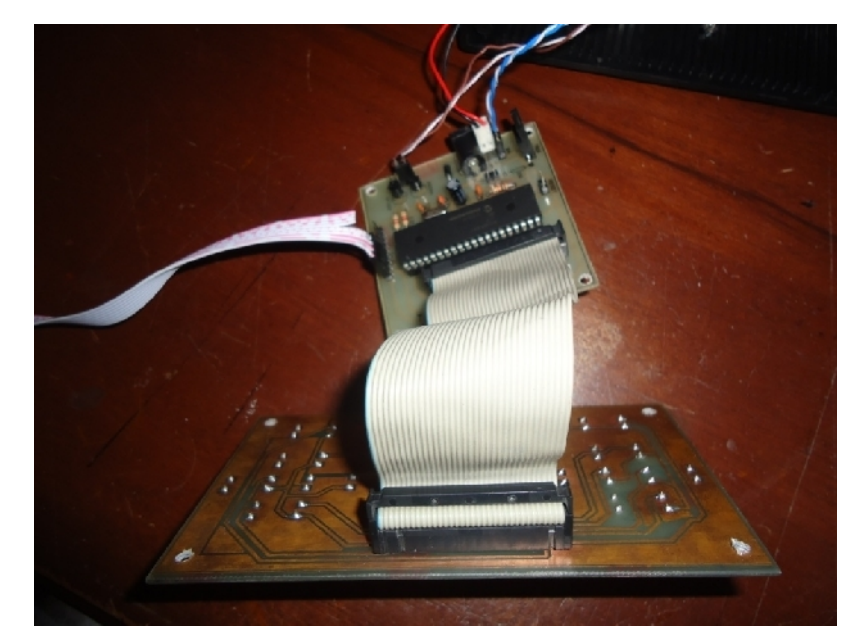

**ANEXO Nro.- 68 Conexión del circuito de la palanca de control en el circuito de los pulsadores.**

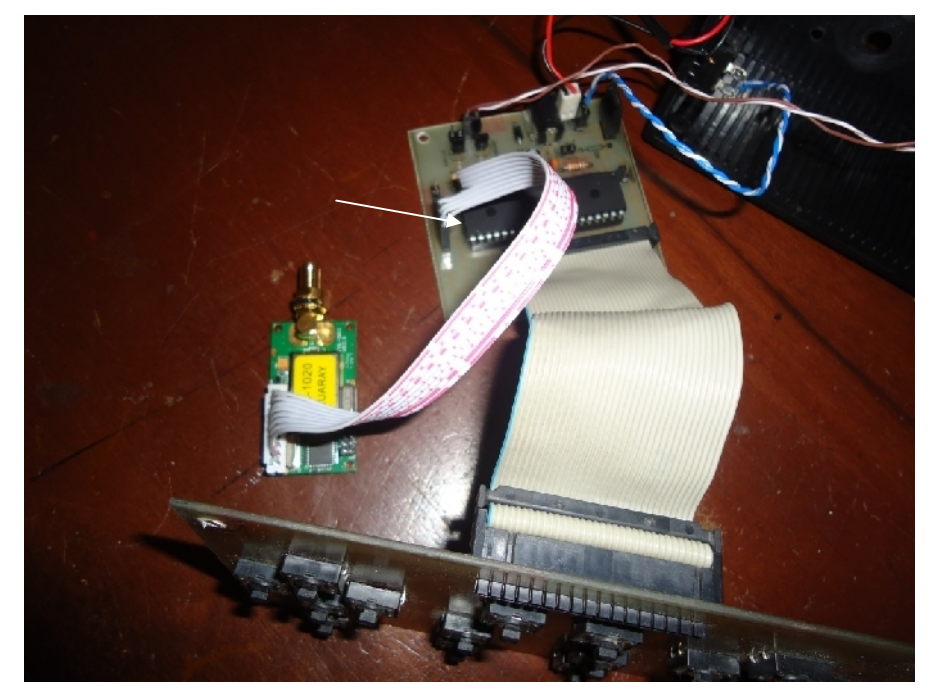

**ANEXO Nro.- 69 Conexión del transceptor en el circuito de la palanca de control.**

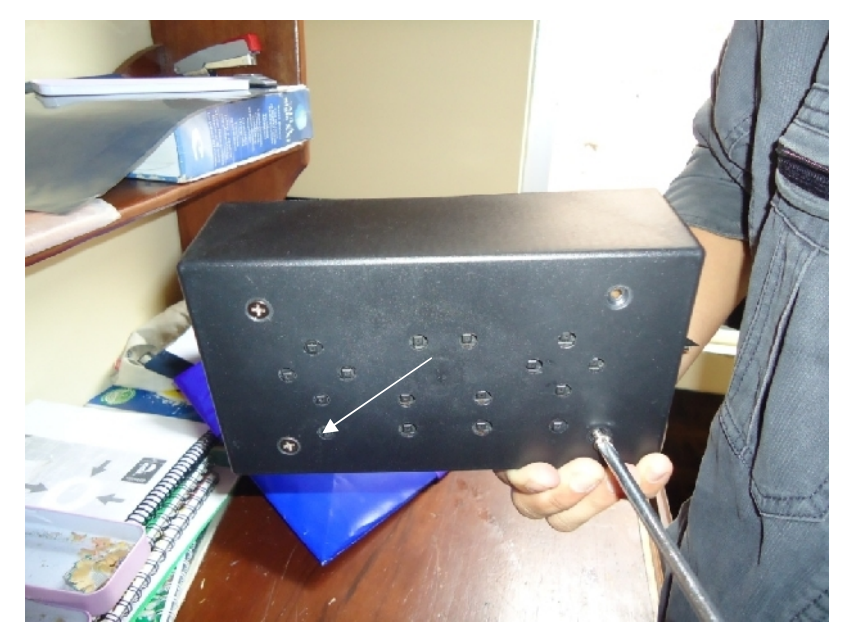

**ANEXO Nro.- 70 Sujeción del PCB de los pulsadores en la palanca de control.**

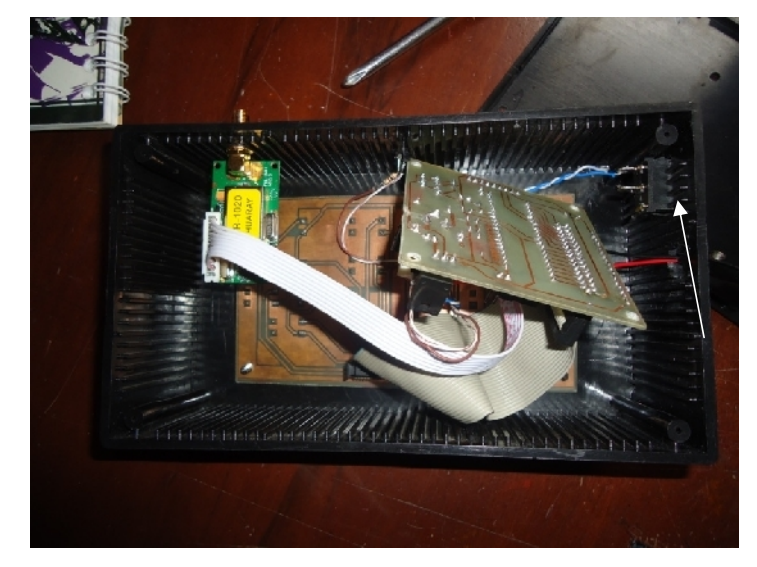

**ANEXO Nro.- 71 Adición del interruptor en la palanca de control.**

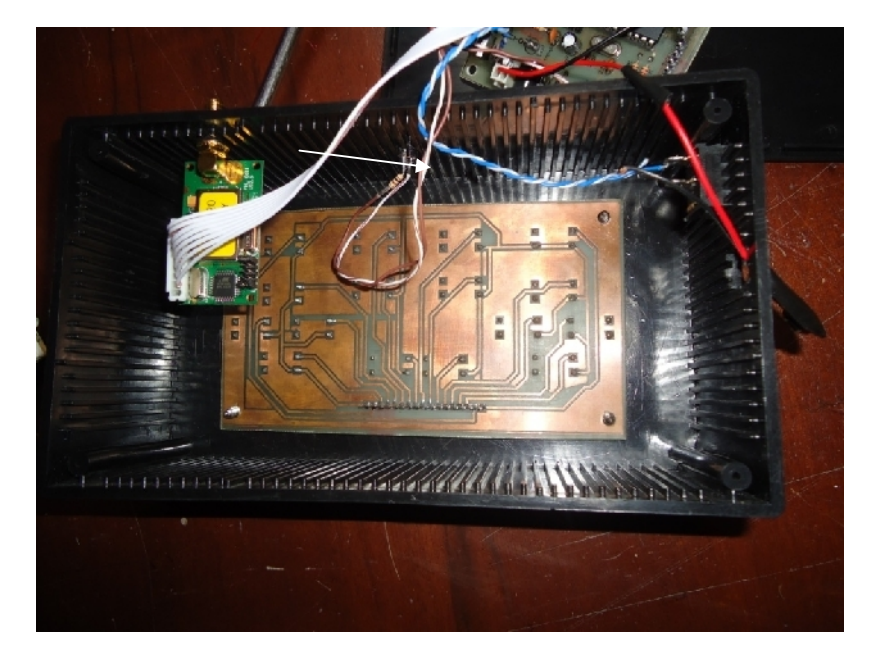

**ANEXO Nro.- 72 Adición del LED en la palanca de control.**

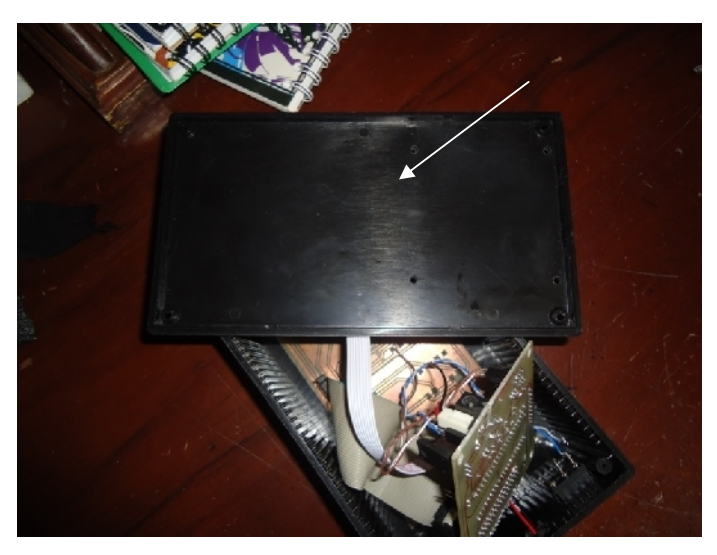

**ANEXO Nro.- 73 Cubierta de la palanca de control.**

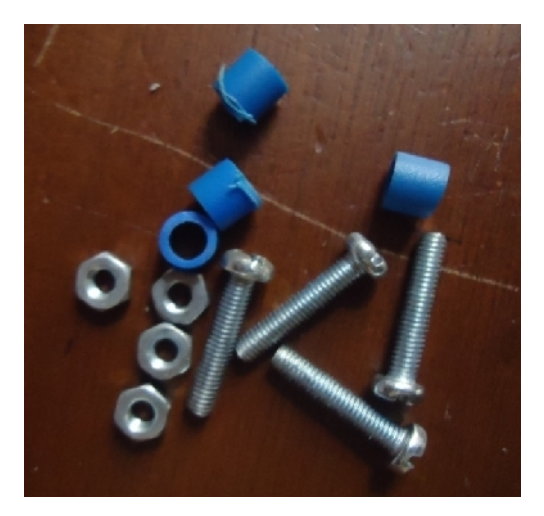

**ANEXO Nro.- 74 Tornillos para la cubierta de la palanca de control.**

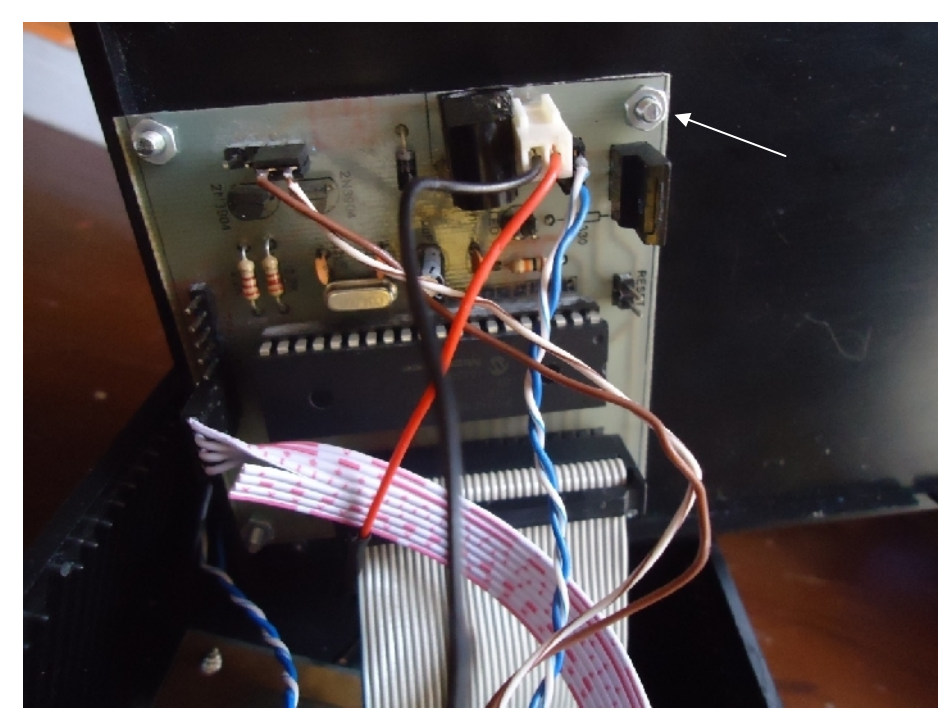

**ANEXO Nro.- 75 Sujeción del circuito de control sobre la cubierta.**

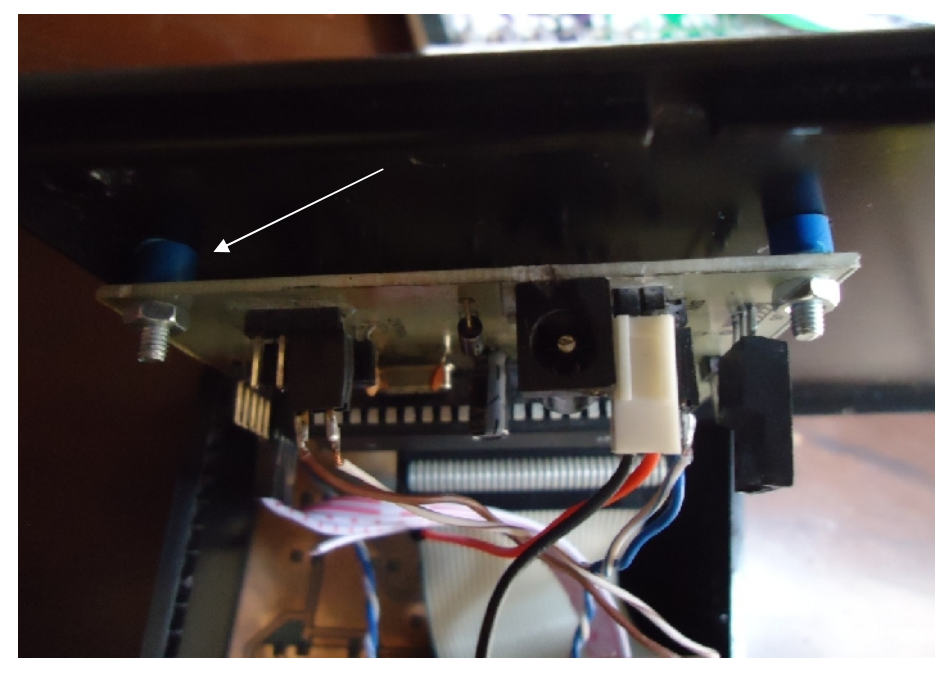

**ANEXO Nro.- 76 Sujeción del circuito de control sobre la cubierta** *(tener en cuenta soportes plásticos).*

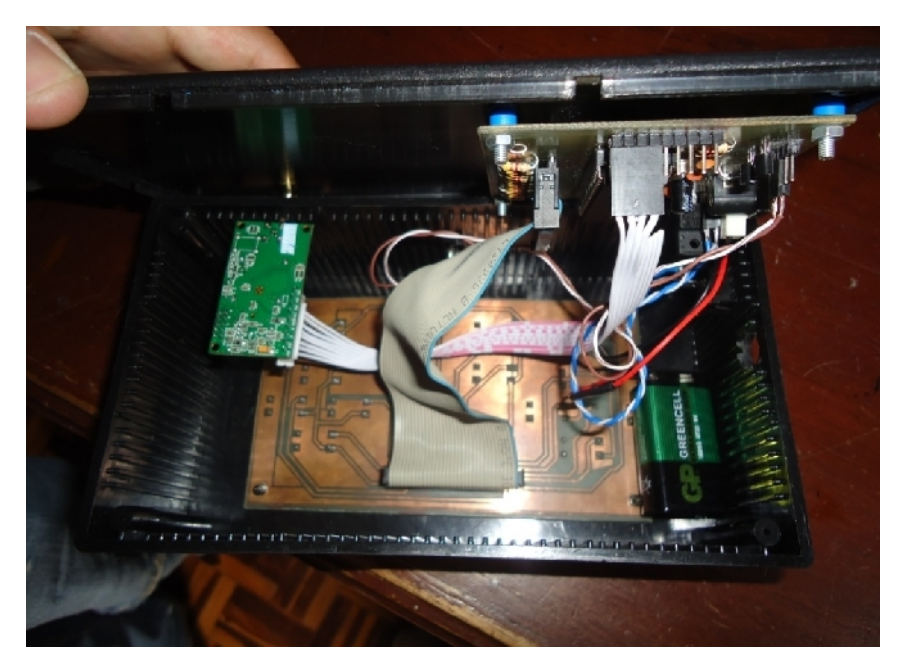

**ANEXO Nro.- 77 Cubrir la palanca de control.**

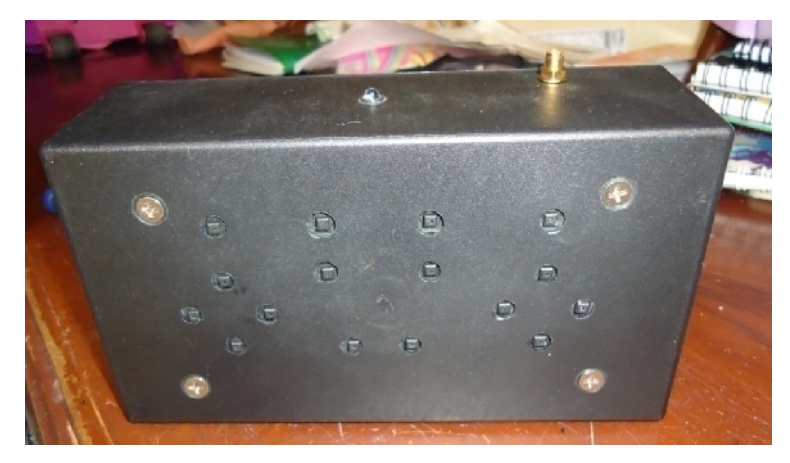

**ANEXO Nro.- 78 Palanca de control terminada.**

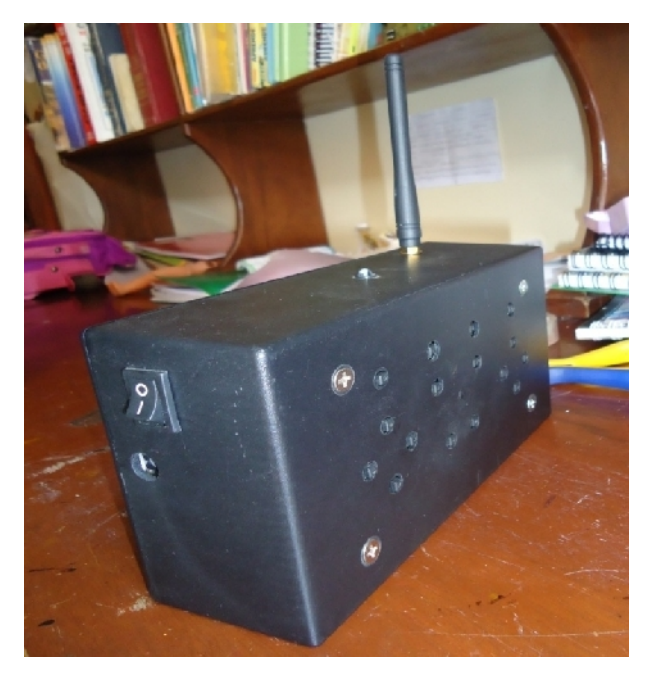

**ANEXO Nro.- 79 Palanca de control terminada** *(tener en cuenta la antena).*

**4.4.4. Anteproyecto**

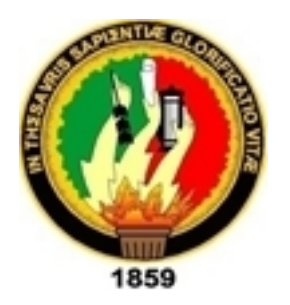

# **Universidad Nacional de Loja Área de la Energía, las Industrias y los Recursos Naturales no Renovables**

# **Carrera de Tecnología en Electrónica y Telecomunicaciones**

**Tema:**

# **Brazo Robótico Controlado por un Control Joystick de forma Inalámbrica, montado sobre una Base Móvil.**

**Autores:**

**Jorge Enrique Caraguay Jaén. Andrés Miguel Loja Vega.**

**Director:**

**Ing. Andy Fabricio Vega León.**

**Periodo:**

**2011**

## **1. TEMA**

Brazo Robótico Controlado por un Control Joystick de forma Inalámbrica, montado sobre una Base Móvil.

#### **1. INTRODUCCIÓN**

En 1920, el escritor checoslovaco Karel Capek escribió su obra de teatro. Los robots universales de Rossum *(RUR Universal Robots)* con la cual, seguramente sin proponérselo, añadió una nueva palabra al vocabulario: robot. La puesta en escena de la premier en Praga, un año más tarde, seguía fielmente la temática de la obra: la exploración de la pérdida de identidad del hombre en una civilización basada en la tecnología.

La palabra robot no es casual en ese contexto; proviene del vocablo checo robota, que tiene connotaciones de trabajo rutinario, forzado o dificultoso.

En 1941, otro escritor, el famoso Isaac Asimov, recalcó la expresión robótica para designar la tecnología aplicada en los robots. Una vez más, la ficción se anticipó a la ciencia. Sólo en 1956 se fundó la primera compañía de robots *(creada por George Devol y Joseph Engel berger)* y en 1961, General Motors ensambló el primer robot industrial del mundo en su fábrica de Nueva Jersey. Dos años después se creó otro adelanto: el Rancho Arm, el primer brazo controlado por una computadora. Y, en 1970, el Shakey fue el primer robot móvil comandado por inteligencia artificial.

El ámbito profesional del tecnólogo electrónico requiere, adquisición de estudios teóricos-prácticos los cuales impliquen una acción científico-técnica. Frente a la ausencia del conocimiento de la tecnología robótica que contraste con la necesidad de comprensión teórica-práctica de este tema, este proyecto nos proporciona aprendizajes significativos de las características técnicas, funcionamiento de aquellos elementos que conforman el movimiento, el control, la sensibilidad y la aplicación de la lógica programable que requieren los sistemas en los que vamos a trabajar.

Los fundamentos teóricos correspondientes al aprendizaje del funcionamiento de componentes de electrónica analógica y electrónica digital nos han permitido tener la capacidad de realizar este proyecto, sin embargo es necesaria una investigación de la ciencia de la robótica debido a que es una rama de la informática con una amplia diferencia en lo correspondiente a temas principales como los diferentes tipos de software de lógica programable e inteligencia artificial.

El uso de componentes tales como transistores, circuitos integrados, microcontroladores *(PICS)*, sensores; los cuales dentro de la tecnología electrónica han sido estudiados y también de los nuevos elementos que se presentaran debido a la robótica; dará sustento a la realización del proyecto.

Con esta investigación buscamos la aplicación de los conocimientos adquiridos para determinar la estabilidad del sistema y la sensibilidad que tiene hacia las variaciones de movimiento.

A demás trataremos de conocer las aplicaciones de este proyecto en la sociedad con respecto a los diferentes sectores industriales, transportación, que emplean el uso de máquinas de transportación de objetos de un lugar a otro.

Este circuito es alimentado con una fuente de corriente continua, lo que hace apto su uso aún en suspensiones de energía en la red de servicio eléctrico, ya que puede funcionar con el uso de baterías. Esto es posible gracias al bajo consumo general del artefacto.

Este proyecto investigativo brinda una fuente de conocimiento y construcción sobre temas similares para quienes vayan a indagar éste documento.

De esta forma nos planteamos los siguientes objetivos:

#### **General:**

 Construir un brazo robótico controlado por un control joystick de forma inalámbrica, montado sobre una base móvil.

#### **Específicos:**

 Construir un instrumento robótico que preste una comprensión práctica del conocimiento de algunas características técnicas de los sistemas robóticos, en donde se aplicaran funciones de control y movimiento.

 Aplicar la automatización, telecomunicaciones y programación de microcontroladores como ramas de la electrónica.

#### **2. DESCRIPCIÓN TÉCNICA**

El brazo está controlado por una tarjeta receptora que recibe órdenes desde un módulo transmisor de comunicación inalámbrica.

Para producir los pulsos con la precisión que se necesita para posicionar los servos se utiliza una tarjeta de control basada en un microcontrolador. Éste recibe los comandos de posicionamiento a través de control joystick, los decodifica y envía los pulsos a través de transceptores correspondientes a cada uno de los servos.

El circuito tiene una alimentación de 5 voltios CC para los circuitos integrados, con 7.5 voltios CC servos y 3V para los motores de CC.

La primera placa que se ubica en el interior de la base móvil, tiene un microcontrolador PIC16F887 cuyos puertos están conectados a una segunda placa en la que se encuentran transistores TIP 127 PNP y TIP 122 NPN para el control de los motores de CC del brazo robótico.

Los puertos también están directamente conectados tanto a los servomotores que pertenecen a las ruedas de la base móvil como al transceptor que recepta señales de ordenes desde un segundo transceptor que se encuentra en la palanca de mando conectado en el interior a una placa que contiene un segundo PIC16F887.

Finalmente el programa se basa en rutinas de interrupción para manejar los pulsos que se envían desde el microcontrolador de la palanca de mando al microcontrolador de la base móvil y del brazo robótico, de acuerdo a las funciones que se determinaron previamente a nuestro proyecto.

#### **2.1. Brazo robótico**

#### **2.1.1. Características**

| <b>MÁXIMO</b><br><b>LEVANTAMIENTO</b> | <b>DIMENSIONES</b> |                  | <b>PESO</b> | <b>FUENTE DE</b><br><b>PODER</b> |
|---------------------------------------|--------------------|------------------|-------------|----------------------------------|
|                                       | Largo              | 220mm/9.0"       |             |                                  |
| 100g                                  | Ancho              | $160$ mm/6.3"    | 658g        | 4 baterías tipo "D"              |
|                                       | Alto               | $380$ mm $/15$ " |             |                                  |

**Tabla Nro.-1 Características**

#### **3.1.2. Diagrama de bloques**

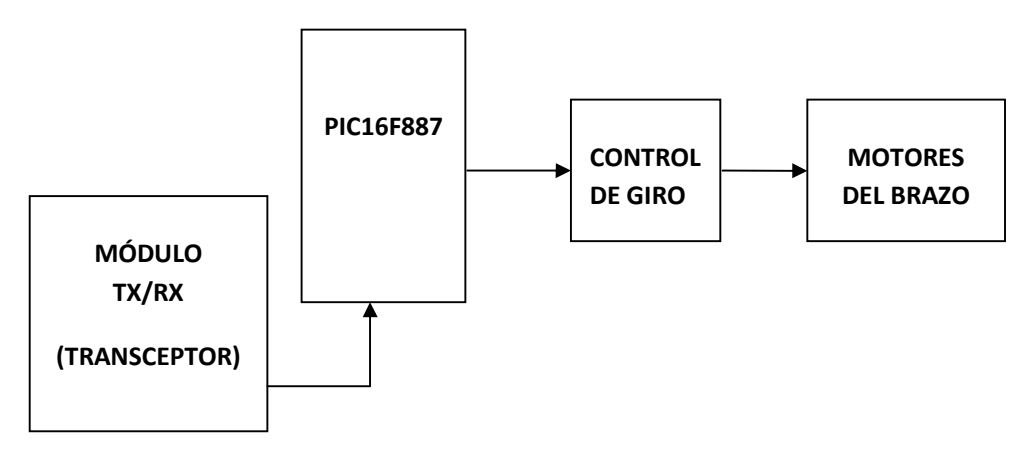

**Figura 1. Diagrama de bloques de los controles del brazo.**

#### **3.2. Base móvil**

**3.2.1. Características**

| <b>DIMENSIONES</b> |      | <b>PESO</b> | <b>FUENTE DE</b><br><b>PODER</b> |  |
|--------------------|------|-------------|----------------------------------|--|
| Largo              | 24cm |             |                                  |  |
| Ancho              | 17cm | 1842g       | 4 baterías de litio              |  |
| Alto               | 12cm |             |                                  |  |

**Tabla Nro.-2 Características.**

#### **3.2.2. Diagrama de bloques**

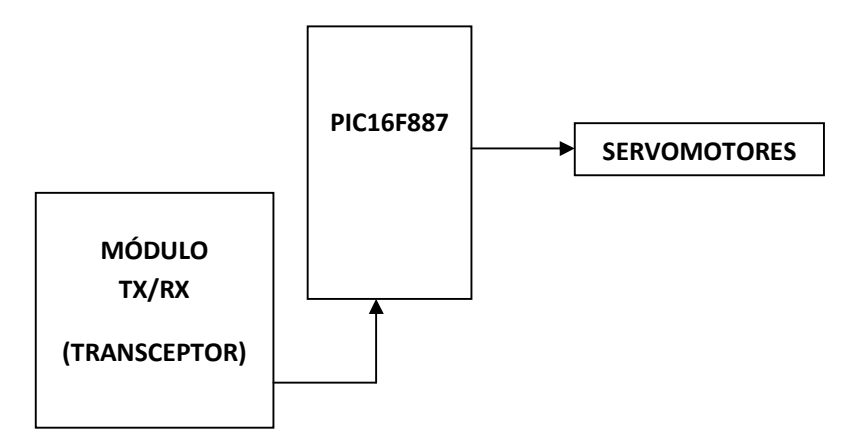

**Figura Nro.-2 Diagrama de bloques del control de la base móvil.**

### **3.3. Palanca de control** *(joystick)*

#### **3.3.1.Características**

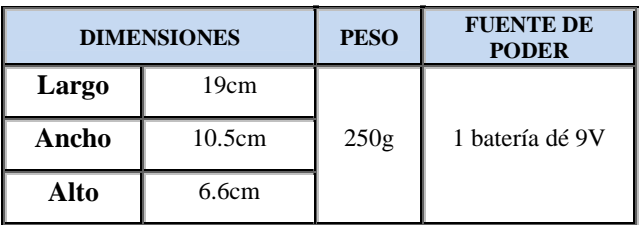

#### **Tabla Nro.-3 Características**

#### **3.3.2.Diagrama de bloques**

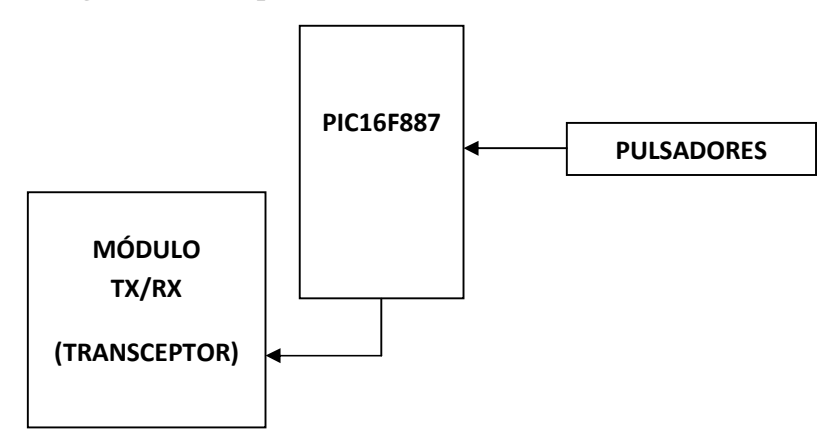

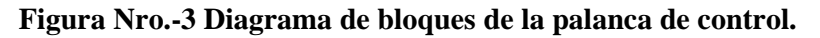

## **4. REVISIÓN BIBLIOGRÁFICA**

#### **4.1. El servo motor**

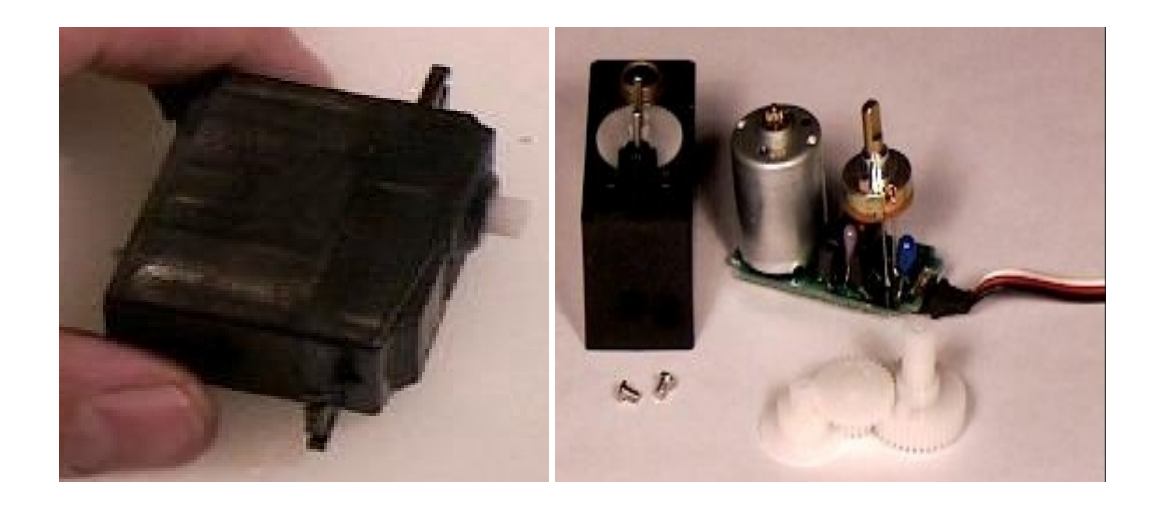

#### **Figura Nro.-4 Servo motor.**

Un servomotor es un dispositivo en forma de caja negra al que llegan tres cables. Contiene un pequeño motor, una caja de engranajes, un potenciómetro de un valor aproximado de 5KΩ y un pequeño circuito integrado.

Este motor eléctrico en miniatura actúa a la magnitud que se ha de controlar: el giro y posicionamiento del eje del motor. A su vez, el movimiento de rotación angular del motor modifica la posición del potenciómetro interno, que controla un monoestable también integrado en el servomotor.

El eje del motor puede ser girado hasta una posición angular específica mediante una señal de control. Mientras se mantenga esta señal de control, el servomotor mantendrá la posición angular del eje. Si la señal de control cambia, también cambia la posición de eje.

#### **4.1.1. [Funcionamiento](http://es.wikipedia.org/wiki/Archivo:ControlServo.svg)**

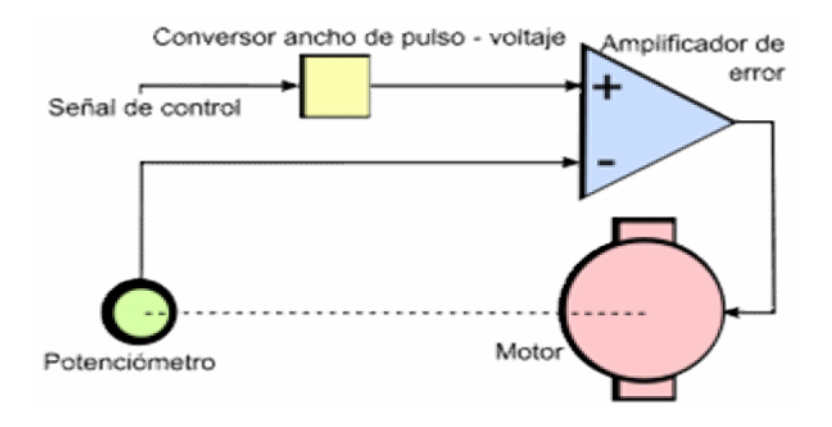

**Figura Nro.-5 Estructura interna del servomotor.**

Diagrama del circuito de control implementado en un servo. La línea punteada indica un acople mecánico, mientras que las líneas continuas indican conexión eléctrica.

El dispositivo utiliza [un circuito de control para](http://es.wikipedia.org/wiki/Proporcional_integral_derivativo) realizar la ubicación del motor en un punto, consistente en un controlador proporcional.

El punto de referencia o setpoint que es el valor [de posición dese](http://es.wikipedia.org/w/index.php?title=Ancho_de_pulso&action=edit&redlink=1)ada para el motor se indica mediante una señal de control cuadrada. El ancho de pulso de la señal indica el ángulo de posición: una señal con pulsos más anchos (*es decir, de mayor duración*) ubicará al motor en un ángulo mayor, y viceversa.

Inicialmente, un amplificador de error calcula el valor del error de posición, que es la diferencia entre la referencia y la posición en que se encuentra el motor. Un error de posición mayor significa que hay una diferencia mayor entre el valor deseado y el existente, de modo que el motor deberá rotar más rápido para alcanzarlo; uno menor, significa que la posición del motor está cerca de la deseada por el usuario, así que el motor tendrá que rotar más lentamente. Si el servo se encuentra en la posición deseada, el error será cero, y no habrá movimiento.

Para que el amplificador de error pueda calcular el error de posición, debe restar dos valores de voltaje analógicos. La señal de control PWM (*modulación por ancho de pulso*) se convierte entonces en un valor analógico de voltaje, mediante un convertidor de ancho de pulso a voltaje. El valor de la posición del motor se obtiene usando un [potencióme](http://es.wikipedia.org/wiki/Potenci%C3%B3metro)tro de realimentación acoplado mecánicamente a la caja reductora del eje del

motor: cuando el motor rote, el potenciómetro también lo hará, variando el voltaje que se introduce al amplificador de error.

Una vez que se ha obtenido el error de posición, éste se amplifica con una ganancia, y posteriorm[ente se aplica a los terminales del motor.](http://es.wikipedia.org/wiki/Archivo:TiemposServo.svg)

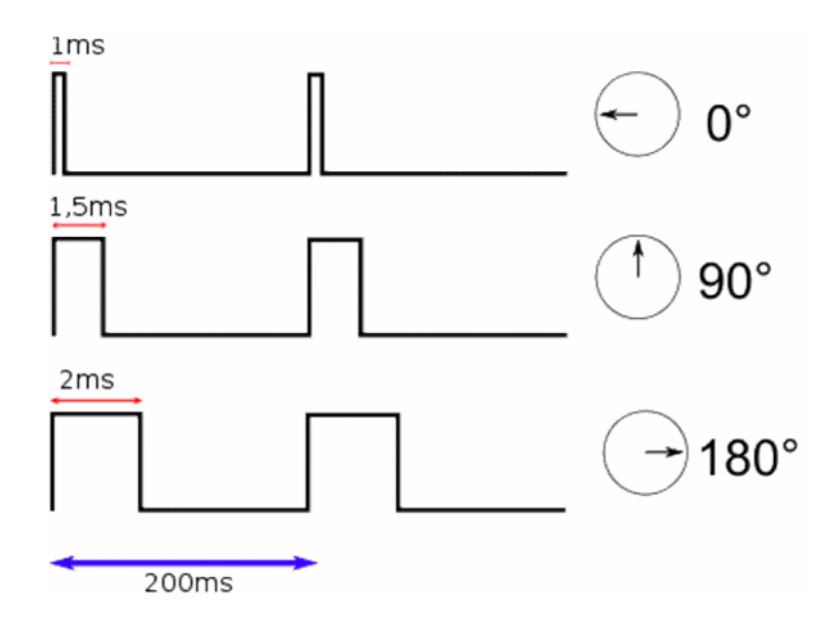

**Figura Nro.-6 Señales de control para los servomotores.**

Ejemplos de señales de control utilizadas, y sus respectivos resultados de posición del servo (*no están a escala*). La posición del servo tiene una proporción lineal con el ancho del pulso utilizado.

Dependiendo del modelo del servo, la tensión de alimentación puede estar comprendida entre los 4 y 8 voltios. El co[ntrol de u](http://es.wikipedia.org/wiki/%C3%81ngulo)n servo se reduce a indicar su posición mediante una señal cuadrada de voltaje: el ángulo de ubicación del motor depende de la duración del nivel alto de la señal.

Cada servo, dependiendo de la marca y modelo utilizado, tiene sus propios márgenes de operación. Por ejemplo, para algunos servos los valores de tiempo de la señal en alto están entre 1 [y 2](http://es.wikipedia.org/wiki/Milisegundo) ms, que posicionan al motor en ambos extremos de giro (*0° y 180°, respectivamente*). Los valores de tiempo de alto para ubicar el motor en otras posiciones se halla mediante una relación completamente lineal: el valor 1,5 ms indica la posición central, y otros valores de duración del pulso dejarían al motor en la posición proporcional a dicha duración.

Es sencillo notar que, para el caso del motor anteriormente mencionado, la duración del pulso alto para conseguir un ángulo de posición estará dada por la fórmula:

$$
t = 1 + \frac{\phi}{180}
$$

Donde *t* está dada en milisegundos y en  $\phi$  grados. Sin embargo, debe tenerse en cuenta que ningún valor de ángulo o de duración de pulso puede estar fuera del rango de operación del dispositivo: en efecto, el servo tiene un límite de giro de modo que no puede girar más de cierto ángulo en un mismo sentido debido a la limitación física que impone el potenciómetro del control de posición.

Para bloquear el servomotor en una posición, es necesario enviarle continuamente la señal con la posición deseada. De esta forma, el sistema de control seguirá operando, y el servo conservará su posición y se resistirá a fuerzas externas que intenten cambiarlo de posición. Si los pulsos no se envían, el servomotor quedará liberado, y cualquier fuerza externa puede cambiarlo de posición fácilmente.

Hay dos formas de contemplar este tipo de esquemas de control.

Desde el punto de vista del controlador, es un sistema de bucle abierto. No existe retroalimentación entre el servomotor y el sistema que genera los pulsos. Desde el punto de vista del nivel local (*interior del servo*) es un sistema de bucle cerrado. La electrónica del servomotor está constantemente tratando de eliminar la diferencia entre los comandos y la posición actual. Esta doble personalidad es una característica muy importante, ya que el servo necesita una atención mínima por parte del controlador, pero a su vez de forma constante resiste activamente corrigiendo las influencias externas que pueden llevar el eje lejos de la posición ordenada.

Aunque los servos son los posicionadores casi ideales, son también fáciles de modificar para aplicaciones especiales. Por ejemplo, se puede alterar el circuito de retroalimentación para modificar el rango de giro. La mayoría de los servomotores se han diseñado para un viaje de unos 90º, pero en muchos casos esta limitación puede superarse.

Cuando se necesite mayor cantidad de giro de la que el fabricante ha dotado al servo, la mejor solución es actuar modificando el potenciómetro del circuito de retroalimentación.

Para ello se añade una resistencia de un valor comprendido entre 1K5 a 2K2 en serie con cada extremo del potenciómetro y luego se vuelve a montar. De esta forma los pulsos de la señal de control aumentarán el rango de giro.

También se puede modificar el servo para que se comporte como un pequeño motor controlador mediante pulsos. Si se quita el potenciómetro interno y se sustituye por dos resistencias de 2K5, el circuito interno creerá que el eje del motor se encuentra siempre en posición centrada, así pues, si se envía señal de control para que se posicione a la derecha, el «servo» tratará de corregir continuamente la posición y girará en ese sentido. Se tiene de este modo un motor con engranajes cuya dirección de rotación pueden ser controlados por un tren de pulsos mediante la técnica PWM.

Por otro lado, si se aplican señales analógicas al circuito de retroalimentación se pueden mezclar los efectos del control digital remoto con el ajuste analógico local. Estas modificaciones se detallarán extensamente en posteriores artículos, ya que para los hexápodos los «servos» se emplean tal y como los diseñó el fabricante.

#### **4.2. Motores de corriente conti[nua o directa](http://es.wikipedia.org/wiki/Archivo:Electric_motors_en.jpg)**

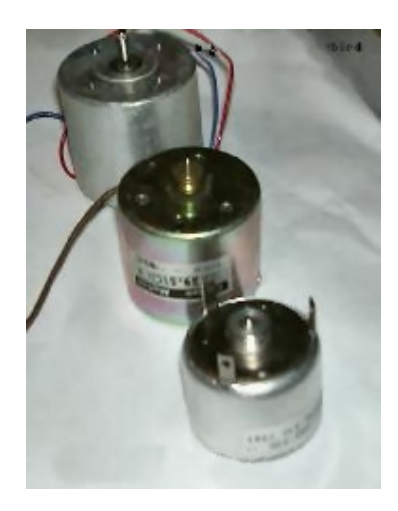

**Figura Nro.-7 Motores de corriente continua o directa.**

Los Motores de CD (*Corriente Directa*) o CC (*Corriente Continua*) se utilizan en casos en los que es importante el poder regular continuamente la velocidad del motor, además,
se utilizan en aquellos casos en los que es imprescindible utilizar corriente directa, como es el caso de motores accionados por pilas o baterías.

Este tipo de motores debe de tener en el rotor y el estator el mismo número de polos y el mismo número de carbones. Los motores de corriente directa pueden ser de tres tipos:

- Serie
- Paralelo
- Mixto

Como su nombre lo indica, un motor eléctrico de corriente continua, funciona con corriente continua. En estos motores, e[l inductor](http://www.monografias.com/trabajos11/teosis/teosis.shtml) es el [estato](http://www.monografias.com/trabajos14/control/control.shtml)r y [el inducido e](http://www.monografias.com/trabajos10/nofu/nofu.shtml)s el rotor. Fueron los primeros en utilizars[e en veh](http://ads.us.e-planning.net/ei/3/29e9/cfa010f10016a577?rnd=0.7231351444778101&pb=8c103ab72c96de56&fi=6d9d739e1190e8f5)ícul[os eléctricos por](http://www.monografias.com/trabajos15/mantenimiento-industrial/mantenimiento-industrial.shtml) sus buenas características en tracción y por la simplicidad de los sistemas de control de electricidad desde las baterías. Presentan desventajas en cuanto al mantenimiento de algunas de sus piezas (*escobillas y c[olectores](http://www.monografias.com/trabajos15/todorov/todorov.shtml)*) ya que [deben s](http://www.monografias.com/trabajos/histoconcreto/histoconcreto.shtml)er motores grandes si se buscan potencias elevadas, pues su estructura (*y en concreto el rozamiento entre piezas*) condiciona el límite de velocidad de rotación máxima.

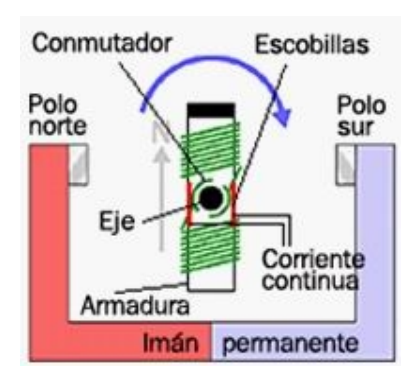

**Figura Nro.-8 Estructura interna de los motores de corriente continua.**

## **4.3. Comunicación inalámbrica**

La comunicación inalámbrica (*en [ingl](http://es.wikipedia.org/wiki/Idioma_ingl%C3%A9s)és wireless, en español sin cables*) es el tipo de comunicación en l[a que no se uti](http://es.wikipedia.org/wiki/Modulaci%C3%B3n)liza [un medio de propagación](http://es.wikipedia.org/wiki/Onda_electromagn%C3%A9tica) físico alguno, esto quiere decir que se utiliza la modulación de ondas electromagnéticas, las cuales se propagan por el espacio sin un medio físico que comunique cada uno de los extremos de la transmisión. En ese sentido, los dispositivos físicos sólo están presentes en los emisores y receptores de la señal, como por ejemplo: [antena](http://es.wikipedia.org/wiki/Antena)s, [computadoras portátiles](http://es.wikipedia.org/wiki/Computadora_port%C3%A1til), [PDA](http://es.wikipedia.org/wiki/PDA) *(en [in](http://es.wikipedia.org/wiki/Idioma_ingl%C3%A9s)glés personal digital assistant, en español asistente digital personal),* [teléfonos](http://es.wikipedia.org/wiki/Telefon%C3%ADa_m%C3%B3vil) [móv](http://es.wikipedia.org/wiki/Telefon%C3%ADa_m%C3%B3vil)iles, etc.

#### **4.3.1. Tipos de comunicación inalámbrica**

Según su cobertura, se pueden clasificar en diferentes tipos:

## **Wireless Personal Area Network** *(Red Inalámbrica de Área Personal)*

En este tipo de red de cobe[rtura perso](http://es.wikipedia.org/wiki/Bluetooth)nal, existen tecnologías basadas en Home RF *(estánd[ar para](http://es.wikipedia.org/wiki/ZigBee) conectar todos los teléfonos móviles de la casa y los ordenadores mediante un apar[ato central](http://es.wikipedia.org/wiki/Dom%C3%B3tica));* Bluetooth *(protocolo que sigue la especificación IEEE 802.15.1)*; ZigBee *(basado en la especificación IEEE 802.15.4 y utilizado en aplica[ciones](http://es.wikipedia.org/wiki/RFID) como la domótica, que requieren comunicaciones seguras con tasas bajas de transmisión de datos y maximización de la vida útil de sus baterías, bajo consumo)*;RFID *(sistema remoto de almacenamiento y recuperación de datos con el propósito de transmitir la identidad de un objeto similar a un número de serie único mediante ondas de radio).*

#### **Wireless Local Area Network** *(Red inalámbrica de área local)*

[En las](http://es.wikipedia.org/w/index.php?title=HiperLAN&action=edit&redlink=1) redes de área local podemos encontrar tecnologías inalámbricas basadas en HiperLAN *(en inglés [High P](http://es.wikipedia.org/wiki/ETSI)erformance Radio, en español Alto Rendimiento de radio),* un estándar del grupo ETSI *(en inglés European Telecommunications Standards Institute, en espa[ñol](http://es.wikipedia.org/wiki/Wi-Fi) Instituto Europeo de Normas de Telecomunicaciones),* o tecnologías basadas en Wi-Fi*(comunicación inalámbrica),* que siguen el estándar IEEE 802.11 con diferentes variantes.

#### **Wireless Metropolitan Area Network** *(Red de área metropolitana)*

Para redes de área metropolitana se encuentran tecnologías basadas en [WiMAX](http://es.wikipedia.org/wiki/WiMAX) *(en inglés World wide Interoperability for Microwave Access, es español Interoperabilidad Mundial para Acceso con Microondas),* un estándar de comunicación inalámbrica basado en la no[rma IEEE 802.16.](http://es.wikipedia.org/wiki/Ancho_de_banda) WiMAX es un protocolo parecido a Wi-Fi, pero con más cobertura y ancho de banda. También podemos encontrar otros sistemas de comunicación como [LMD](http://es.wikipedia.org/wiki/LMDS)S *(en inglés Local Multipoint Distribution Service, en español Servicio Local de Distribución Multipunto).*

#### **Wireless Wide Area Network** *(Red inalámbrica de área amplia)*

En estas redes encontramos tecnologías como [UMTS](http://es.wikipedia.org/wiki/UMTS) *(en inglés Universal Mobile Telecommunications System, en español Sistema Universal de Telecomunicaciones*

*Móviles),* utilizada con los teléfonos móviles de tercera generación (*3G*) y sucesora de la tecnología GSM *(en inglés Global System for Mo[bile Com](http://es.wikipedia.org/wiki/GPRS)munications or originally from Groupe Spécial Mobile, en español Sistema Global para Comunicaciones Móviles)* o también la tecnología digital para móviles GPRS *(en inglés General Packet Radio Service, en español Servicio de Radio de Paquete general).*

Así mismo se pueden conectar diferentes localidades utilizando conexiones satelitales o por antenas de radio microondas. Estas redes son m[ucho m](http://es.wikipedia.org/wiki/WAN)ás flexibles, económicas y fáciles de instalar.

En sí la forma más común de implantación de una red WAN es por medio de Satélites, los cuales enlazan una o más estaciones bases, para la emisión y recepción, conocidas como estaciones terrestres. Los satélites utilizan una banda de frecuencias para recibir la información, luego amplifican y repiten la señal para enviarla en otra frecuencia.

Para que la comunicación satelital sea efectiva generalmente se necesita que los satélites permanezcan estacionarios con respecto a su posición sobre la tierra, si no es así, las estaciones en tierra los perderían de vista. Para mantenerse estacionario, el satélite debe tener un periodo de rotación igual que el de la tierra, y esto sucede cuando el satélite se encuentra a una altura de 35,784 Km.

### **4.4. Palanca de control** *(joystick)*

Un joystick o [palanca de](http://es.wikipedia.org/wiki/Computadora) control [es un di](http://es.wikipedia.org/wiki/Videoconsola)spo[sitivo de control de dos](http://es.wikipedia.org/wiki/Transbordador_espacial) o tres ejes que se usa desde una computadora o videoconsola, al transbordador espacial o los aviones de caza, pasando por grúas.

Se suele diferenciar entre joysticks digitales *(que leen cuatro interruptores encendido/apagado en cruceta situada en la base más sus combinaciones y los botones de acción)* y joysticks analógicos *(que usan potenciómetros para leer continuamente el estado de cada eje, y además de botones de acción pueden incorporar controles deslizantes),* siendo estos últimos más precisos.

## **4.4.1. Utilizar un joystick en juegos o aplicaciones flash**

Tenemos dos maneras de hacerlo:

Utilizando Joykey. Este programa transforma los movimientos del joystick en eventos de teclado. Es decir, programamos el flash como si fuéramos a usar teclas, y luego configuramos este programa para que genere los eventos de las teclas que queremos utilizar.

Utilizando un joystick que genere eventos de teclado. Es la mejor opción si tenemos que programar una aplicación que va a estar de cara al público y se maneja con joystick: encargar a alguna empresa de electrónica que nos construya un joystick "a medida" y se comporte como el programa necesite.

#### **4.4.2. Funcionamiento**

Un joystick hace algo verdaderamente ingenioso. Toma algo enteramente físico – el movimiento de una mano – y lo traduce en algo enteramente matemático – una cadena de unos y ceros *(el lenguaje de los ordenadores).* Con un buen joystick, la traducción es tan fluida que resulta transparente para el usuario. Cu[ando estás meti](http://www.ordenadores-y-portatiles.com/realidad-virtual.html)do de lleno en el juego, te sientes como si estuvieras interactuando con el mundo virtual directamente.

Los diferentes contactos de estos circuitos llevan electricidad de un punto a otro. Cuando el mando está en la posición neutral, es decir, no estás realizando ningún movimiento, todos los circuitos menos uno están cortados. Cada vez que se mueve el mando a un lado o a otro, estamos cerrando los circuitos en los contactos permitiendo pasar la electricidad. Por ello, en varios movimientos habremos activado y desactivado unos cuantos circuitos en cuestión de segundos.

#### **4.5. Microcontrolador**

Un microcontrolador es un [circuito integ](http://es.wikipedia.org/wiki/Computadora)[r](http://es.wikipedia.org/wiki/Circuito_integrado)[ado](http://es.wikipedia.org/wiki/CPU) o [chip](http://es.wikipedia.org/wiki/Chip) [que in](http://es.wikipedia.org/wiki/Idioma_ingl%C3%A9s)cluye en su interior las tres unidades funcionales de una computadora: CPU *(en inglés de central processing unit, en español unidad central de procesamiento)* , [Memoria](http://es.wikipedia.org/wiki/Memoria_de_computadora) y [Unidades de Entrada/Sa](http://es.wikipedia.org/wiki/Unidades_de_E/S)lida.

#### **4.5.1. Características**

Son diseñados para disminuir el costo económico y el consumo de energía de un sistema en particular. Por eso el tamaño de la [CPU](http://es.wikipedia.org/wiki/CPU), la cantidad de memoria y los periféricos incluidos dependerán de la aplicación. El control de un electrodoméstico sencillo como una batidora, utilizará un procesador muy pequeño *(4 u 8 bit)* por que sustituirá a un autómata finito. En cambio un reproductor de música y/o vídeo digital *(mp3 o [mp4\)](http://es.wikipedia.org/wiki/Antilock_Brake_System)* [req](http://es.wikipedia.org/wiki/Antilock_Brake_System)uerirá de un procesador de 32 bit o de 64 bit y de uno o más Códec de señal digital *(audio y/o vídeo).* El control de un sistema de frenos ABS *(en inglés Antilock Brake [System, e](http://es.wikipedia.org/wiki/Autom%C3%B3vil)n español Sistema de frenos antibloqueo)* se basa normalmente en un microcontrolador de 16 bit, al igual que el sistema de control electrónico del motor en un automóvil.

Los microcontroladores representan la inmensa mayoría de los chips de computadoras vendidos, sobre un 50% son controladores "simples". Mientras se pueden tener uno o dos microprocesadores de propósi[to gen](http://es.wikipedia.org/wiki/CPU)eral en casa *(Vd).*

Un microcontrolador difiere de una CPU normal, debido [a que es más fácil converti](http://es.wikipedia.org/wiki/Circuito_integrado_auxiliar)rla en una computadora en funcionamiento, con un mínimo de chips externos de apoyo. La idea es que el chip se coloque en el dispositivo, enganchado a la fuente de energía y de información que necesite, y eso es todo. Un microprocesador tradicional no le permitirá hacer esto, ya que espera que todas estas tareas sean manejadas por otros chips. Hay que agregarle los módulos de entrada/salida *(puertos)* y la memoria para almacenamiento de información.

Por ejemplo, un [microcontrolador](http://es.wikipedia.org/wiki/Memoria_RAM) típ[ico te](http://es.wikipedia.org/wiki/ROM)[ndrá un g](http://es.wikipedia.org/wiki/EPROM)[enerador de](http://es.wikipedia.org/wiki/EEPROM) [reloj int](http://es.wikipedia.org/wiki/Memoria_flash)egrado y una pequeña cantidad de memoria RAM y ROM/EPROM/EEPROM/FLASH, significando que para hacerlo funcionar, todo lo que se necesita son unos pocos programas de control y un cristal de sincroniza[ción. Los microcontroladores dispo](http://es.wikipedia.org/wiki/Dispositivos_de_entrada/salida)nen generalmente también [de un](http://es.wikipedia.org/wiki/Se%C3%B1al_anal%C3%B3gica)[a gran](http://es.wikipedia.org/wiki/Se%C3%B1al_digital) variedad de dis[positivos](http://es.wikipedia.org/wiki/UART) de entrada/salida, como convertidores de a[nalóg](http://es.wikipedia.org/wiki/I2C)ico/digital, temporizadores, UARTs y buses de interfaz serie especializados, [co](http://es.wikipedia.org/wiki/CAN_bus)mo I <sup>2</sup>C *(en inglés Inter-Integrated Circuit, en español Circuitos Inter-Integrados)* y CAN *(en inglés Controller Area Network, en español Controlador de red de área).* Frecuentemente, estos dispositivos integrados pueden ser controlados por instrucciones de procesadores especializados. Los modernos microcontroladores frecuentemente incluyen un lenguaje de programación integrado, como el [BASIC](http://es.wikipedia.org/wiki/Lenguaje_de_programaci%C3%B3n_BASIC) que se utiliza bastante con este propósito.

Los microcontroladores negocian la velocidad y la flexibilidad para facilitar su uso. Debido a que se utiliza bastante sitio en el chip para incluir funcionalidad, como los dispositivos de entrada/salida o la memoria que incluye el microcontrolador, se ha de prescindir de cualquier otra circuitería.

### **4.6. Transceptores** *(Transceivers)*

Un transceptor es un dispositivo que realiza funciones tanto de trasmisión como de recepción, utilizando componentes de circuito comunes para ambas funciones. Dado que determinados elementos se utilizan tanto para la transmisión como para la recepción, la comunicación que provee un transceptor solo puede ser semidúplex, lo que significa que pueden enviarse señales entre dos terminales en ambos sentidos, pero no simultáneamente.

Técnicamente, los transrecibidores deben combinar una cantidad significante del transmisor y receptor que se ocupan de circuitería. Los dispositivos similares incluyen transponders, transverters, y repetidores.

## **5. METODOLOGÍA**

Nuestra investigación presenta una búsqueda bibliográfica porque se centra a investigar contenidos o información valiéndonos de libros, revistas, y páginas de internet.

Esta investigación emplea el método deductivo debido a que vamos a demostrar la aplicación de nuestro proyecto para que haya una comprensión adecuada del mismo.

Se utiliza el método inductivo porque observamos, experimentamos, comparamos y se realizó una abstracción referencia de datos generales de algunos proyectos, que proporcionaron a nosotros como investigadores escoger uno solo generalizado e importante para realizarlo.

Se utiliza el método experimental para darnos cuenta si nuestra investigación va a presentar un buen beneficio hacia la comunidad en relación a sus causas y efectos que presenta este proyecto.

## **6. BIBLIOGRAFÍA**

# **6.3. LIBROS:**

- Cruse, H. (1997). A new model describing coordination pattern of the legs of a Walking Stick Insect. Biological Cybernetics 107-113.
- Coughlin, Robert F. Amplificadores operacionales y circuitos integrados lineales. 4ª edición. México, Prentice-Hall Hispanoamericana. 1993.
- Dean, J. (1991). Biological Cybernetics 393-402. A Model of Leg coordination in the stick insect, Carasiusmososus: I. A geometrical consideration of contralateral and ipsilateral coordination mechanims between two adjacent legs.
- Martín Cuenca, E., Angulo J.M y Angulo, (1998). Microcontroladores PIC. La solución en un chip. 2ª Edición. Paraninfo-ITP.
- Martín Cuenca, E. y Moreno Balboa, J.M. Diseño y Realización de Aplicaciones Industriales con Microcontroladores PIC.
- Martín Cuenca, E. y Moreno Balboa, J.M. (1998). Fundamentos de Electrónica Moderna. Teoría y Diseño de Circuitos.
- Weidemann, H.J. et al. (1993). A Design concept for Legger robots derived from walking stick insect. Proceedings of IEEE/RSJ International Conference on Intelligent Robots and Systems. 545-552.

## **6.4. [SITIOS WEB:](http://www.clubse.com.ar/DIEGO/NOTAS/notas19/nota24.htm)**

- [http://www.clubse.com.ar/DIEGO/NOTAS/notas1](http://www.cruzrojaguayas.org/inteligencia/Brazo.htm)9/nota24.htm
- [http://www.cruzrojaguayas.org/inteligencia/Braz](http://es.wikipedia.org/wiki/C%C3%A1mara_digital)o.htm
- http://es.wikipedia.org/wiki/ $C\%C3\%$ A1mara digital
- [http://es.wikipedia.org/wiki/Red\\_inal%C3%A1mbr](http://www.ordenadores-y-portatiles.com/joystick.html)ica
- http://www.ordenadores-y-portatiles.com/joystick.html
- [http://www.robots-argentina.com.ar/Robots\\_UnBrazoRobotico.h](http://www.robots-argentina.com.ar/Robots_UnBrazoRobotico.htm)tm
- http://www.sophiateam.undrgnd.free.fr/psx/index.html.